# **QNX Momentics Development Suite**

# **Power Management Toolkit User's Guide**

*For QNX Neutrino 6.3*

2005, QNX Software Systems

2004 – 2005, QNX Software Systems. All rights reserved.

Printed under license by:

#### **QNX Software Systems Co.**

175 Terence Matthews Crescent Kanata, Ontario K2M 1W8 Canada Voice: +1 613 591-0931 Fax: +1 613 591-3579 Email: **info@qnx.com** Web: **http://www.qnx.com/**

Electronic edition published 2005

#### **Technical support options**

To obtain technical support for any QNX product, visit the **Technical Support** section in the **Services** area on our website (**www.qnx.com**). You'll find a wide range of support options, including our free web-based **Developer Support Center**.

QNX, Momentics, Neutrino, and Photon microGUI are registered trademarks of QNX Software Systems in certain jurisdictions. All other trademarks and trade names belong to their respective owners.

# **Contents**

#### **About This Guide ix**

Purpose xi Who should use this guide? xii

## **1 What is Power Management? 1**

Introduction 3 Power management explained 3 Goals of power management 4 Examples of power managed systems 4 In-car telematics system 5 Hand-held computer 6

### **2 Power Management Architecture 9**

Introduction 11 QNX Neutrino power management framework 11 Power management architecture 12 Low-level power management architecture 14 Power manager architecture 15 Power managed entities 16 Power modes (states) 17 Power managed objects 18

### **3 Low-level Power Management 21**

Introduction 23 Device power modes 24

October 6, 2005 **Contents iii** 

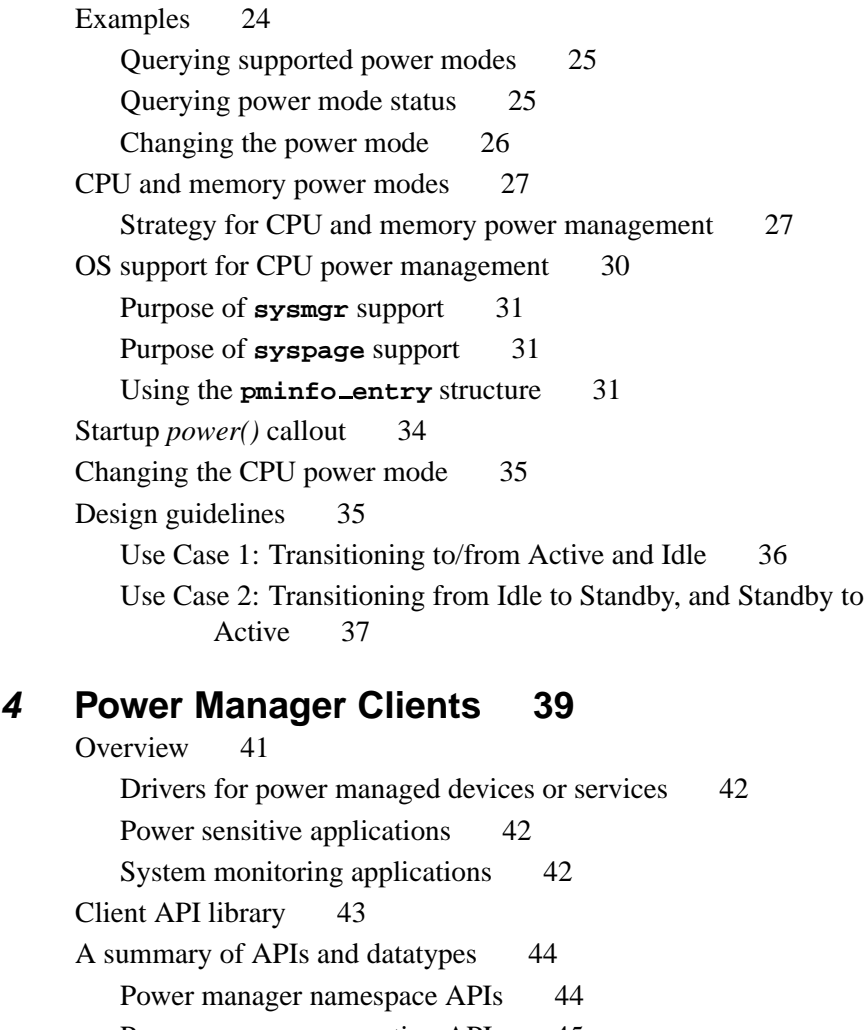

Power manager connection APIs 45 Power mode APIs 45 Property management APIs 46 Datatypes 46 Examples 47 Attaching to a power managed object 48 Receiving notification of power mode changes 48 Notification of device driver attachment 51

Manipulating power modes 52 Configuring the power manager namespace 53 Manipulating power manager properties 54

### **5 Implementing Power Management in a Device Driver 57**

Introduction 59 Device driver support 59 How to modify a device driver  $60$ Driver initialization 60 Power manager interaction 63 Handling driver client requests 64 A summary of power manager driver APIs 64

# **6 Implementing a System Power Management** Policy 67

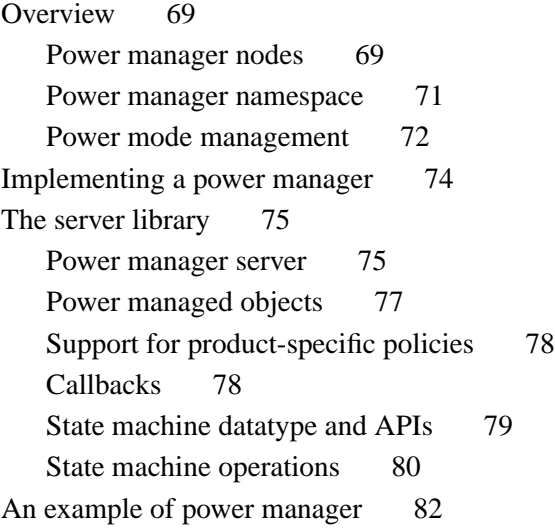

## **7 API Reference 83**

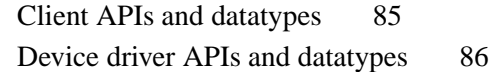

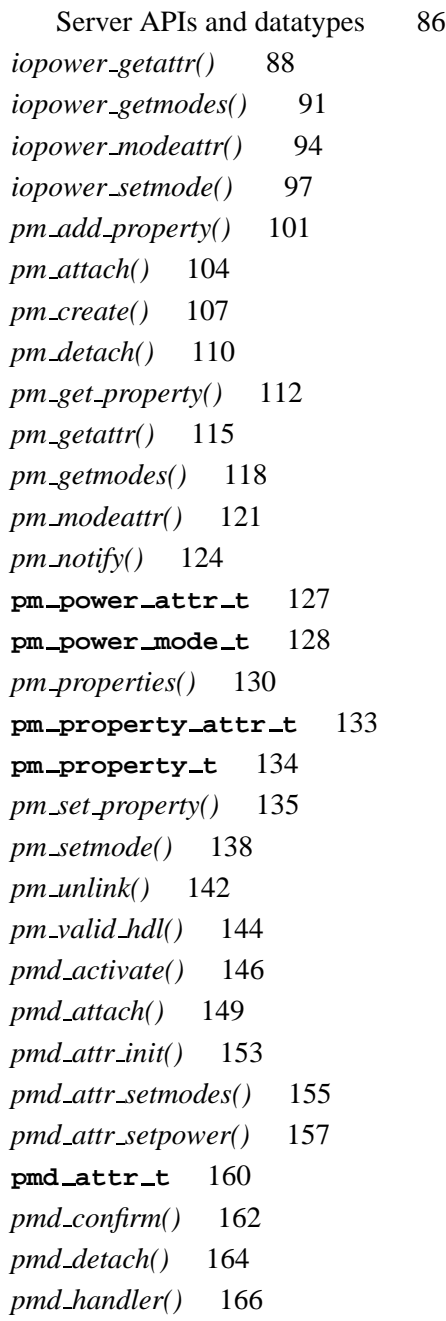

*pmd lock downgrade()* 168 *pmd lock exclusive()* 170 *pmd lock shared()* 172 *pmd lock upgrade()* 174 **pmd mode attr t** 176 *pmd power()* 179 *pmd setmode()* 181 *pmd unlock exclusive()* 183 *pmd unlock shared()* 185 *pmm init()* 187 *pmm mode change()* 189 *pmm mode get()* 191 *pmm mode list()* 193 *pmm mode wait()* 195 *pmm node create()* 197 *pmm node lookup()* 199 *pmm node unlink()* 201 *pmm policy funcs()* 203 **pmm policy funcs t** 205 *pmm property add()* 206 *pmm property get()* 208 *pmm property list()* 210 *pmm property set()* 212 *pmm start()* 214 *pmm state change()* 216 *pmm state check()* 218 *pmm state init()* 220 *pmm state machine()* 222 **pmm state t** 223 *pmm state trigger()* 224

### **8 Callback Reference 227**

*attach()* callback 230

October 6, 2005 Contents **vii**

*create()* callback 232 *destroy()* callback 234 *detach()* callback 236 *mode confirm()* callback 238 *mode init()* callback 240 *mode request()* callback 242 *property add()* callback 245 *property set()* callback 247 *unlink()* callback 249

**About This Guide**

October 6, 2005 **About This Guide ix** 

 $\mathbb{R}^2$ 

 $\overline{\phantom{a}}$ 

# **Purpose**

The QNX Momentics power management *User's Guide* describes the power management architecture and explains how to implement a power management policy for your Neutrino-based embedded system. The power management feature is now part of the Neutrino realtime operating system (RTOS). The main purpose of this book is to help you design and implement a power managed system using the power management architecture.

The *User's Guide* is a combination "how-to" and API reference. It helps you take advantage of Neutrino's power-management technology to develop your own Neutrino-based embedded systems.

The following table may help you find information quickly in this guide:

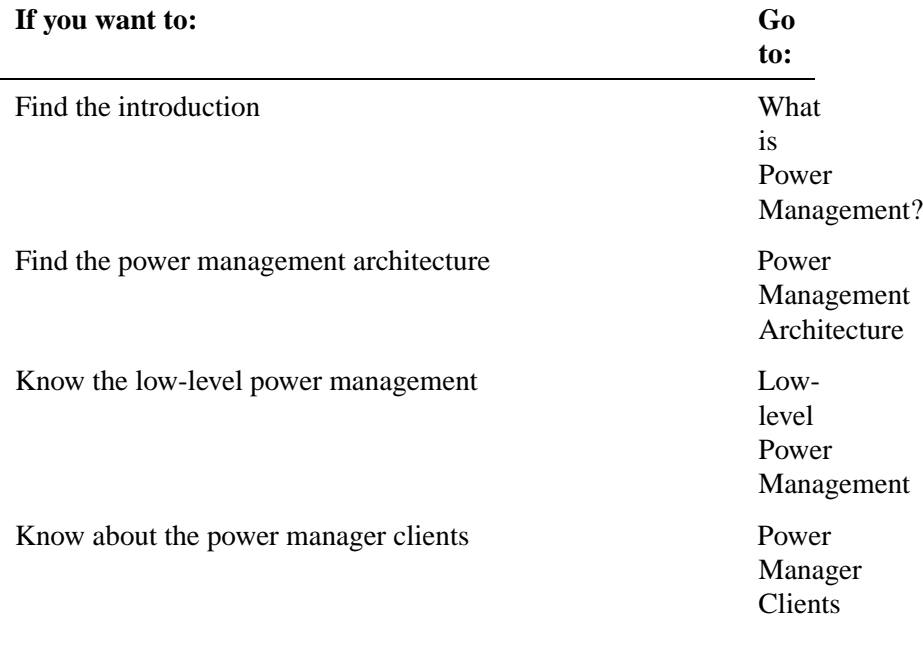

*continued. . .*

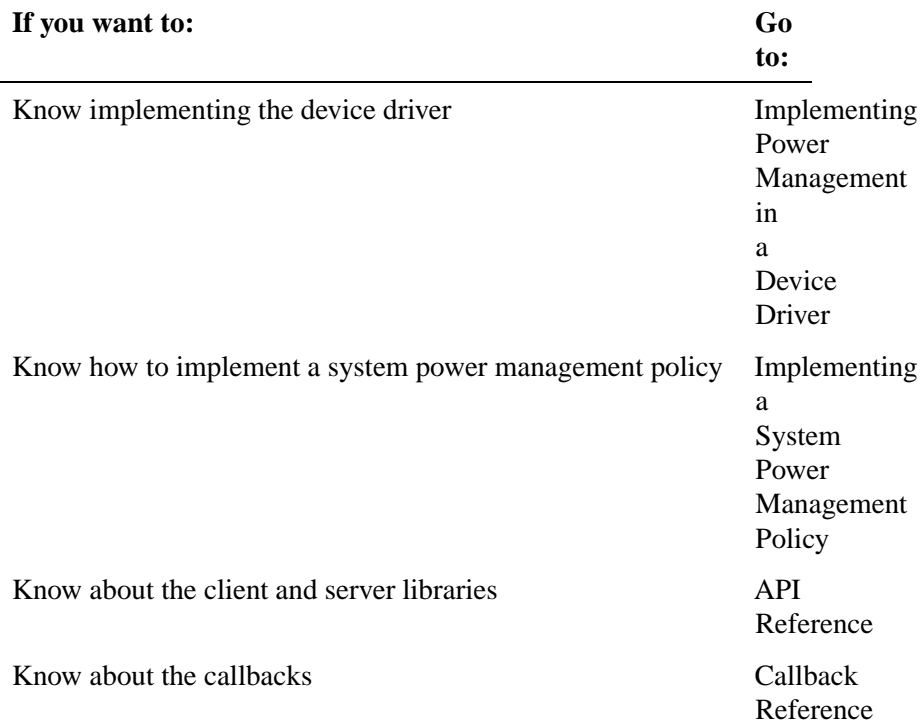

# **Who should use this guide?**

This guide is intended for the following users:

- device driver writers
- BSP developers
- low-level system power management developers
- power manager developers
- application developers.

# **Chapter 1**

# **What is Power Management?**

# **In this chapter. . .**

Introduction 3 Power management explained 3 Goals of power management 4 Examples of power managed systems 4

 $\mathbb{R}^2$ 

 $\overline{\phantom{a}}$ 

# **Introduction**

Monitoring the power usage of peripherals and controlling its use is a unique challenge for today's electronic and embedded system. QNX neutrino provides all the necessary tools and interfaces (APIs) for controlling the power usage of an embedded system. The most salient feature of QNX Neutrino's power management feature is that users can define their own policy.

Throughout this guide, we often refer to the term *power management* and the power management *policy*. Therefore, in this chapter, we describe in brief what we mean by power management as well as its policy and goals. At the end of this chapter, we describe two example systems and their strategies for power management.

# **Power management explained**

Power management is a dynamic computing capability that controls the power use of any device in the system, including add-on boards, such as network adapters or sound cards, as well as RF or Bluetooth devices, navigational aids, printers, keyboards, modems etc. The control procedure, i.e. what determines how and when to save energy, is called the power management policy.

In order to achieve the above purpose, power management addresses the power and performance level of each type of resources in a system. By "system" we refer to electronic systems that are heterogeneous in nature, for example:

- digital (CPU, Micro-controllers) and analog (e.g. RF) circuitry
- semiconductors (RAM, and FLASH memories)
- electronic-mechanical storage (e.g. disks) devices
- electro-optical (displays) human interfaces.

## **Goals of power management**

The purpose for implementing a power management policy is to:

- extend operational life time
- lower power consumption
- provide graceful performance degradation
- adapt power dissipation satisfying environmental constraints.
- In addition to the above, QNX Neutrino emphasizes several other policy attributes, such as demanding critical response time or maintaining operational "readiness" over a prolonged period of time. ☞

## **Examples of power managed systems**

There are two distinct categories of systems where power management policy can be applied effectively to control power usage. In one category, a significant class of systems has common characteristics including the following important set:

- extremely limited, diminishing power source
- **timeliness constraints**
- extended operational lifetime
- schedule of periodic activities.

These characteristics are perhaps best exemplified by in-car computing systems. In a vehicle, a dozen or more secondary-switched devices may continue to draw standby current from the battery when the ignition is off. Under these circumstances, it is necessary to restrict the ignition-off draw of each such device to ensure that the reserve capacity of the battery is not exceeded over a specified interval of time. This ensures that the primary purpose of the battery — to crank the engine — is maintained in the presence of any parasitic load from devices.

The importance of the other category grew due to the popularity of laptops, mobile devices, and PDAs. Here the central theme is reducing power consumption through some kind of internal or external events such as:

- battery level monitoring, while the system is running
- temperature variation as detected by a transducer.

### **In-car telematics system**

In this representative example, power conservation is needed when the system is in "off" state, i.e. ignition is off. This is in sharp contrast to the general purpose system where dynamic power management is carried out for an "on" system. The resources we consider include CPU (and SDRAM memory) along with the associated hardware and other devices as follows:

- RF device (e.g. Bluetooth connectivity to the cellular phone)
- audio
- video.

Although the ignition and door locks are the actuators for this system, they are not power managed devices.

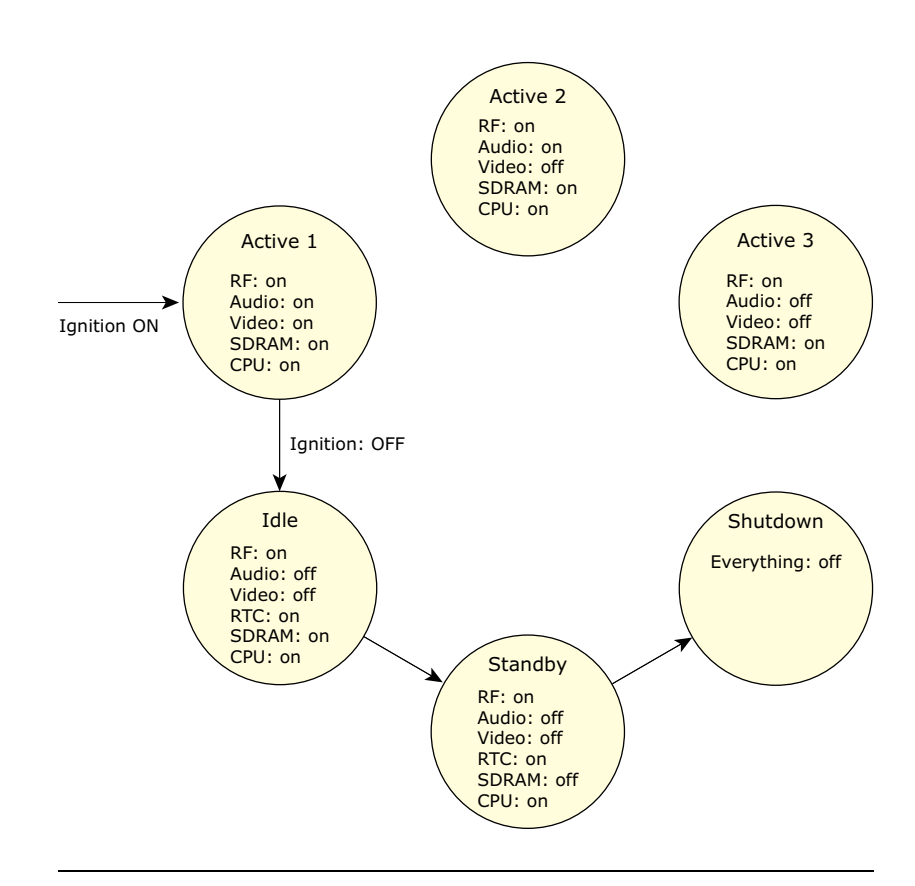

Different power modes of an in-car telematics system.

The diagram above shows that the power management policy progressively turns off the devices by transitioning through idle, standby (sleep) or shutdown states. This serves the purpose of restricting standby current drawn from the battery gradually down when the ignition is off. The system can also maintain its readiness to come alive on short notice. For example, the realtime clock (RTC) may be used for timed wakeup out of CPU sleep mode.

### **Hand-held computer**

A hand-held computer is a representative example of a general purpose system where dynamic power management is carried out for

an "on" system. In a hand-held computer, battery life is an important issue, because data will be lost if the battery runs out of power. The following factors will shorten battery life:

- constant use of the back-light
- playing audio files through the speaker (the headphone jack consumes less power).

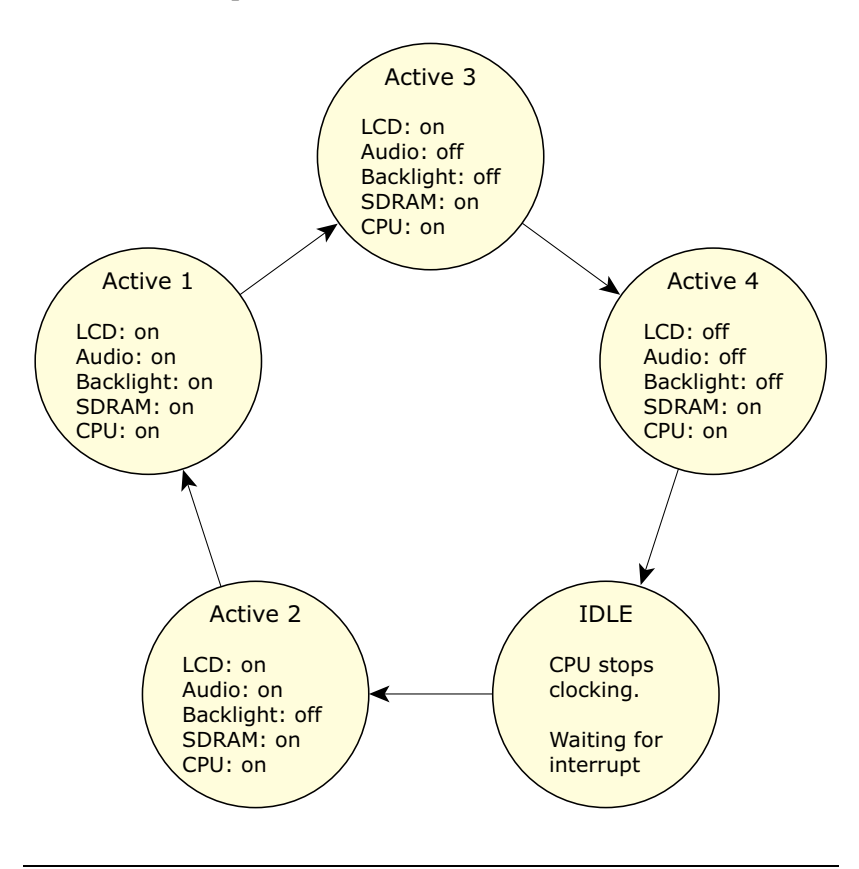

Different power modes of a hand-held computer.

The diagram above shows different power modes of a hand-held computer. The strategies for reducing power consumption are:

scaling down the CPU clock to reduce power

- spinning down disks during periods of inactivity
- turning off screen if there is no user-input
- turning off power to audio chip when we don't need it.

# **Chapter 2**

# **Power Management Architecture**

# **In this chapter. . .**

Introduction 11 QNX Neutrino power management framework 11 Power management architecture 12 Power managed entities 16<br>Power modes (states) 17 Power modes (states) 17<br>Power managed objects 18 Power managed objects

 $\mathbb{R}^2$ 

 $\overline{\phantom{a}}$ 

# **Introduction**

This chapter describes the power management framework along with two different approaches for power management support. It also provides the major components of the power management architecture. In addition, it includes a discussion on power managed entities, power modes (states), and power managed objects.

# **QNX Neutrino power management framework**

The power management framework is included as part of the QNX Neutrino RTOS. It is based on the principle of providing mechanisms — *not* policies — to control and manage power. You use these mechanisms to implement your own power management policy, i.e. what determines how to save energy or when to go to a low-power state. The framework consists of the following:

- a set of interfaces for low-level control of individual device power modes and the CPU power mode
- a more sophisticated set of services for implementing a system-wide power management policy that can manage applications or other software subsystems as well as hardware devices.

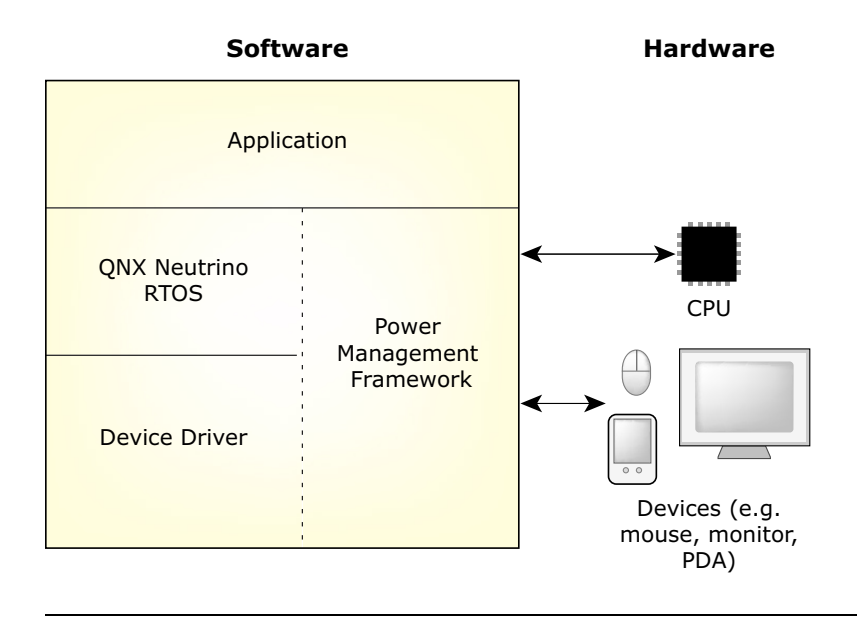

Power management framework as part of QNX Neutrino RTOS.

# **Power management architecture**

In order to accommodate the above framework, the power management architecture can be broken into two parts:

- **1** A custom power management architecture using the QNX Neutrino resource manager interface. This approach provides a very simple and basic standalone power management solution that doesn't require a system-wide power manager.
- **2** A sophisticated server-client architecture to build a power manager, which is the server, and implements the system-wide power management policy. The power manager interacts with the clients, such as power managed devices, to determine device power capabilities and to manipulate device power states, based on the status of the power source (e.g. battery).

#### **Components of the power management architecture**

The major components of the power management architecture are:

- a central power manager that implements the system power management policy
- device driver(s) that interact with the power manager to adjust power levels according to the system policy
- monitoring applications may provide input events or data used by the power management policy
- applications may receive notification of power mode changes.
- Basic device and CPU power management can be implemented without requiring the power manager. ☞

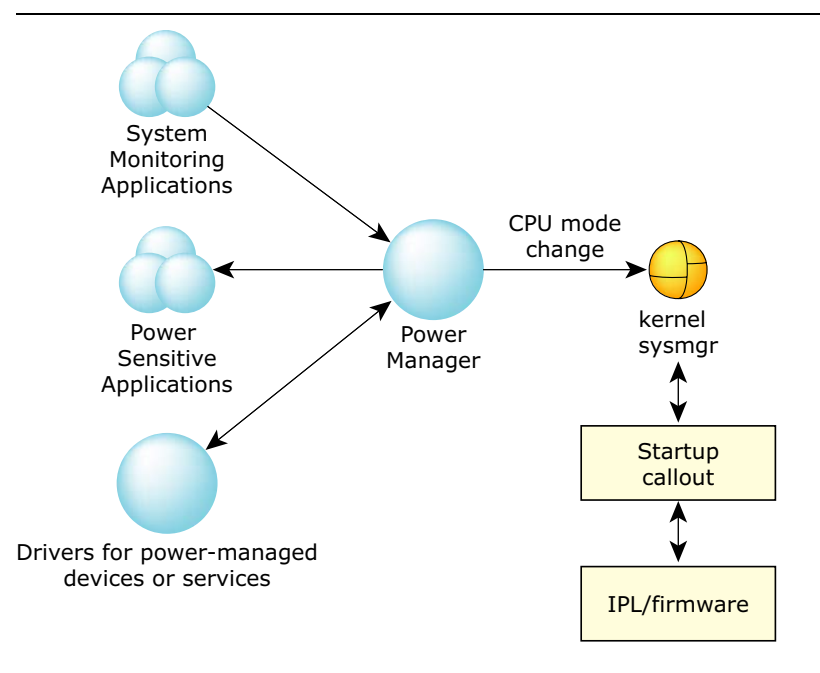

Components of the power management architecture

#### **Power managed devices or services**

These are the device drivers that manage the power consumption of the hardware devices they control. These device drivers have the most intimate knowledge of the device's usage pattern and power consumption characteristics. Therefore, they determine when the devices should change power states or which states are appropriate for current usage.

Power managed services are some arbitrary software components whose behavior can be modeled via power modes.

#### **Power sensitive applications**

These are applications whose behavior depends on the power mode of the system specific drivers or software subsystems.

#### **Power monitoring applications**

These are applications that monitor specific system parameters that are relevant to the system-wide power management policy. For example, you may consider monitoring battery levels or other data that may require changing the system power mode.

#### **Low-level power management architecture**

Low-level power management architecture provides a straight forward way of controlling the power modes of the device drivers and the CPU.

At the most basic level, the framework provides a set of low-level services to:

- set or query the device power modes of individual devices, provided via a file descriptor-based interface implemented by device drivers.
- set the CPU power mode, provided by your custom code, in co-operation with the board-specific startup and IPL software, to manage the different CPU-specific operating modes and

board-specific mechanisms for handling standby and wakeup operations.

This low-level architecture can provide a very simple form of power management, subject to the following restrictions:

- It applies only to CPU and hardware devices managed by the device drivers.
- It provides no explicit mechanism for applications to be aware of changes to either the power mode state of the system or of specific devices.
- It provides no explicit mechanism for influencing the policy that controls the system's power mode state.

Although this architecture may be suitable for some extremely simple embedded systems, a more comprehensive, system-wide power management policy would typically require much tighter integration with application-level services provided by the product. This is achieved by a higher level set of services that are based around the use of a centralized power manager, described in the next section.

You can find details about this architecture in the Low-level Power Management chapter.

#### **Power manager architecture**

The power manager architecture has two important components: the server and the client. The power manager is referred to as the server, and it implements a centralized power management policy. The power manager interacts with the clients, such as power managed devices or services to determine device power capabilities and to manipulate device power states.

The power management policy is product specific. It takes into consideration various operating modes of the product. Each mode determines the available functions of the product based on power constraints. The policy:

- $\bullet$  determines the appropriate power mode state(s) of the product, and also includes responding to external input events, or monitoring and evaluating the system status information.
- manages the transitions between power mode states and co-ordinates changes to the power mode states of all power managed entities.

The power manager is implemented using a library that provides the basic mechanisms for:

- handling power managed entities
- managing the system power mode state machine
- interacting with device drivers and application clients.

You should use the server library to implement your own product-specific power manager. In essence, it is the specific power manager code that uses the server library and is built by linking product-specific initialization and policy code. The services provided by the library interact with the policy code to manage the overall system power mode state. See Implementing System Power Management Policy in this guide for details.

The power manager interacts with the clients to control the use of power for your hardware peripherals. See the Power Manager Clients chapter in this guide for details.

The Power Management Toolkit includes both a server and client library to provide a rich set of APIs and datatypes that enable two-way communication between the server and the clients. See the API Reference chapter in this guide for a list of APIs and datatypes.

## **Power managed entities**

Power managed entities include:

Hardware devices

Power levels are manipulated via software control. The drivers for these devices interact with the power management policy to change the device's power mode according to policy decisions.

Software subsystems

Mode of operation is changed based on the system power mode (state). These subsystems include system services, or more general sets of applications that provide a specific service. As the power management policy changes the system power mode (state), these services are notified and change their behavior to provide only the level of service required for that system state.

In addition, the CPU is also a power managed entity; it provides active, idle and standby operational mode. Many embedded processors allow scaling of power consumption within the CPU's active operating mode using techniques such as voltage or frequency scaling.

## **Power modes (states)**

The power management framework defines four generic power modes that apply to power managed entities:

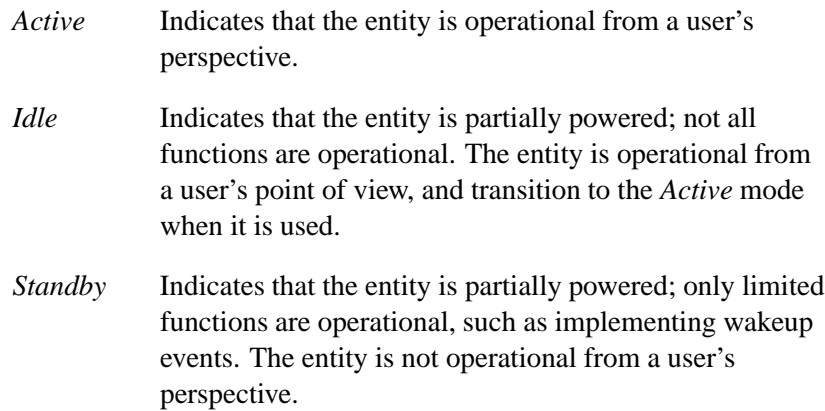

*Off* Indicates that the entity is powered down and is not operational.

Different power managed entities may support further *modes* — a number of different states within each of these generic power modes. For example, different *Active* states represent different operating modes that provide tradeoffs between performance and power consumption.

The framework allows each power managed entity to define these different entity-specific states and how they map to these modes.

# **Power managed objects**

Power managed objects represent the power managed entities in a hierarchical namespace. Each object within this namespace describes:

- information describing the power mode status of the object
- arbitrary properties associated with the object.

The namespace hierarchy provides a rudimentary configuration database that represents:

- physical relationships, such as the hardware topology describing the connection between buses and peripherals
- logical relationships, describing the relationship between system-level services and their constituent power managed entities.

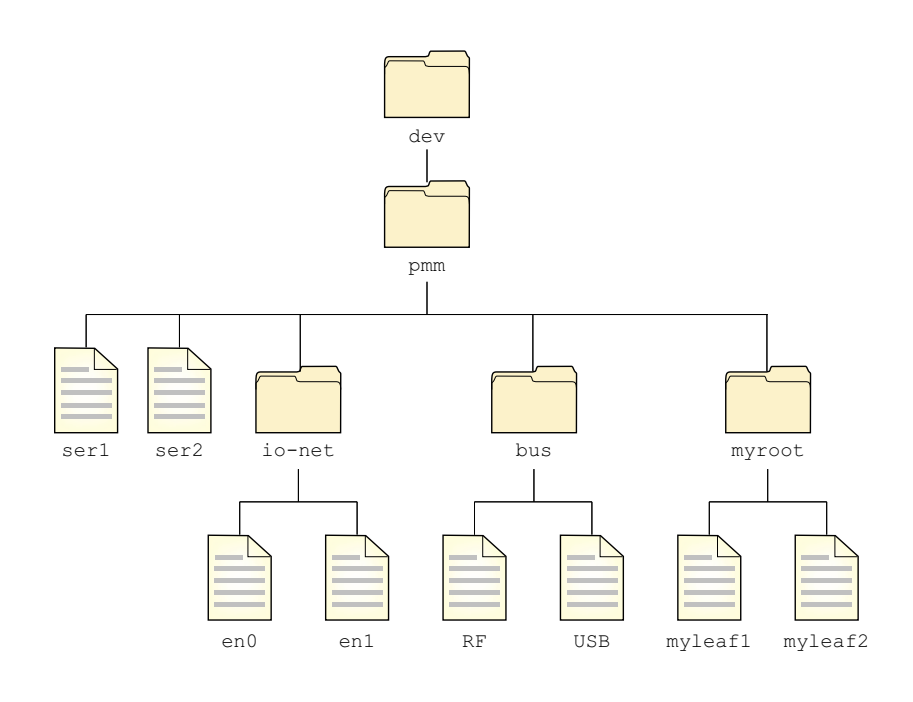

Power managed objects as represented in a hierarchical namespace.

 $\mathbb{R}^2$ 

 $\overline{\phantom{a}}$ 

# **Chapter 3**

# **Low-level Power Management**

# **In this chapter. . .**

Introduction 23 Device power modes 24 Examples 24 CPU and memory power modes 27 OS support for  $\text{CP} \overline{\text{U}}$  power management 30<br>Startup *power*() callout 34 Startup *power()* callout Changing the CPU power mode 35 Design guidelines 35

 $\mathbb{R}^2$ 

 $\overline{\phantom{a}}$ 

## **Introduction**

You use the resources described in this chapter to implement a low-level power managed system. Additional implementation details are found in QNX Neutrino's:

- resource manager interface (described in the Writing a Resource Manager chapter of the *Programmer's Guide*)
- *Library Reference*
- *Building Embedded Systems*.

The low-level power management policy is implemented using QNX Neutrino's resource manager interface. This approach provides you with a straightforward way of controlling the power modes of the devices, the CPU, and the memory. This basic power management solution is standalone, and doesn't require a system-wide power manager. This approach co-exists with the system-wide power management framework based on power manager architecture.

Low-level power management deals with the following two power modes:

- device power modes
- CPU and memory power modes.

At the most basic level, this power management framework implements a set of low-level services, such as:

- set or query the device power modes of individual devices
- set the CPU power mode.

In this approach, QNX resource manager presents interfaces to various types of devices or for the CPU and memory. In fact, you should use the resource manager's **iofunc** layer for your power management policy. This **iofunc** layer provides all the low-level power management components.

## **Device power modes**

Device power modes let you directly access a device and control its power. The following APIs operate on a file descriptor of an individual device:

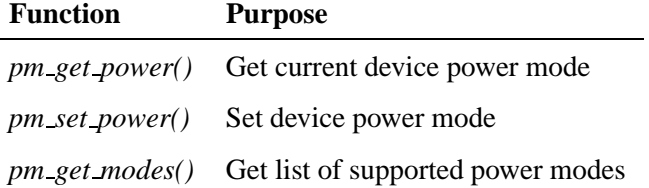

The following datatypes are structures that contain all the power management related information, such as power modes or power mode attributes.

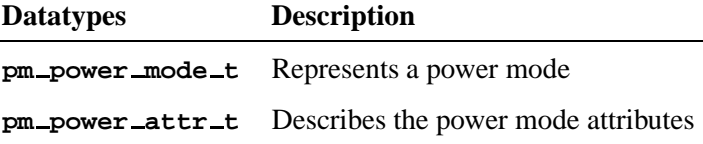

Please refer to the QNX Neutrino *Library Reference* for detailed description of the above APIs and datatypes.

# **Examples**

The following examples are provided for the benefit of low-level power managed system developers as well as for device driver writers. The **iofunc** interface provides a very basic, low-level mechanism for controlling the power mode of an individual device. In order to control the power, you:

- require an open file descriptor to the device
- require that the device driver implements the necessary low-level support
get or set the power modes for individual devices.

### **Querying supported power modes**

You use *pm get modes()* function to obtain a list of power modes supported by the device as shown in the following code snippet:

```
int fd;
int i;
int nmodes;
pm power mode t *modes;
fd = open("/dev/some device", O RDONLY);
// find out how many modes the device supports
nmodes = pm get modes(fd, 0, 0);
if (nmodes > 0) {
   // allocate an array to hold the list of modes
   modes = malloc(nmodes * sizeof(pm power mode t));
   // fill the array with the modes supported by the driver
   pm get modes(fd, modes, nmodes);
   printf("Device supports %d modes: [");
   for (i = 0; i < nmodes; i++) {
      printf(" %d", modes[i]);
   }
   printf(" ]\\n");
}
```
## **Querying power mode status**

You use *pm get power()* function to obtain the current power mode status of the driver:

```
int fd;
int status;
pm power attr t attr;
fd = open("/dev/some device", O RDONLY);
// get power attributes
status = pm get power(fd, &attr);
if (status == EOK) {
```

```
printf("Device supports %d power modes\\n", attr.num modes);
printf("Current mode is %d\\n", attr.cur mode);
if (attr.new mode != attr.cur mode) {
   printf("Mode change in progress to %d\\n", attr.new mode);
}
if (attr.nxt mode != attr.new mode) {
   printf("Mode change is pending to %d\\n", attr.nxt mode);
}
```
The status is returned in the caller-supplied **pm power attr t** structure:

- **cur mode** is the current mode of the device
- if **new mode** is different from **cur mode**, it indicates that the device is in the process of changing power modes to **new mode**
- if **nxt mode** is different from **new mode**, it indicates a pending power mode change that will be performed once the change to **new mode** completes
- **num modes** specifies the number of power modes supported by the device.

### **Changing the power mode**

**}**

You use *pm\_set\_power()* function to change the power mode:

```
int fd;
int status;
pm power mode t mode;
fd = open("/dev/some device", O RDWR);
mode = any power mode supported by the device;
// set power mode, subject to driver or Power Manager policy
status = pm set power(fd, mode, 0);
if (status != EOK && errno == EAGAIN) {
   // Driver or Power Manager policy refused to allow the change.
   // PM MODE FORCE should force the change regardless of policy
   status = pm set power(fd, mode, PM MODE FORCE);
}
```
☞

## **CPU and memory power modes**

This section discusses low-level power management using CPU and memory (e.g. SDRAM) power modes. QNX Neutrino follows a hardware and software cooperative approach for the CPU as well as for the memory to provide power management support.

Due to differing architectural standards, specific requirements are implied for different hardware. These lead to specific CPU related details, as described in *Building Embedded Systems* book.

### **Strategy for CPU and memory power management**

The CPU and the memory consume a lot of power in an electronic system. While implementing a power management policy for a system, you must initiate a strategy to decrease CPU and memory's power consumption. This leads to increased battery life or system availability that users expect. For example, many system power management policies need the CPU to:

- enter low power modes to minimize power consumption
- enter standby modes.

The strategy is to put the CPU and the memory in specific power modes or states and transitioning through these different power modes. These modes decrease power consumption during the time when some or specific operations are not needed.

#### **CPU power modes**

QNX Neutrino provides a processor-independent view of the CPU power modes.

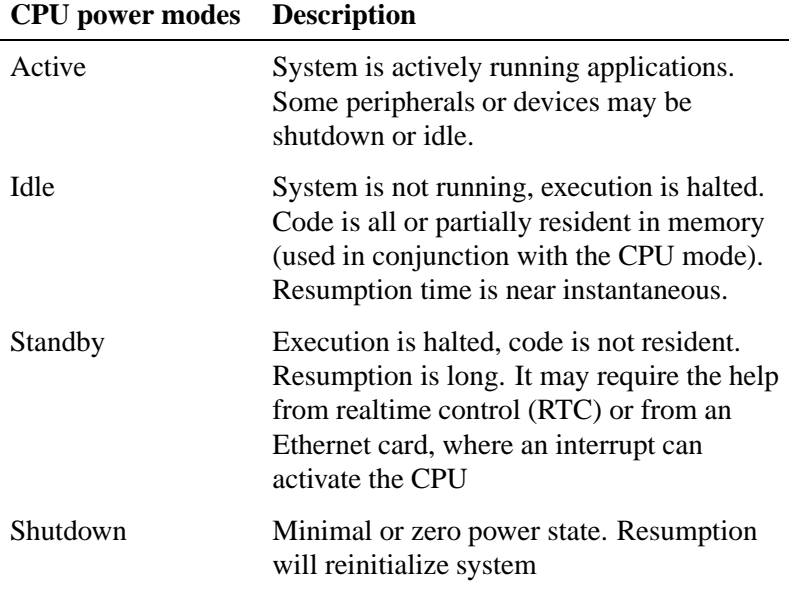

### **Memory power modes**

The memory has three modes that progressively need less (or no) power but at the cost of (not) retaining information. They are as follows:

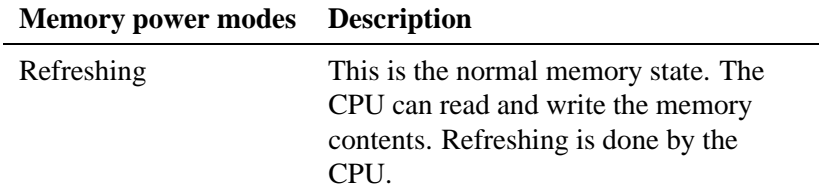

*continued. . .*

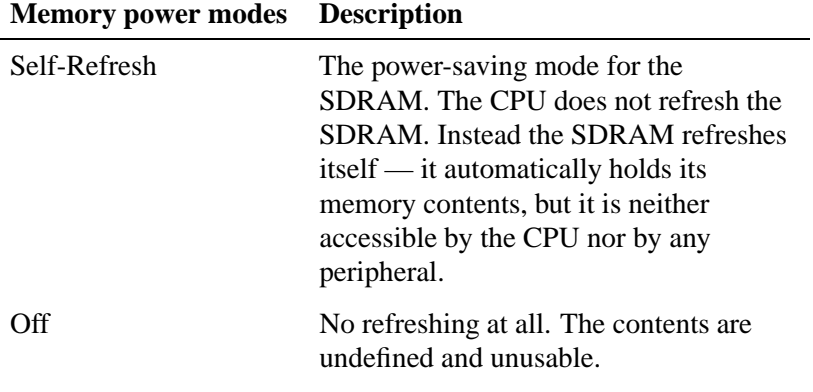

The following diagram shows different power modes of the CPU and the memory. You conserve power by transitioning through different power modes, which may or may not be implemented using a power management policy.

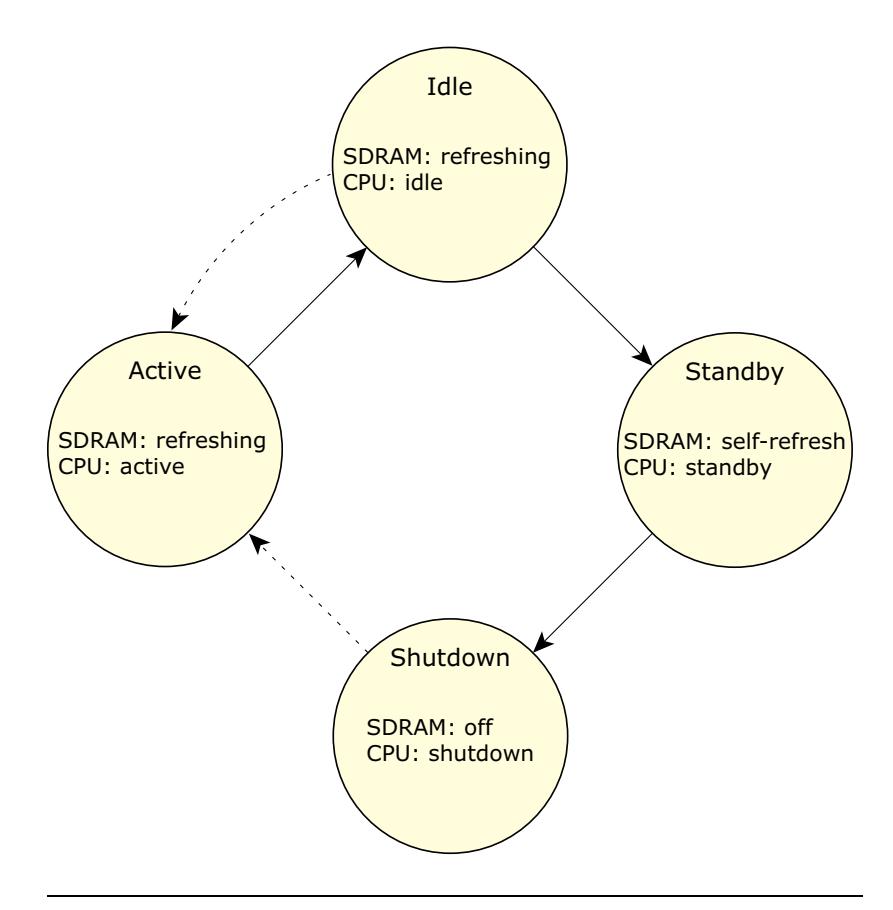

Power savings through power mode transitioning for CPU and memory.

## **OS support for CPU power management**

This section describes the OS interfaces for CPU power management:

- a **sysmgr** interface for setting the CPU power mode
- a **syspage pminfo entry** structure used to hold platform-specific power management information
- startup *power()* callout extension.

### **Purpose of sysmgr support**

The **sysmgr** interface provides a generic, CPU-independent interface for controlling the CPU power mode. This interface is intended to provide a standalone interface that is called by either the power manager, or by a custom power management service in systems that don't use the power manager framework. See "Changing the CPU power mode" section for further details.

The **sysmgr** interface *sysmgr cpumode()* is described in detail in QNX Neutrino *Library Reference*.

The interface for controlling the CPU mode needs to be exposed to both the power manager, so that it can invoke the underlying kernel support, and custom power management applications in systems that don't use the power manager framework.

### **Purpose of syspage support**

The **syspage** information in **<sys/syspage.h>** includes:

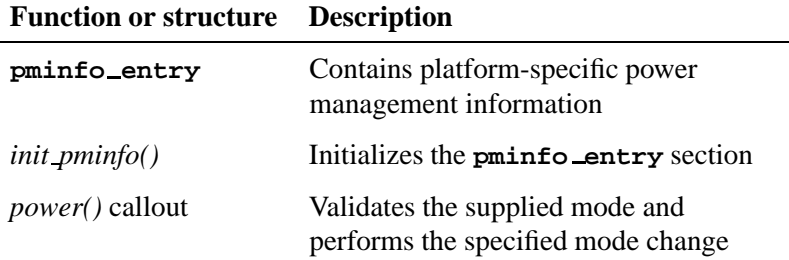

The above functions and datatypes are described in detail in the *Building Embedded Systems* book.

## **Using the pminfo entry structure**

The information in the **pminfo entry** is intended for communication between the power manager (or custom power management implementation) and the low-level BSP support provided by the IPL and startup code.

This section illustrates basic examples of how this structure can be used:

- obtain access to the **pminfo entry** from a user mode program
- using the **wakeup pending** flag

#### **User mode access to pminfo entry**

A read-only pointer to this structure is obtained as follows:

```
struct pminfo entry *pminfo;
if ( syspage ptr->pminfo.entry size != 0) {
   pminfo = SYSPAGE ENTRY(pminfo);
}
```
You need, however, a write access - to set wakeup\_pending or modify the **managed storage[]** data.

On most CPUs, a writable mapping to the physical memory is created to hold the **pminfo entry** structure:

```
struct pminfo entry *pminfo;
if ( syspage ptr->pminfo.entry size != 0) {
   off64 t paddr;
   if (mem offset64(SYSPAGE ENTRY(pminfo), NOFD, sizeof(*pminfo),
      &paddr, 0) == -1) {
   error ...
}
   pminfo = mmap64(0, sizeof(*pminfo), PROT READ|PROT WRITE,
     MAP PHYS|MAP SHARED, NOFD, paddr);
   if (pminfo == MAP FAILED) {
   error ...
   }
}
```
**32** Chapter 3 • Low-level Power Management Chapter 6, 2005

This alias mapping does work on certain processors (e.g. ARM) because of its MMU's virtual cache implementation. In this case, writable access can only be obtained if the process has I/O privilege, which allows writable access to the **syspage ptr memory**: ☞

```
struct pminfo entry *pminfo;
if (ThreadCL1(MTO_TCL_I0, 0) == -1)error ...
}
pminfo = SYSPAGE ENTRY(pminfo);
```
#### **Using wakeup pending flag**

You use the **wakeup pending** flag to ensure that a wakeup interrupt is not missed when the system is being placed into a standby mode. Typically, missing this wakeup interrupt would leave the CPU in a standby mode where only a power-on-reset can restart the CPU.

The power manager (or other custom power management implementation) performs the following steps to put the system into a standby mode:

- command all device drivers to power down their devices.
- call *sysmgr cpumode()* to put the CPU into its standby mode. See "Changing the CPU power mode" for further details.

Once in standby, the only way CPU exit that mode is via a configured wakeup interrupt or a hardware reset. Therefore, it is critical that the *power()* callout behaves correctly in the event the interrupt occurs before the standby mode is entered:

**1** if the interrupt occurs during the execution of the *power()* callout, while CPU interrupts are masked, it is prevented from causing a CPU interrupt.

In this case, we assume the callout code can continue to prepare the system for standby, and that the CPU will immediately exit the standby mode because the interrupt is asserted.

**2** if the interrupt occurs before the callout has masked CPU interrupts, it results in a normal CPU interrupt being handled.

On return from the interrupt handling, execution resumes in the callout, and we need to ensure that the callout does not place the CPU into standby.

The **wakeup pending** flag is used to handle case (2) above:

- when the wakeup device interrupt occurs, the **wakeup pending** flag is set
- the *power()* callout checks the **wakeup pending** flag after it has masked CPU interrupts. If the flag is set, it re-enables CPU interrupts and returns immediately.

You use the following two approaches to implement this:

 setting **wakeup pending** flag within the wakeup device driver's interrupt handler

```
☞
```
This only works reliably if the driver is using a handler set with *InterruptAttach()*. This is due to the fact that scheduling is disabled as soon as the kernel call supporting *sysmgr cpumode()* is entered.

 within the power manager (or other custom power management implementation)

In this case, the power manager use *InterruptAttach()* to attach a handler to the wakeup interrupt and set the flag from that handler. This, however, requires that the power manager knows the (board-specific) interrupt vector(s) used for wakeup events.

## **Startup power() callout**

The prototype for the *power()* callout in **<sys/syspage.h>** is changed to:

```
struct callout entry {
   :
   FPTR(int, power, (struct syspage entry *, unsigned, Uint64t *));
   :
};
```
See the *Building Embedded Systems* book for detailed information.

## **Changing the CPU power mode**

You use *sysmgr cpumode()*, a generic, CPU-independent interface to control different CPU power modes. This in turn invokes the CPU/platform-specific *power()* callout to perform the actual work of changing the CPU mode. The following actions are performed:

- **1** Mask CPU interrupts.
- **2** Save any data from the **pminfo entry** to **managed storage[]** array.
- **3** Place memory (i.e. SDRAM) into self-refresh or turn it off, depending on the mode.
- **4** Place the CPU into specific standby mode.

## **Design guidelines**

In order to provide power management support, you need to to control different power modes of the CPU and memory you are using. You write your own custom code to use the *sysmgr cpumode()* interface. This is done in cooperation with board-specific startup and IPL software — to manage different CPU-specific operating modes and board-specific mechanisms for handling standby and wakeup conditions.

The following diagrams depict some transitioning scenarios to provide some design insights:

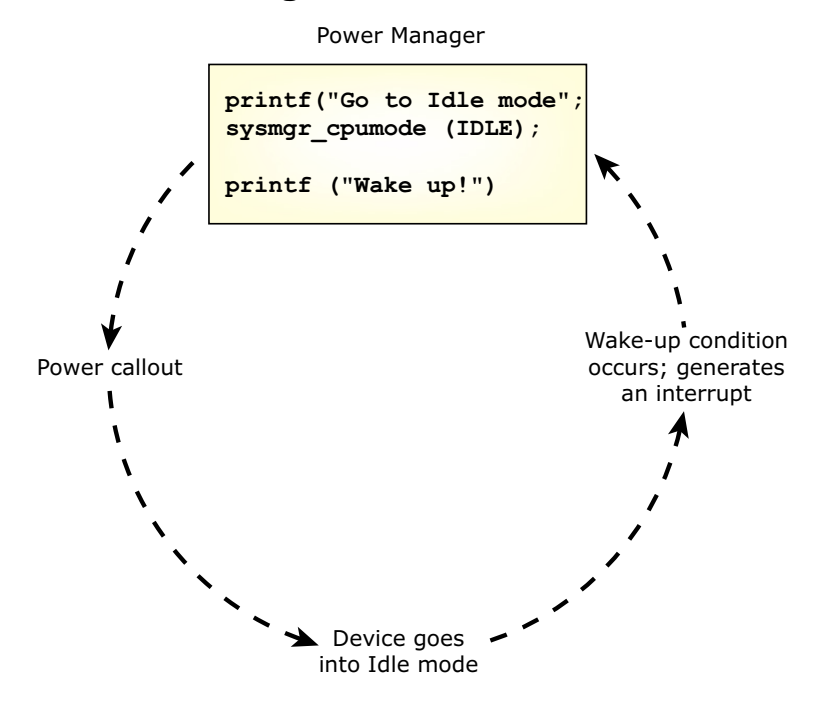

## **Use Case 1: Transitioning to/from Active and Idle**

Transitioning to/from Active and Idle using power() callout and interrupt

Note the following for Use Case 1:

- System memory is preserved.
- Resumption time is near instantaneous.

## **Use Case 2: Transitioning from Idle to Standby, and Standby to Active**

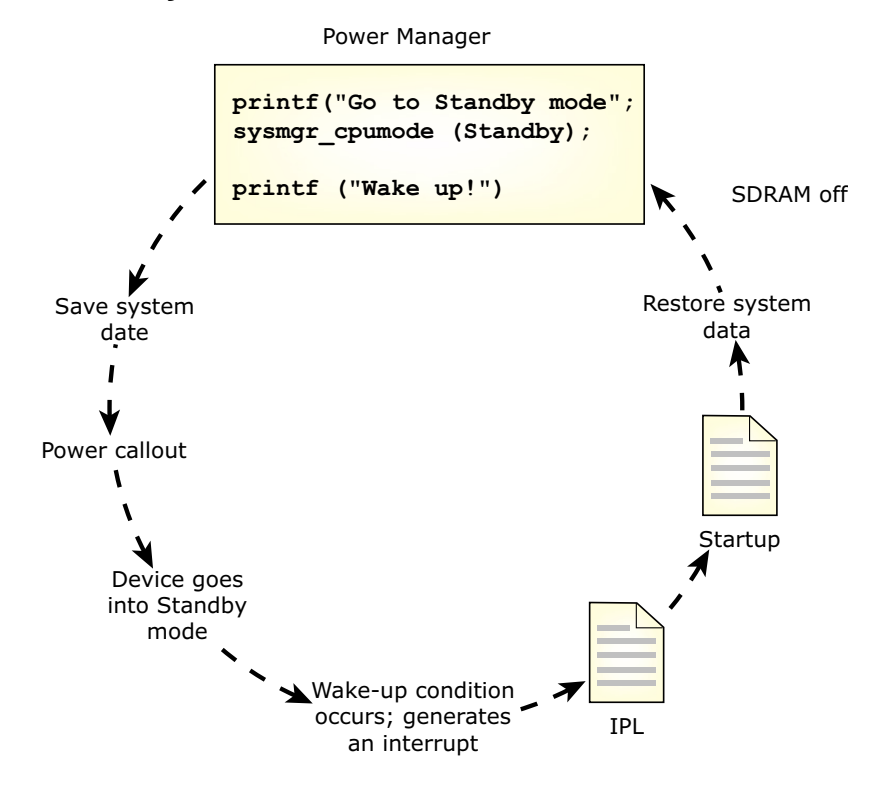

Transitioning from Idle to Standby using power() callout, and Standby to Active using interrupt.

Note the following for Use Case 2:

- System memory is not preserved.
- Resumption time is longer than that of Use case 1.

 $\mathbb{R}^2$ 

 $\overline{\phantom{a}}$ 

## **Chapter 4**

# **Power Manager Clients**

## **In this chapter. . .**

Overview 41 Client API library 43 A summary of APIs and datatypes 44<br>Examples 47 Examples

 $\mathbb{R}^2$ 

 $\overline{\phantom{a}}$ 

## **Overview**

This chapter describes how to use the client library reference. It describes QNX Neutrino's clients for power management support, as well as the APIs (including the datatypes) available in the client library. You need these functions to interact with the power management policy in order to control the use of power for your hardware peripherals. Several client examples are provided to show how you use and apply these functions for your implementation.

At the center of QNX Neutrino's power management architecture, the most important component is the *power manager*, a server, that implements the system-wide power management policy. The power manager interacts with the *clients*, such as power managed devices (or services), to determine device power capabilities and to manipulate device power states, based on the status of the power source (e.g. battery).

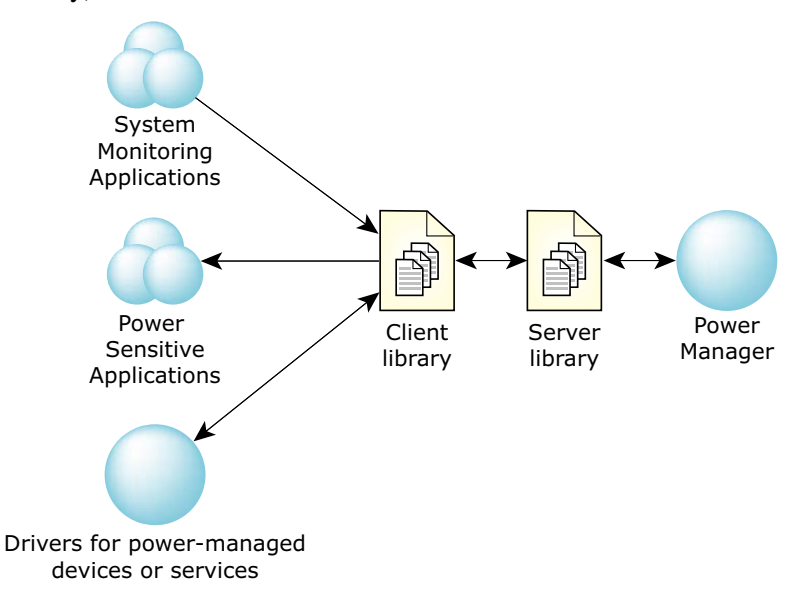

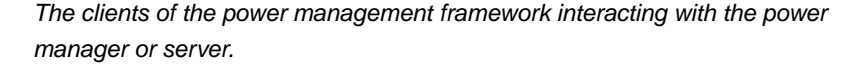

The diagram above shows the power manager interacting with three clients, as described below:

### **Drivers for power managed devices or services**

These are device drivers that manage the power consumption of the hardware devices they control. These device drivers have the most intimate knowledge of the device's usage pattern and power consumption characteristics. Therefore, they determine when the devices should change power states or which states are appropriate for current usage.

Power managed services are some arbitrary software components whose behavior can be modeled via power modes.

You typically start a device driver in one of two ways:

- **1** Explicitly by the power manager. This would be most suitable for an embedded system that has a static hardware configuration, where the power manager acts as the main configuration process.
- **2** Dynamically, based on user requests or dynamic hardware detection. This would be most suitable for systems with dynamic hardware configurations (e.g. a desktop system) or systems with buses that support dynamically attached devices, such as USB.

### **Power sensitive applications**

These are applications whose behavior depends on the system power mode, or the power mode of specific drivers or software subsystems.

## **System monitoring applications**

These are applications that monitor specific system parameters that are relevant to the system-wide power management policy. For example, monitoring battery levels or other data that may require changing the system power mode.

## **Client API library**

This section describes the client APIs from a functional point of view. The client API library provides interactions between the server and the clients. Specifically, it provides the control and application interfaces for the clients to:

- connect (or attach) to the power manager
- request (and provide) services and information from (to) the power manager, and
- set the devices in different power states.

#### **API for drivers for power managed devices or services**

The client library provides the basic services that allow the two-way communication between drivers and the power manager:

- The power manager notifies drivers to change power mode according to the system power mode policy.
- Drivers report their power mode status to the power manager.
- Drivers may optionally request autonomous power mode changes from the power manager.

#### **API for power sensitive applications**

The client library provides the basic services for such applications to:

- receive notification of power mode changes
- query the power mode of specific services or drivers
- request power mode changes to specific services or drivers.

#### **API for system monitoring applications**

The client library provides the basic services for such applications to:

 manage properties associated with a power manager object. These properties can include arbitrary data that is processed by the

product specific system power management policy to determine the most suitable power mode

 request power mode changes to specific services or drivers based on their own evaluation criteria.

## **A summary of APIs and datatypes**

Client library interfaces are categorized into the following functional groups. You should use these interfaces in conjunction with datatypes to build a system-wide power managed system. Consult the API Reference in this guide for full details about these APIs and datatypes.

### **Power manager namespace APIs**

The client library provides the following interfaces for manipulating the power manager namespace:

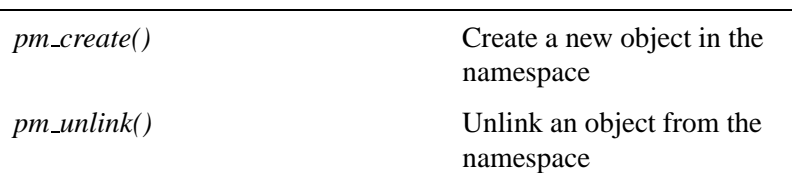

#### **Power manager namespace APIs: Purpose:**

The power manager manages a hierarchical namespace for power managed objects:

- the root of this namespace represents the entire system
- components in a hierarchical name are delimited by a slash (**/**)
- non-leaf nodes represent subsystems that contain one or mode power managed entities
- leaf nodes represent individual power managed devices.

## **Power manager connection APIs**

The client library provides the following interfaces for managing connections to the power manager objects:

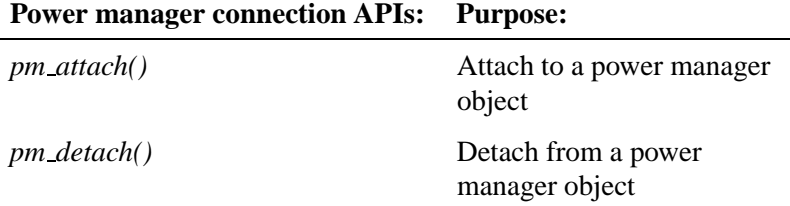

### **Power mode APIs**

The client library provides the following interfaces for manipulating power modes of the power manager objects:

**Power mode APIs: Purpose:**

| pm_setmode()  | Change the power mode of an object                              |
|---------------|-----------------------------------------------------------------|
| pm_getattr()  | Get an object's power mode attributes                           |
| pm_getmodes() | Get the list of power modes supported by<br>the object          |
| pm_notify()   | Request notification when the object's<br>power mode is changed |

These APIs are called by both general purpose applications and device drivers. Each interface call uses a handle to an individual power manager object that was obtained from a *pm attach()* call.

Device drivers are responsible for the implementation of the object's power mode, so they must obey a certain protocol to operate correctly with the power manager.

## **Property management APIs**

The client library provides the following interfaces for managing object properties:

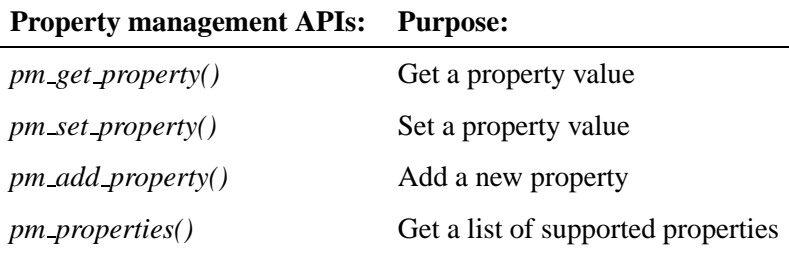

This property management mechanism provides a very basic interface for allowing arbitrary data or other attributes to be associated with a power manager object. These properties are opaque to the power manager itself. For example, a flag specifies an identifier that represents an arbitrary-sized data object with user-defined semantics. This lets you use a range of user-defined property identifiers that aren't managed or interpreted in any way by the power manager itself. Similarly, a callback is used to invoke the product-specific policy code to handle the property manipulation. This mechanism is intended to allow system monitoring applications to supply arbitrary product-specific data used by the product-specific policy code to manage events or conditions that require a change to the system power mode.

### **Datatypes**

These data types are structures that contain all the power management related information, such as power modes, properties, or list of power modes.

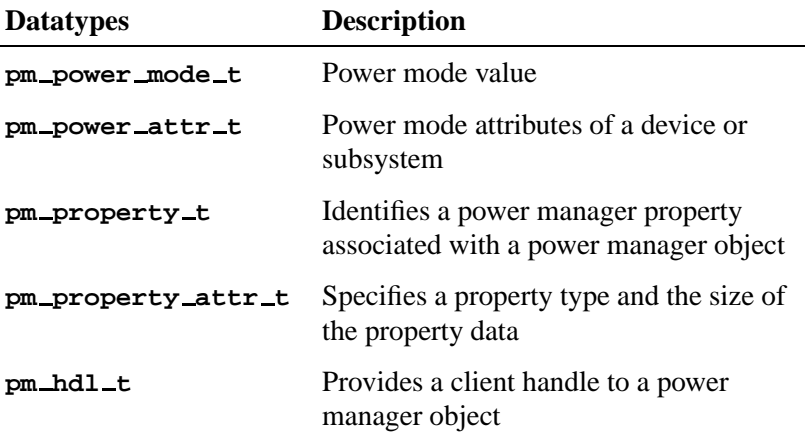

## **Examples**

This section describes some examples to demonstrate how you use the client library APIs for:

- attaching to a power manager object
- receiving notification of power mode changes
- receiving notification of device driver attachment
- querying and setting power modes
- configuring the power manager namespace
- querying power manager properties
- manipulating power manager properties.
- This doesn't cover device drivers acting as clients of the power manager. This is described in detail in Implementing Power Management in a Device Driver in this guide. ☞

### **Attaching to a power managed object**

You may want to attach an object with the power manager namespace as follows:

```
pm hdl t hdl;
```

```
// attach with read-only access to object (use O RDWR to allow modify access)
hdl = pm attach("some/power/manager/object", O RDONLY);
```

```
if (!pm valid hdl(hdl)) {
   error...
}
```
The objects we refer belong to one of the following:

- an individual device
- a hardware subsystem, for example a bus controller
- a software subsystem, for example a system service, such as the **io-net** subsystem, or a collection of related processes that are managed as a single entity by the power manager.

### **Receiving notification of power mode changes**

This example shows you how a client receives notification of power mode changes. This could be used by a power-sensitive application to respond to changes to the power mode of specific devices or subsystems.

The client needs to obtain a connection to the relevant power manager object, with O RDONLY access is required to receive notifications.

Once the connection is established, the client needs to:

- specify a **sigevent** that is used for the notification. This would typically be a pulse or a signal
- provide a handler for the event.

#### **Notification via a pulse**

Since a pulse can be delivered to its existing channel, this mechanism is suitable for a client that already implements some form of message handling. Also, there are some advantages of using pulses:

- they are queued
- they can specify the priority at which they are handled
- the pulse handling is done within an regular thread context, so other parts of the application can be protected using normal synchronization mechanisms.

The following code snippets demonstrate the basic steps required:

**1** Define a data structure that represents the power manager object:

```
struct object {
  pm hdl t hdl;
  ...
};
```
The primary purpose of the above code is to hold the **pm hdl t** to allow the event handler to communicate with the power manager.

**2** Create the **sigevent**:

```
int chid;
int coid;
struct sigevent ev;
if ((chid = ChannelCreate(0)) == -1) {
   error...
}
if ((coid = ConnectAttach(0, 0, chid, \text{MTO\_SIDE\_CHANNEL}, 0)) == -1) {
   error...
}
SIGEV PULSE INIT(&ev, coid, prio, pulse code, object);
if (pm notify(object->hdl, PM CHANGE START|PM CHANGE DONE, &ev) == -1) {
   error...
}
```
If the application is already using a *dispatch \** interface for receiving messages, it can use *pulse attach()* to register the pulse with the **dispatch** loop instead of explicitly creating its own channel. ☞

```
3 Handle the pulse:
     while (1) {
        rcvid = MsgReceive(chid, buffer, sizeof buffer, 0);
        if (rcvid == 0) {
           struct pulse *pulse = buffer;
           struct object *object = pulse->value.sival ptr;
           do stuff with object
        }
     }
```
In the event the application explicitly creates its own channel, it needs to receive the pulses from that channel. If the application uses *pulse attach()* to register the pulse with its existing *dispatch* handling, the function specified in *pulse attach()* will be called directly.

#### **Notification via a signal**

This mechanism is suitable for a client that doesn't want to create a channel specifically to handle the notification. There are a number of issues that need to be taken into account:

- Signals delivered by this mechanism are not queued. Therefore, the client receives only the last notification sent by the power manager.
- Other parts of the application may need to protect themselves against code run from the signal handler.

The following code snippets demonstrate the basic steps required:

**1** Define a data structure that represents the power manager object: **struct object { pm hdl t hdl; ... };**

The primary purpose of the above code is to hold the **pm hdl t** structure to allow the event handler to communicate with the power manager:

```
2 Create the sigevent:
     struct sigaction sa;
     struct sigevent ev;
     sa.sa sigaction = my handler;
     sa.sa flags = 0;
     sigemptyset(&sa.sa mask);
     if (sigaction(signo, &sa, 0) == -1) {
        error...
     }
     SIGEV SIGNAL CODE INIT(&ev, signo, object, SI MINAVAIL);
     if (pm notify(object->hdl, PM CHANGE START|PM CHANGE DONE, &ev) == -1) {
        error...
     }
3 Handle the notification:
     void
     my handler(int signo, siginfo t *siginfo, void *data)
     {
        struct object *object = siginfo->si value.sival ptr;
```

```
Notification of device driver attachment
```
**}**

**do stuff using object**

This form of notification is useful in a system where device drivers are started and stopped dynamically. For example, the power manager populates its namespace with objects that represent the various services that are required. Individual device drivers then dynamically attach to the appropriate power manager objects when they are started.

Clients are notified of these driver attachments by using the PM DRIVER ATTACH flag to *pm notify()*. These notifications are used to enable specific application features that rely on the presence of that device.

Similarly, the PM DRIVER ATTACH flag is used by the application to notify when the driver detaches from the power manager object. For example, these notifications are used to disable specific application features that rely on the device being attached.

### **Manipulating power modes**

The following code snippets demonstrate how the power mode can be manipulated, assuming that a connection to the relevant power manager object has already been established.

**1** Query the power mode:

```
pm power attr t attr;
if (pm getattr(hdl, &attr) == -1) {
   error...
}
printf("Current mode is %d\\n", attr.cur mode);
if (attr.new mode != attr.cur mode)
   printf("Device is changing modes to %d\\n", attr.new mode);
if (attr.nxt mode != attr.new mode)
   printf("Pending mode change to %d\\n", attr.nxt mode);
```
☞

A power mode of PM MODE UNKNOWN indicates that there is no driver associated with the power manager. For example, this is the case when the driver has not started or has detached from the power manager.

```
2 Query the power modes supported by the device:
     int i;
     int nmodes;
     pm power mode t *modes;
     // find out how many modes the device supports
     nmodes = pm getmodes(hdl, 0, 0);
     if (nmodes > 0) {
        // allocate an array to hold the list of modes
        modes = malloc(nmodes * sizeof(pm power mode t));
        // fill the array with the modes supported by the driver
        pm get modes(fd, modes, nmodes);
```

```
printf("Device supports %d modes: [");
   for (i = 0; i < mmodes; i++) {
     printf(" %d", modes[i]);
   }
  printf(" ]\\n");
}
```
**3** Change the power mode: **int status;**

```
// attempt to change mode, subject to the power manager policy
if (pm setmode(hdl, mode, 0) == -1) {
  if (errno == EACCES) {
      // force the power mode to change
     pm setmode(hdl, mode, PM MODE FORCE);
   } else {
     error...
   }
}
```

```
☞
```
The client must specify O RDWR to *pm attach()* to be able to use *pm setmode()*.

## **Configuring the power manager namespace**

There are applications external to the power manager that can manipulate the power manager namespace. For example, enumerators or other similar system-configuration utilities could populate the power manager namespace with objects representing the devices in the system.

The following example creates this hierarchy in the namespace:

- **/dev/pmm/bus1**, which represents a peripheral bus
- **/dev/pmm/bus/device 1**, which represents a device on the **bus1** bus
- **/dev/pmm/bus/bridge1**, which represents a bridge device on **bus1**

 **/dev/pmm/bus/bridge1/dev1**, which represents a device on **bridge1**

This example creates the devices with access permissions granted to everyone. You should use a real configuration utility that would specify the appropriate permission in place of 0777 and 0666.

```
if (pm create("bus1", PM NODE NEXUS | 0777) == -1) {
 error...
}
if (pm create("bus1/dev1", 0666) == -1) {
error...
}
if (pm create("bus1/bridge1", PM NODE NEXUS | 0777) == -1) {
error...
}
if (pm create("bus1/bridge1/dev1", 0666) == -1) {
error...
}
```
### **Manipulating power manager properties**

The power manager supports the association of arbitrary properties with individual power manager objects. The properties are arbitrary-sized data, named by an integer property identifier.

Applications add new properties to a power manager object, or query/modify the value of an existing property. This is used to influence the policy-specific power management policy. For example, a monitoring application may update data that causes the power manager policy to re-evaluate the system's power mode state.

**EXECUTE:** Currently only user-defined, policy-specific properties are supported.

The semantics of manipulating properties must be agreed upon between product-specific applications and the power manager policy code. Later versions of the framework may define generic, policy-independent properties that are used by application or policy.

Assuming a connection is already established to a relevant power manager object, the following code snippets demonstrate how properties are manipulated:

### **Listing all properties**

```
pm property attr t *list;
int nprop;
// find out how many properties are associated with object
nprop = pm properties(hdl, 0, 0);
if (nprop > 0) {
    // allocate an array to hold the list of properties
   list = malloc(nprop * sizeof(*list));
   // read list of properties
   pm properties(hdl, list, nprop);
   printf("Object has %d properties:\\n", nprop);
   for (i = 0; i < nprop; i++) {
       printf("\tid=0x%08x size=%d bytes\\n", list[i].id, list[i].siz
    }
}
```
#### **adding a new property**

**#define MY PROP ID (PM PROPERTY USER | 1) // policy specific id val** struct my\_prop value; // property value **// initialise the value data members : pm add property(hdl, MY PROP ID, &value);**

property identifiers with CPM PROPERTY USER set are policy-specific and their semantics are defined by the product specific policy code. ☞

This means that the identifier and format of the property value must be agreed between the power manager policy and applications that manipulate these properties.

#### **Obtaining a specific property value**

**struct my prop value; pm get property(hdl, MY PROP ID, &value);**

### **Changing a property value**

**struct my prop value; // get current property value pm get property(hdl, MY PROP ID, &value); // modify data members in value : pm set property(hdl, MY PROP ID, &value);**

## **Chapter 5**

## **Implementing Power Management in a Device Driver**

## **In this chapter. . .**

Introduction 59 Device driver support 59 How to modify a device driver  $60$ A summary of power manager driver APIs 64

 $\mathbb{R}^2$ 

 $\overline{\phantom{a}}$ 

## **Introduction**

This chapter describes the client library support for device drivers or for other power managed subsystems. The contents of this chapter help you build a device driver. For simplicity, we use the term *device driver*, although in principle, these clients represent any arbitrary service whose functions are modeled using the notion of power modes.

## **Device driver support**

Device drivers act as clients of the power manager. They register with the power manager as named objects, and are responsible for implementing power mode changes. Using low-level APIs, the power manager communicates with the driver (via the named objects) to coordinate power mode changes in accord with the system power management policy.

From the power manager's perspective, there are two different kinds of power managed objects:

- *directory*-like objects that act as a *nexus* for other objects that can appear below it in the namespace. These would include things such as a bus controller where the child objects represent individual devices attached to the bus.
- *leaf* objects that represent an individual power managed system.

In order to prepare a device driver for power management support, modifications are needed to handle the interaction between the device drivers and the power manager.

The device driver kit or DDK implements interfaces or mechanisms for different classes of drivers. These interfaces encapsulate low-level APIs in such a way that fits in with the DDK framework. For details, see the appropriate DDK documentation. ☞

## **How to modify a device driver**

You need to take several steps in order to modify a device driver for power management support. This section provides an overview of these steps:

- **1** During initialization, device drivers need to create a **pmd attr t** structure and register with the power manager.
- **2** Device drivers need to interact with the power manager to implement power mode changes.
- **3** Device drivers need to handle pending client requests during power mode changes.

### **Driver initialization**

At the time of initialization, the driver needs to perform the following actions for each power managed device it manages:

- **1** Create and initialize a **pmd attr t** structure for the device.
- **2** Attach the **pmd attr t** structure to the device's **iofunc mount t** structure to support the IO POWER interface.
- **3** Create a **sigevent** which the power manager uses to trigger the driver to change power modes.
- **4** Register the device with the power manager using *pmd attach()*.

#### **Initializing pmd attr t**

The driver needs to allocate and initialize a **pmd attr t** structure that maintains the power mode attributes for the device:

```
pmd attr t *my pmd;
pm power mode t my modes[] = { ... };
my pmd = malloc(sizeof *my pmd);
pmd attr init(my pmd);
pmd attr setmodes(my pmd, initial mode, my modes, sizeof(my modes)
sizeof(pm power mode t));
pmd attr setpower(my pmd, my setpower, data ptr passed to my setpof.
```
This only shows an outline of the calls the driver needs to use:

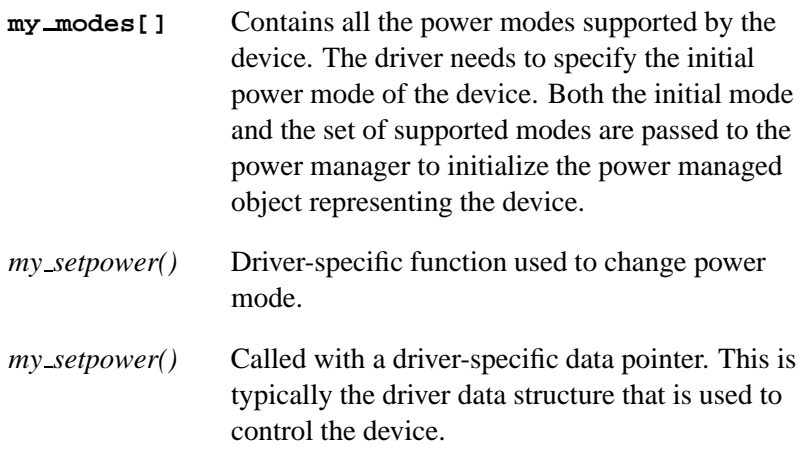

#### **Supporting the IO POWER interface**

The driver needs to attach the **pmd attr t** structure to the device's **iofunc mount t** structure to support the IO POWER interface.

This enables the **iofunc** layer to invoke *pmd power()* to handle the necessary power manager interactions and call the driver's *setpower()* function to change the device power mode:

**iofunc attr t my attr; iofunc mount t my mount; initialise my attr ... intiialise my mount ... my attr.mount = &my mount; my mount.power = my pmd;**

#### **Creating an event for power manager communication**

A driver has a **dispatch** structure that it uses for receiving its messages. The following example attaches a pulse handler to the **dispatch** structure (i.e. *my dpp*):

October 6, 2005 Chapter 5 Implementing Power Management in a Device Driver **61**

```
struct sigevent my event;
int code;
int coid;
code = pulse attach(my dpp, MSG FLAG ALLOC PULSE, 0, my pulse handler, 0);
if (code == -1)
   {
    error ...
   }
coid = message connect(my dpp, MSG FLAG SIDE CHANNEL);
if (coid == -1) {
 error ...
}
SIGEV PULSE INIT(&my event, coid, prio, code, my pmd);
```
#### **Registering with the power manager**

The driver needs to call *pmd attach()* to register with the power manager. This supplies the power manager with:

- the initial device power mode and list of supported power modes
- the event used to trigger the driver to change power modes.

```
if (pmd_attack(name, my্pm], \&my_event, mode) == -1)error ...
}
```
The *mode* argument specifies:

 the type of power manager object to be created. If the object has child objects within the power manager namespace, *mode* should have PM NODE NEXUS set.

These power manager objects behave like directories that contain the names of child objects. These are used for bus devices where the child objects represent individual devices attached to the bus, or a subsystem where the child objects represent individual devices or other power managed components within that subsystem.

the access permissions (defined in **<sys/stat.h>**).

☞

The *name* argument specifies the name within the power manager namespace for the object. This takes the form of a pathname (with no leading slash) and it is the name visible under the root of the power manager namespace (**/dev/pmm/**).

If there is no existing object, a new power manager object is created to represent this device.

In the event that the pathname contains multiple components (i.e. a pathname separated by slashes), all intermediate components of that pathname must exist, because the power manager doesn't automatically create intermediate components.

## **Power manager interaction**

The driver interacts with the power manager in two ways:

 The driver receives requests from the power manager to implement power mode changes requested by the system power management policy.

These requests are sent using the event registered by *pmd attach()*.

```
This is typically a pulse, attached to the driver's dispatch
handler using pulse attach(). The pulse handler function uses
pmd handler() to perform the necessary interaction with the power
manager and invoke the driver-specific power callout:
int
my pulse handler(message context t *ctp, int code, unsigned flags, void *data)
{
   pmd handler(ctp->msg->pulse.value.si ptr);
   return 0;
}
```
☞

We assume that the pulse is initialized with the value set to a pointer to **pmd attr t** structure for the device.

The *pmd handler()* function performs all the necessary interaction with the power manager, and calls the driver's *setpower()* function to change the device power mode.

 The driver must negotiate with the power manager to implement power mode changes requested by arbitrary clients via the IO POWER interface.

This is handled automatically by *pmd power()* if the driver attaches its **pmd attr t** structure to the **iofunc mount t** structure for the device.

The driver simply has its *setpower()* function called to change the device power mode.

#### **Handling driver client requests**

When the hardware is not fully functional, but the device changes to a low-power mode — the driver needs to perform the following actions before changing the power mode:

- **1** Complete all pending client requests.
- **2** Arrange for new client requests to be blocked until the power mode is restored.

☞

☞

The driver must be able to respond to power mode change requests via:

- the event registered by *pmd attach()*
- the *pmd power()* support for IO POWER initiated changes.

Once the power mode is restored to a level such that the hardware becomes functional, any blocked client requests can be unblocked and processed.

# **A summary of power manager driver APIs**

The following APIs describe the client library support for device drivers or for other power managed subsystems.

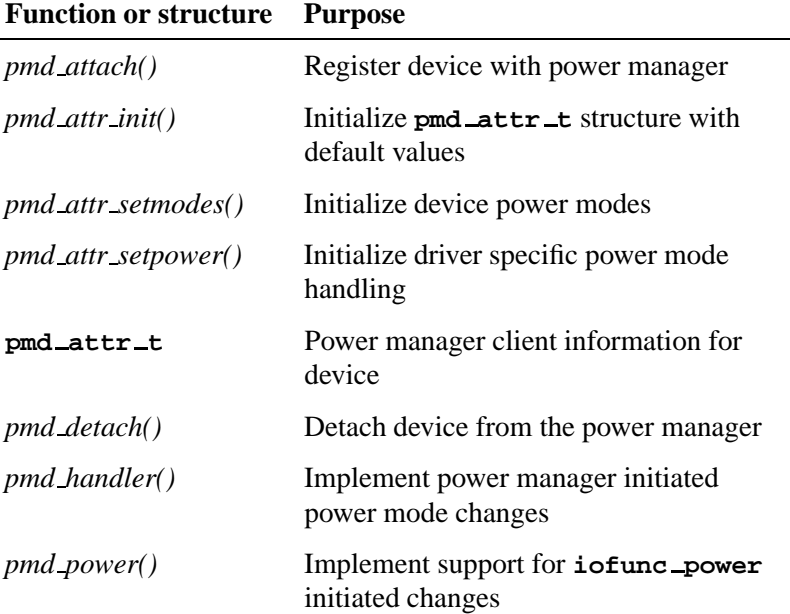

For details about these APIs, consult the API Reference chapter in this guide.

☞

You can implement a power managed driver using only the  $pmd.*$ client API; these **pmd \*** functions build on the lower level APIs to provide more convenient APIs suitable for most drivers.

 $\mathbb{R}^2$ 

 $\overline{\phantom{a}}$ 

# **Chapter 6**

# **Implementing a System Power Management Policy**

# **In this chapter. . .**

Overview 69 Implementing a power manager 74 The server library 75 An example of power manager 82

 $\mathbb{R}^2$ 

 $\overline{\phantom{a}}$ 

# **Overview**

This chapter gives you the resources to implement a system-wide power management policy. As already mentioned in the Power Management Architecture chapter, QNX Neutrino's power manager framework has two important parts: the server and the client. This chapter describes the *server* for building the power manager, including a rich set of server library routines (or APIs) that help you build the power manager itself.

The server provides the following sets of services for building a product-specific power manager:

- a multi-threaded resource manager that handles client requests
- APIs for manipulating objects that represent power managed devices
- APIs for constructing simple state machines to describe the system power states.

The server library provides a number of APIs broken down into the following functional groups:

- resource manager interface presented to power manager clients
- node configuration and management
- manipulating power modes associated with a node
- manipulating properties associated with a node
- implementing simple state machines.

Please refer to the API Reference chapter for more information.

# **Power manager nodes**

Power manager nodes represent the power managed entities in a system. A node is a (power manager) library specific concept/data structure that contains the following:

- the current power state (maintained using a **pm power attr t** structure)
- a list of the power modes supported by the entity (an array of **pm power mode t** values)
- the identity of the driver or other process that is responsible for managing the entity's power mode
- a list of properties associated with the node
- a list of clients that have registered for notification when the state of the node changes.
- Not all nodes have a driver process responsible for managing the power mode. These nodes are *not* power managed. ☞

Nodes are created in a number of ways:

- By the power manager itself. For example, the power manager populates the namespace to contain nodes for all devices in a statically configured system. It then starts device drivers that attach to these pre-configured nodes.
- By device drivers. For example, in a dynamically configured system, device drivers create the power manager nodes when the drivers are started.
- By some external configuration mechanism. For example, enumerators populate the namespace as buses and devices are detected. Because the library implements a standard resource manager interface, the namespace can be built using regular file and directory operations:
	- the **mkdir** command or *mkdir()* library call are used to create directory nodes
	- the **mkfifo** or **touch** commands or *mknod()* library call are used to create leaf nodes.

The organization and meaning of the namespace is entirely defined by the product-specific power manager policy. ☞

This implies that some sort of cooperation is needed between device drivers and the power manager in order to agree on the naming conventions that allow drivers to determine and attach to the relevant nodes.

### **Power manager namespace**

The power manager implements a hierarchical namespace that represents the power managed entities. The namespace is built using two kinds of nodes:

*directory* nodes

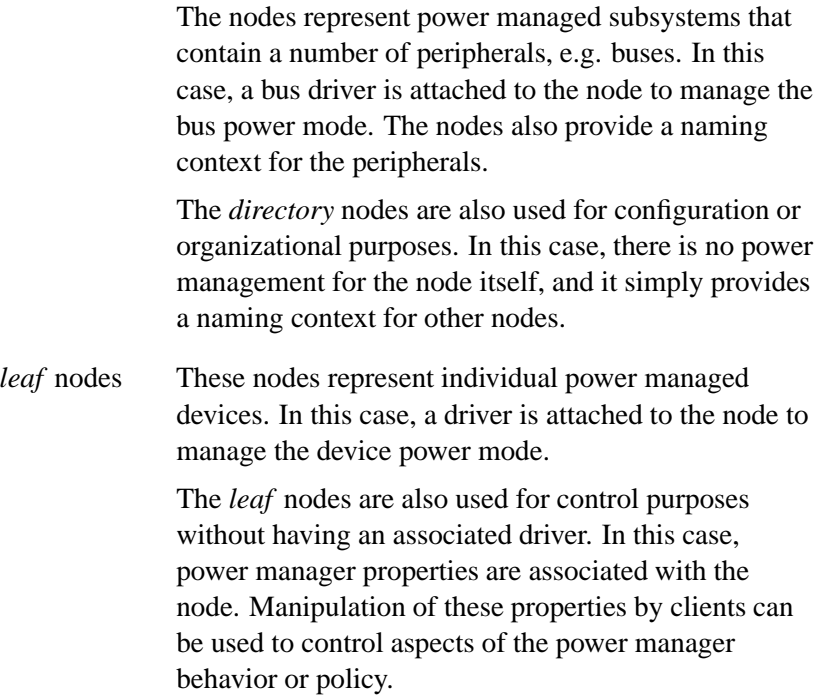

#### **Power mode management**

The server provides the basic support for triggering and monitoring changes to the power mode on individual nodes.

The product-specific policy can change the power mode of a node. This results in a request being made to the driver responsible for the node's power mode. This request is asynchronous, and the power mode state is updated when the driver completes the request and confirms its new power mode. The library delivers notification of changes to the power mode state to registered clients.

The product-specific policy is informed when the driver changes the power mode. This is in response to a request initiated by the power manager or from the driver itself independent of the power manager policy.

The library implements control of individual node only; it doesn't manage the sequencing of power mode changes for groups of nodes. ☞

This is the responsibility of the product-specific policy code. For example, when powering down a subsystem, the policy code is responsible for powering down individual devices within the subsystem before powering down the subsystem itself.

#### **Product-specific policies**

The server provides support for product-specific policy implementation in order to control many aspects of the life cycle for a power manager node. This is achieved by a set of *policy* functions that are invoked when:

- a node is created. This allows the policy to associate a policy-specific data structure with the node. This policy-specific data is supplied when other policy functions are invoked
- a request is made to unlink a node from the namespace. This happens when:
- the driver for a dynamically created node detaches, in order to allow the power manager node and other resources to be cleaned up
- an unlink request is made via the resource manager interface, for example via the **mkdir** or **rm** commands or *rmdir()* and **unlink** library calls.

This allows the policy to specify whether the node is unlinked, or should remain in the namespace.

- the last reference to an unlinked node is released. This allows the policy to free any policy specific data associated with the node when it is created
- a client attaches or detaches. This allows the policy to keep track of clients if necessary
- a driver registers and initializes the power modes for the node. This allows the policy to determine that the node is now being power managed, and to find out the initial power mode
- a client or the driver requests a power mode change. This allows the policy to determine whether the power mode is allowed within the current system power state
- a driver confirms that a power mode change has been completed. This allows the policy to determine when the asynchronous power mode change has completed, and can be used to control the sequencing of power mode changes for multiple devices based on their power resource dependencies
- a new property is added to a node, or an existing property value is changed. This allows the policy to keep track of policies associated with nodes. It also allows a mechanism for clients to manipulate data that is used to control the policy behavior.

# **Implementing a power manager**

The power manager you implement in accord with a product-specific must:

- specify the policy-specific functions
- initialize and start the server interface
- perform additional policy-specific actions (e.g. populate the namespace, start device drivers, or perform other system services).

Once the server interface is started, the power manager becomes event driven, and the policy receives control via the policy-specific functions. These policy functions use some policy specific data to manage the overall system power mode state.

It is possible to use only default policy functions to provide a very basic power manager. This power manager simply acts as a conduit between device drivers and other clients using power manager interfaces, such that:

- drivers can dynamically create nodes
- all power mode change requests are allowed, and notifications are sent to registered clients as necessary.

This simple policy doesn't handle power dependencies between devices. Control and management of these devices must be performed by client applications using the power manager interface.

To create a functional power manager using the default policy, you may use the following code:

```
#include <sys/pmm.h>
#include <sys/procmgr.h>
int
main(int argc, char *argv[])
{
   // initialize and start the power manager interface
   if (pmm init(0) != EOK) {
   exit(1);
   }
```

```
pmm start(0, 0);
// become a daemon
procmgr daemon(EXIT SUCCESS, 0);
pthread detach(pthread self());
pthread exit(0);
return 0;
```
# **The server library**

**}**

# **Power manager server**

The server library provides the following interfaces to handle power manager clients:

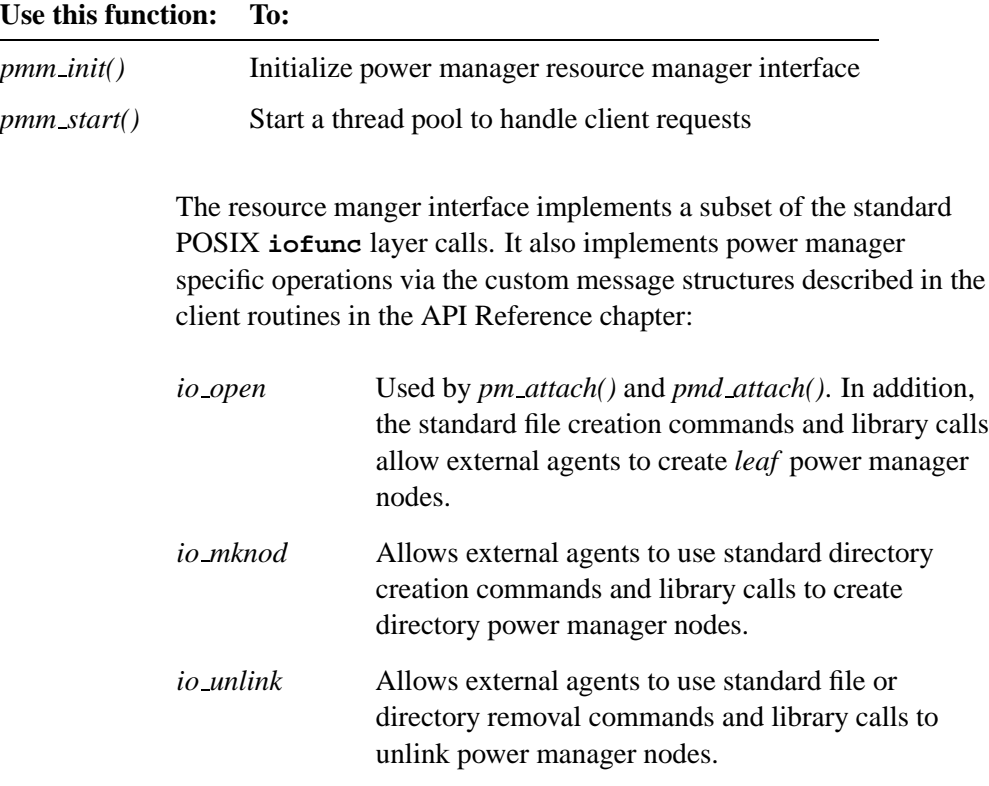

October 6, 2005 Chapter 6 Implementing a System Power Management Policy **75**

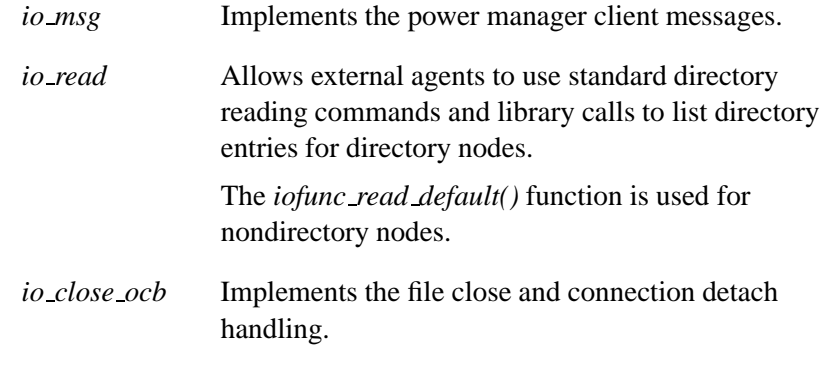

You can manage the namespace using any combination of the following:

- static configuration by the power manager itself
- dynamic configuration in response to driver initialization
- programmatic configuration (for example, by enumerators or other configuration programs)
- shell script configuration (for example, initialization scripts)
- command line configuration (for example, manual administrator actions).

Access control and ownership of power manager nodes follow the standard filesystem semantics:

- nodes are created using the caller's identity and **umask** value
- ownership is changed using the **chown** command or library functions
- access modes are changed using the **chmod** command or library functions.

## **Power managed objects**

Each power managed object is represented by a **pmm** node t structure. This is an extension of the **iofunc attr t** that adds power manager-specific data, as follows:

- power mode attributes
- client notifications
- properties
- linkage into the power manager namespace.

This structure is opaque to the product-specific policy code, and can be manipulated only via:

- a public API for manipulating nodes
- a number of callback functions that are invoked when operations are performed on nodes.

The public interface for manipulating power manager nodes consists of the following functions:

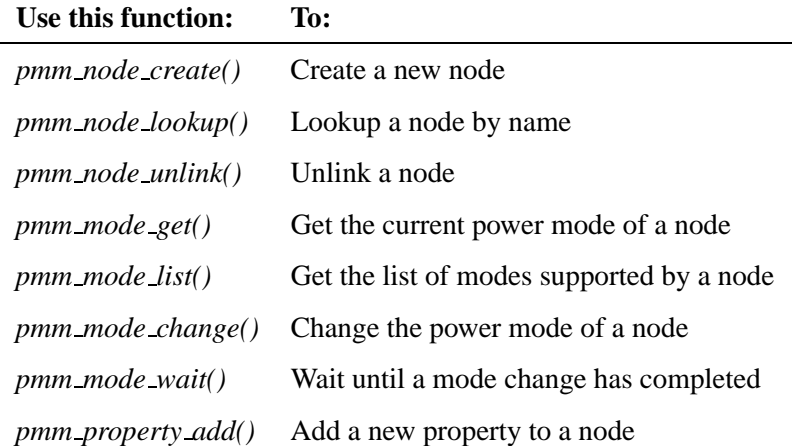

*continued. . .*

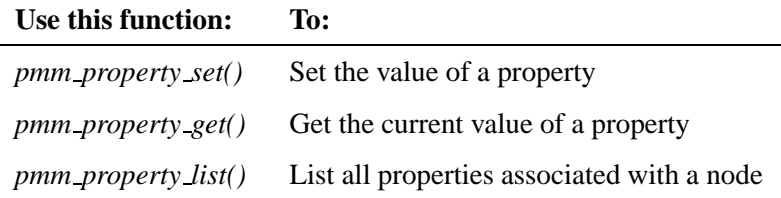

## **Support for product-specific policies**

In order to receive control during client requests on a particular node, the server library provides hooks for:

- node creation and destruction
- client attachment and detachment
- driver attachment
- power mode requests and mode change completion
- property creation and manipulation.

This support is provided by the following function and structure:

#### *pmm policy funcs()*

Get a pointer to the policy function table

#### **pmm policy funcs t**

Contains a table of policy specific callbacks

### **Callbacks**

Callbacks are available as follows:

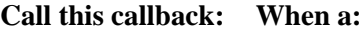

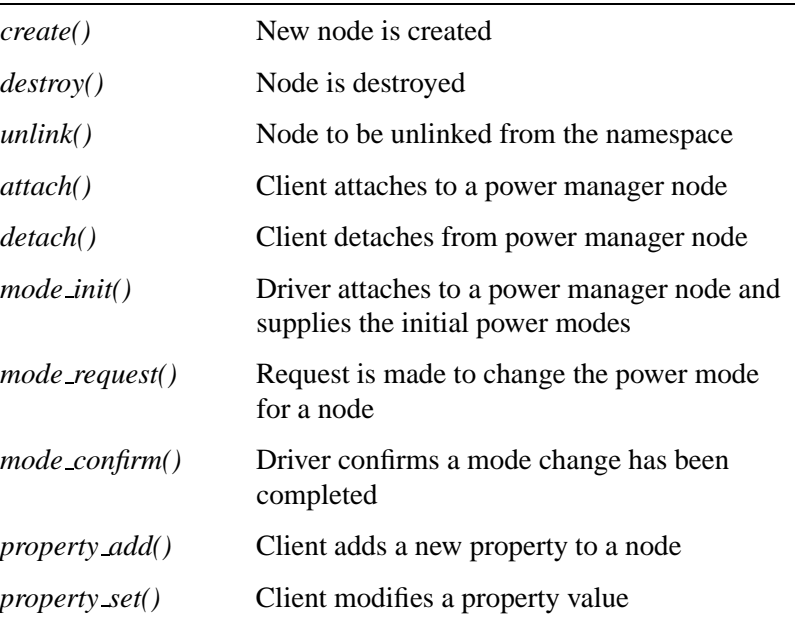

# **State machine datatype and APIs**

The following table lists the state machine datatype and APIs:

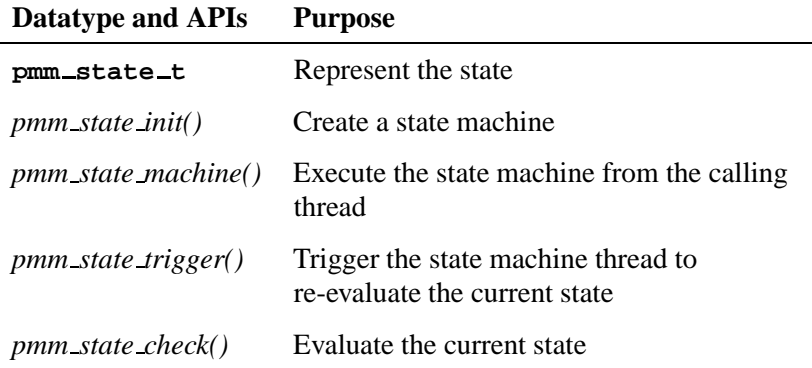

*continued. . .*

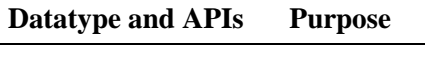

*pmm state change()* Change state

## **State machine operations**

This section describes how to construct state machines that are used to describe and manage the system's power mode state.

Each power mode state is represented by a **pmm state t** structure that specifies:

- a policy specific identifier for the state
- a function that evaluates whether a new system state should be entered
- a function that performs actions required when leaving this state
- a function that performs actions required when entering this state.

The *pmm state init()* creates a new state machine using an array of **pmm\_state\_t** structures that describe the set of allowable states.

This is used to create multiple state machines that operate independently, or interact together to implement nested state machines.

The state machine APIs support the following modes of operation:

- a single-threaded state machine, where a dedicated thread is responsible for performing all state changes. These state changes are triggered by other power manager threads, based on events that change the status of power manager nodes, or other internal events.
- a multi-threaded state machine, where any power manager thread can directly perform a state change when necessary.

#### **Single-threaded state machines**

The basic steps involved are:

- **1** Define the system states and data associated with the state machine: **pmm state t my states[NSTATES] = { : }; struct my data \*my data;**
- **2** Initialize the state machine: **hdl = pmm state init(NSTATES, my states, my data, MY INITIAL STATE);**
- **3** Execute the state machine:

```
if (pmm state machine(hdl) != EOK) {
   error handling...
}
```
Because this call never returns, it must be the last initialization action that this thread performs.

Once the state machine thread is running, other threads can trigger state changes by calling **pmm state trigger(hdl)**. This will cause the state machine thread to re-evaluate the current state and perform a state transition to a new state, if necessary.

#### **Multi-threaded state machines**

The basic steps involved are:

- **1** Define the system states and data associated with the state machine: **pmm state t my states[NSTATES] = { : }; struct my data \*my data;**
- **2** Initialize the state machine: **hdl = pmm state init(NSTATES, my states, my data, MY INITIAL STATE);**

Once the state machine is initialized, any thread in the power manager can re-evaluate and change the system state as follows:

```
pmm state check(hdl, &cur state, &new state);
if (new state != cur state)
   pmm state change(hdl, new state);
```
Alternatively, a thread may unconditionally change the state using (?)

The implementation ensures mutual exclusion between these two functions so that:

- state transitions in *pmm state change()* are serialized
- *pmm state check()* waits until a state transition completes before re-evaluating the state.

#### **Nested state machines**

You can build nested state machines where sub-state machines can affect state transitions on higher-level state machines:

- via *pmm state trigger()* if the higher-level state machine is single-threaded
- a combination of *pmm state check()* and *pmm state change()* if the higher-level state machine is multi-threaded.

For example, the power manager could implement separate state machines for each subsystem that implements a set of services, and the state of these individual subsystems can be used to control the system's power mode state.

## **An example of power manager**

**Chapter 7**

# **API Reference**

October 6, 2005 Chapter 7 **Chapter 7 · API Reference** 83

 $\mathbb{R}^2$ 

 $\overline{\phantom{a}}$ 

This chapter lists all power management APIs, including three types of functions/datatypes in alphabetical order.

## **Client APIs and datatypes**

- *iopower getattr()*
- *iopower getmodes()*
- *iopower modeattr()*
- *iopower setmode()*
- *pm add property()*
- *pm attach()*
- *pm create()*
- *pm detach()*
- *pm get property()*
- *pm getattr()*
- *pm getmodes()*
- *pm modeattr()*
- *pm notify()*
- **pm power attr t**
- **pm power mode t**
- *pm properties()*
- **pm property attr t**
- **pm property t**
- *pm set property()*
- *pm setmode()*
- *pm unlink()*
- *pm valid hdl()*

## **Device driver APIs and datatypes**

- *pmd activate()*
- *pmd attach()*
- *pmd attr init()*
- *pmd attr setmodes()*
- *pmd attr setpower()*
- **pmd attr t**
- *pmd confirm()*
- *pmd detach()*
- *pmd handler()*
- *pmd lock downgrade()*
- *pmd lock exclusive()*
- *pmd lock shared()*
- *pmd lock upgrade()*
- **pmd mode attr t**
- *pmd power()*
- *pmd setmode()*
- *pmd unlock exclusive()*
- *pmd unlock shared()*

## **Server APIs and datatypes**

- *pmm init()*
- *pmm mode change()*
- *pmm mode get()*
- *pmm mode list()*
- *pmm mode wait()*
- *pmm node create()*
- *pmm node lookup()*
- *pmm node unlink()*
- *pmm policy funcs()*
- **pmm policy funcs t**
- *pmm property add()*
- *pmm property get()*
- *pmm property list()*
- *pmm property set()*
- *pmm start()*
- *pmm state change()*
- *pmm state check()*
- *pmm state init()*
- *pmm state machine()*
- **pmm state t**
- *pmm state trigger()*

## **iopower getattr() 2005, QNX Software Systems**

*Get the power attributes of a power managed device*

#### **Synopsis:**

**#include <sys/pm.h> int iopower getattr(int** *filedes***, pm power attr t \****attr***);**

#### **Arguments:**

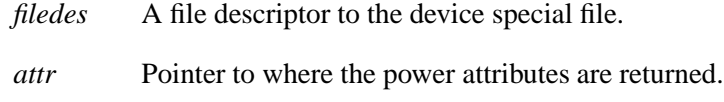

#### **Library:**

**libpm**

#### **Description:**

☞

The *iopower getattr()* function replaces *pm get power()* that has been deprecated.

The *iopower getattr()* gets the current power attributes of a power managed device.

The current power mode is returned in *attr*-**>***cur mode*.

If the device is in the process of changing power modes, the new mode will be returned in *attr*-**>***new mode*.

The number of power modes supported by the device is returned in *attr*-**>**num modes. This value can be supplied to *iopower getmodes()* or *iopower modeattr()* to retrieve the full list of supported modes.

#### **Returns:**

- 0 Success.
- -1 An error has occurred (errno is set).

## **Errors:**

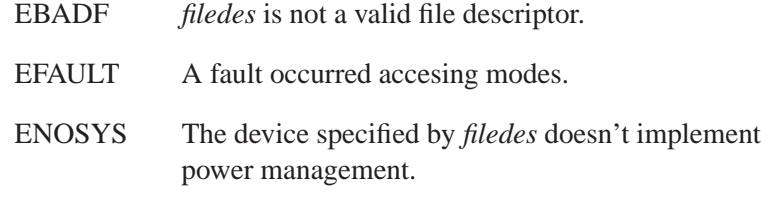

#### **Examples:**

```
#include <sys/pm.h>
#include <fcntl.h>
#include <stdio.h>
#include <stdlib.h>
```

```
int main(void)
{
  int fd;
  pm power attr t attr;
  fd = open("/dev/device", O RDONLY);
  if (fd == -1) {
     perror("open");
     return EXIT FAILURE;
   }
   if (iopower getattr(fd, &attr) == -1) {
      perror("iopower getattr");
      return EXIT FAILURE;
   }
   printf("Device supports %d modes\n", attr.num modes);
   printf("cur mode = 0x%x\n", attr.cur mode);
   printf("new mode = 0x%x\n", attr.new mode);
   return EXIT SUCCESS;
}
```
## **Classification:**

Neutrino

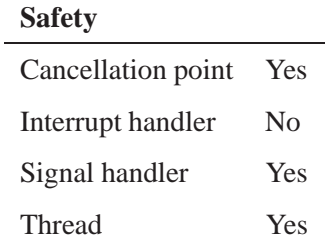

## **See also:**

**pm power mode t**, *iopower setmode()*, *iopower getmodes()*, *iopower modeattr()*

**2005, QNX Software Systems iopower getmodes()**

*Get the power modes supported by a power managed device*

## **Synopsis:**

**#include <sys/pm.h> int iopower getmodes(int** *filedes***, pm power mode t \****modes***,**

**int** *nmodes***);**

### **Arguments:**

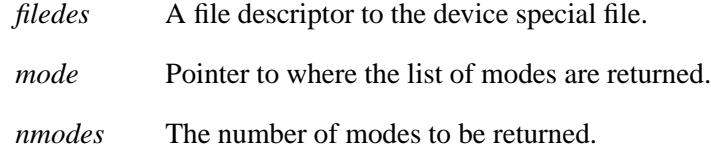

## **Library:**

**libpm**

#### **Description:**

☞

The *iopower getmodes()* function replaces *pm get modes()* that has been deprecated.

The *iopower getmodes()* function is used to get a list of the power modes supported by a power managed device.

#### **Returns:**

The number of modes supported by the device, or -1 (errno is set).

### **Errors:**

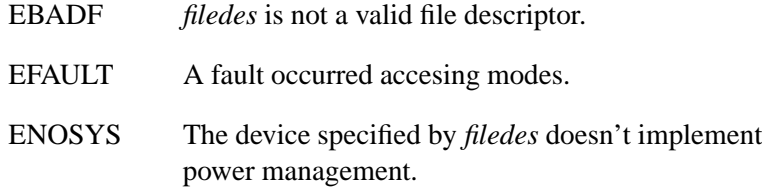

#### **Examples:**

```
#include <sys/pm.h>
#include <fcntl.h>
#include <stdio.h>
#include <stdlib.h>
#include <alloca.h>
int
main(void)
{
  int fd;
  int i;
 int nmode;
       pm power mode t *modes;
 fd = open("/dev/device", O RDONLY);
 if (fd == -1) {
 perror("open");
 return EXIT FAILURE;
  }
 nmode = iopower getmodes(fd, 0, 0);
 if (nmode < 0) {
 perror("iopower getmodes");
 return EXIT FAILURE;
  }
 printf("Device supports %d modes:", nmode);
 modes = alloca(nmode * sizeof(*modes));
 if (modes == 0) {
    perror("alloca");
    return EXIT FAILURE;
  }
 nmode = iopower getmodes(fd, modes, nmode);
 if (nmode < 0) {
    perror("iopower getmodes");
    return EXIT FAILURE;
     }
  for (i = 0; i < nmode; i++) {
  printf("%d: mode=0x%x\n", i, modes[i]);
  }
  return EXIT SUCCESS;
}
```
# **Classification:**

Neutrino

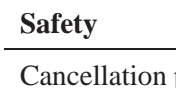

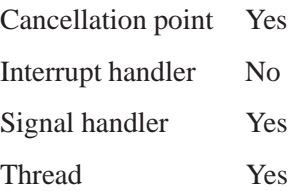

## **See also:**

**pm power mode t**, *iopower getattr()*, *iopower setmode()*, *iopower modeattr()*

# **iopower\_modeattr()** 2005, QNX Software Systems

*Get the power modes and capabilities supported by a power managed device*

## **Synopsis:**

**#include <sys/pm.h> int iopower modeattr(int** *filedes***, pmd mode attr t \****modes***, int** *nmodes***);**

## **Arguments:**

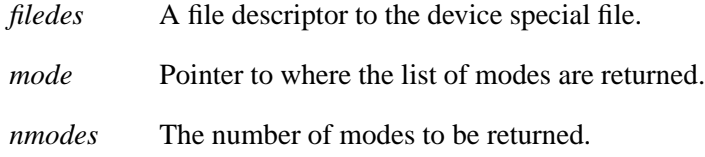

## **Library:**

**libpm**

## **Description:**

The *iopower modeattr()* is used to get a list of the power modes supported by a power managed device.

For each mode, the **pmd mode attr t** contains:

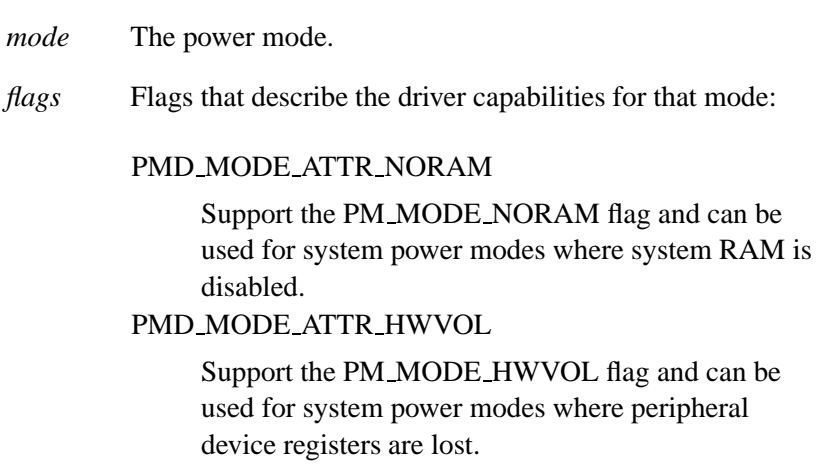

#### PMD MODE ATTR WAKEUP

Support system wakeup functionality and can be used to configure the device to act as a wakeup source for low power system standby modes.

### **Returns:**

The number of modes supported by the device, or -1 (errno is set).

## **Errors:**

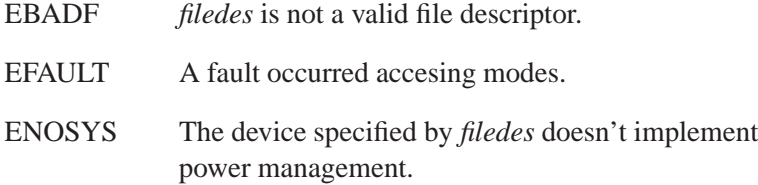

## **Examples:**

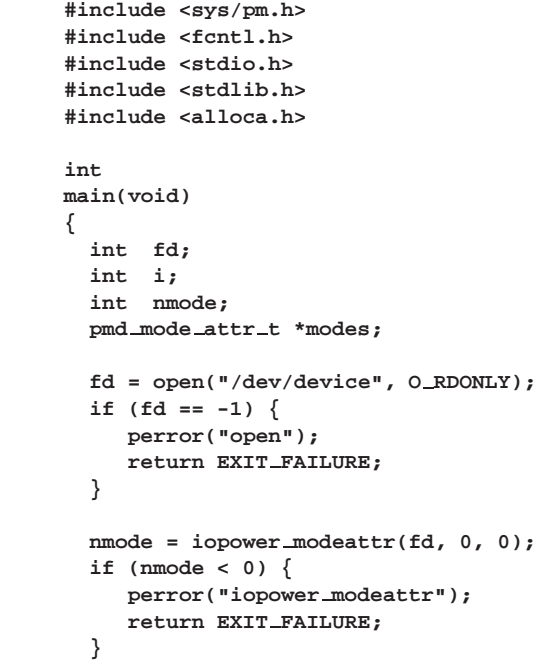

**iopower\_modeattr()**  $\bullet$  2005, QNX Software Systems

```
printf("Device supports %d modes:", nmode);
modes = alloca(nmode * sizeof(*mode));
if (modes == 0) {
  perror("alloca");
   return EXIT FAILURE;
}
nmode = iopower modeattr(fd, modes, nmode);
if (nmode < 0) {
   perror("iopower modeattr");
   return EXIT FAILURE;
}
for (i = 0; i < mmode; i++) {
   printf("%d: mode=0x%x flags=0x%x\n",
    i, modes[i].mode,
   modes[i].flags);
}
return EXIT SUCCESS;
```
## **Classification:**

Neutrino

**}**

#### **Safety**

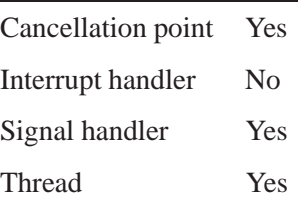

## **See also:**

**pm power mode t**, **pmd mode attr t**, *iopower getattr()*, *iopower setmode()*, *iopower getmodes()*

**96** Chapter 7 • API Reference **October 6, 2005**
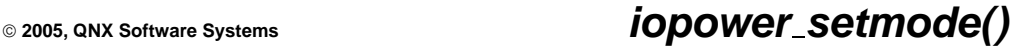

*Set the power mode of a power managed device*

### **Synopsis:**

**#include <sys/pm.h>**

**int iopower setmode(int** *filedes***, pm power mode t** *mode***, unsigned** *flags***);**

#### **Arguments:**

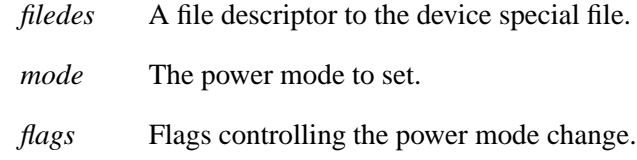

### **Library:**

**libpm**

### **Description:** ☞

The *iopower setmode()* function replaces *pm set power()* that has been deprecated.

The *iopower setmode()* is used to change the power mode of a power managed device.

The *mode* can be either a generic power mode or a device specific power mode. See **pm power mode t** for details.

If the power manager is running, it determines whether the requested power mode change is allowed, subject to the current system power management policy.

If there's no power manager running, the driver may reject the mode change based on some internal policy. For example, it may refuse to power down a device if the device is in use.

The *flags* argument controls the behavior of the power mode change:

#### PM MODE FORCE

The power mode change is not refused by the power manager or device power management policy.

#### PM MODE URGENT

Used with PM MODE STANDBY or PM MODE OFF modes to indicate that driver should perform the change as quickly as possible. For example, if the driver maintains buffered data for the device, this flag will discard those buffers instead of waiting for the buffers to drain before performing the power mode change.

#### PM MODE NORAM

Used with PM MODE STANDBY modes to indicate that the driver may need to save any device or driver state in persistent storage. For example, if the device is being powered down in preparation for entering a system power state where system RAM is disabled.

#### PM MODE HWVOL

Used with PM MODE STANDBY modes to indicate that the driver may need to save any hardware state that would be lost when the system power state shuts down the CPU. For example, powering down system-on-chip processors may cause on-chip peripheral registers to lose their contents.

#### PM MODE WAKEUP

Used with PM MODE STANDBY modes to indicate that the driver should enable any system wakeup functionality implemented by the device. This is used for devices that can act as wake up sources when the system is placed in a low power standby mode.

If the mode change can't be performed immediately, this call returns -1 with errno set to EINPROGRESS. This can happen for example if powering down the device requires the driver to wait for buffered data to drain.

### **Returns:**

- 0 Success.
- -1 An error occurred (errno is set).

### **Errors:**

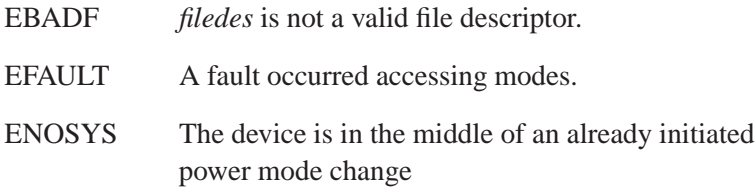

#### EINPROGRESS

the mode change has been started, but will complete later

### **Examples:**

```
#include <sys/pm.h>
#include <fcntl.h>
#include <stdlib.h>
int
main(void)
{
  int fd;
   fd = open("/dev/device", O RDWR);
   if (fd == -1) {
      perror("open");
      return EXIT FAILURE;
   }
   // try to set device to active
   if (iopower setmode(fd, PM MODE ACTIVE, 0) == -1 && errno != EINPROGRESS) {
               perror("iopower setmode");
   // try to force device to active
   if (iopower setmode(fd, PM MODE ACTIVE, PM MODE FORCE) == -1) {
      perror("iopower setmode");
      }
   }
   return EXIT SUCCESS;
}
```
# **Classification:**

Neutrino

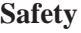

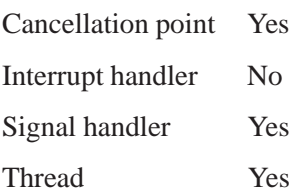

## **See also:**

**pm power mode t**, *iopower getattr()*, *iopower modeattr()*, *iopower getmodes()*

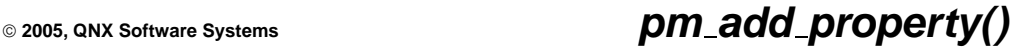

*Add a property to a power managed object*

### **Synopsis:**

**#include <sys/pm.h>**

**int pm add property(pm hdl t** *hdl***, pm property t** *id***, void \****value***, int** *size***);**

### **Arguments:**

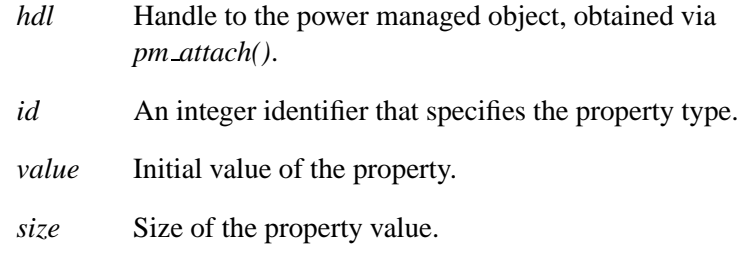

### **Library:**

**libpm**

#### **Description:**

The *pm add property()* adds a new property to a power managed object. The power manager policy is informed whenever properties are added to an object and when property values are modified.

Each property consists of an **<***id*, *value***>** pair:

*id* is an integer identifier for the property:

The range of values from PM PROPERTY USER to UINT MAX are available for user defined properties. These user defined properties can be used to implement system specific data that can be used by the power manager policy to evaluate the most appropriate system power mode.

The range of values from 0 to PM PROPERTY USER-1 are reserved for Neutrino defined properties.

The *value* variable specifies the initial value of the property. The size and format of the data pointed to by *value* depend on *id*.

### **Returns:**

- 0 Success.
- -1 An error has occurred (and errno has set).

### **Errors:**

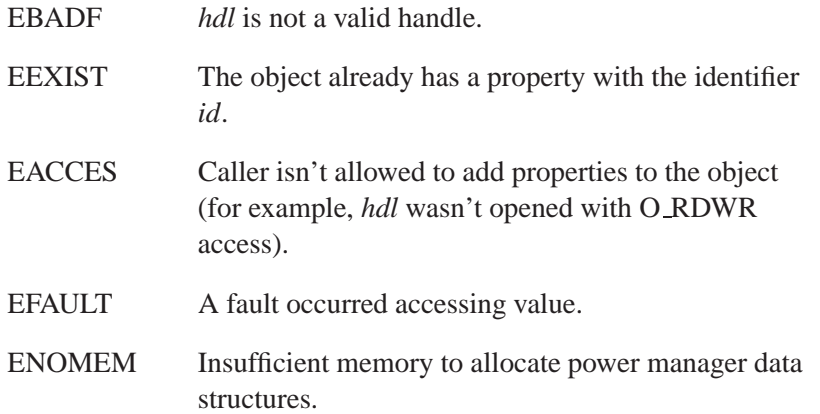

### **Examples:**

**#include <sys/pm.h> #include <fcntl.h> #include <stdlib.h>**

```
// define a property identifier and structure containing property data
#define PROP ID (PM PROPERTY USER + 1)
struct prop value {
  int data1;
  int data2;
};
int
main()
{
```
**102** Chapter 7 • API Reference **Chapter 7 • API Reference Chapter 3** Cotober 6, 2005

```
pm hdl t hdl;
struct prop_value value = \{ 1, 2 \};
hdl = pm attach("object", O RDWR);
if (!pm valid hdl(hdl)) {
  perror("pm attach");
  return EXIT FAILURE;
}
if (pm add property(hdl, PROP ID, &value, sizeof value) == -1) {
  perror("pm add property");
  return EXIT FAILURE;
}
return EXIT SUCCESS;
```
# **Classification:**

Neutrino

**}**

#### **Safety**

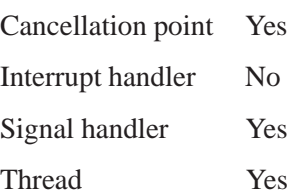

### **See also:**

*pm attach()*, *pm get property()*, *pm set property()*, *pm properties()*

# **pm\_attach()**  $\bullet$  2005, QNX Software Systems

*Obtain a handle to a power managed object*

### **Synopsis:**

**#include <sys/pm.h> #include <fcnl.h>**

**pm hdl t pm attach(const char** *\*name***, int** *flags***);**

### **Arguments:**

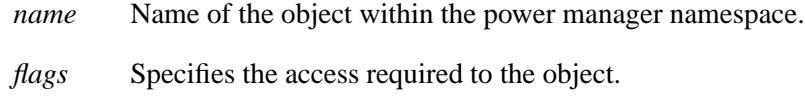

### **Library:**

**libpm**

### **Description:**

The *pm attach()* obtains a handle allowing a client to manipulate a power managed object.

The flags argument specifies the required access:

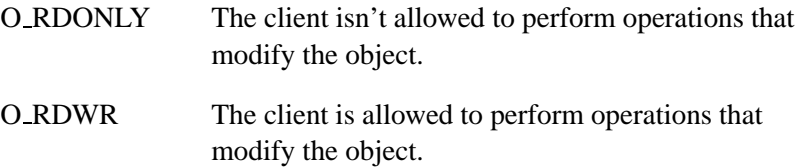

### **Returns:**

An opaque handle that can be used to manipulate the object.

The *pm valid hdl()* function can be used to check if the handle is valid. If *pm attach()* is unsuccessful, errno is set to indicate the error.

### **Errors:**

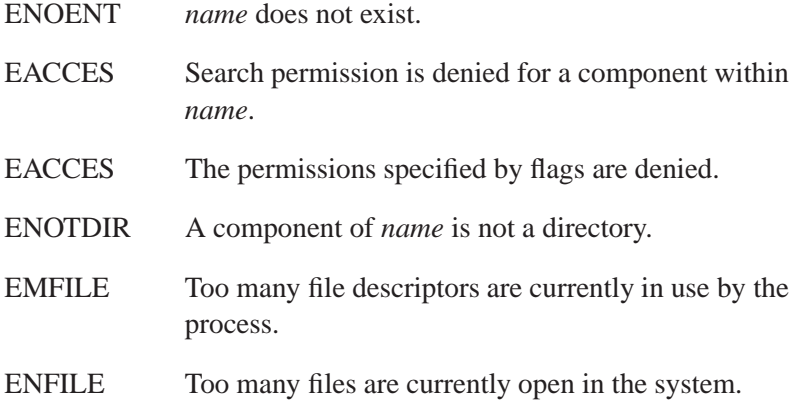

### **Examples:**

**#include <sys/pm.h> #include <fcntl.h> #include <stdlib.h>**

```
int
main()
{
  pm hdl t hdl;
  // attach to object with read-only access
  hdl = pm attach("object", O RDONLY);
  if (!pm valid hdl(hdl)) {
     perror("pm attach");
     return EXIT FAILURE;
   }
  if (pm\_death(hdl) == -1) {
     perror("pm detach");
     return EXIT FAILURE;
   }
  // attach to object with read-write access
  hdl = pm attach("object", O RDWR);
   if (!pm valid hdl(hdl)) {
```
**pm\_attach() a** 2005, QNX Software Systems

```
perror("pm attach");
  return EXIT FAILURE;
}
return EXIT SUCCESS;
```
# **Classification:**

Neutrino

**}**

### **Safety**

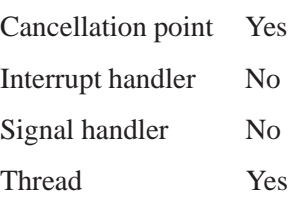

# **See also:**

*pm detach()*, *pm create()*

### **2005, QNX Software Systems pm create()**

*Create an entry in the project manager namespace*

### **Synopsis:**

**#include <sys/pm.h> #include <sys/stat.h>**

**int pm create(const char \****name***, mode t** *mode***);**

### **Arguments:**

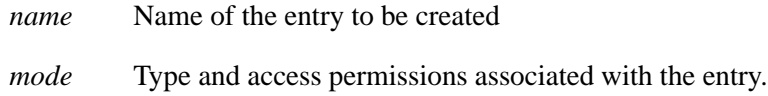

### **Library:**

**libpm**

### **Description:**

The *pm create()* creates a new entry in the power manager namespace. The *mode* specifies the file type and access permissions of the new object:

PM\_NODE\_NEXUS indicates the object is a non-leaf node (directory-like) object that can have further objects created below it in the name space.

If PM NODE NEXUS is not specified, the object is a leaf node and cannot have objects created below it in the namespace.

The access permissions are specified as for *open()* or *creat()*. See "Access Permissions" in the documentation for *stat()*.

### **Returns:**

- 0 Success.
- -1 An error has occurred (errno is set).

### **Errors:**

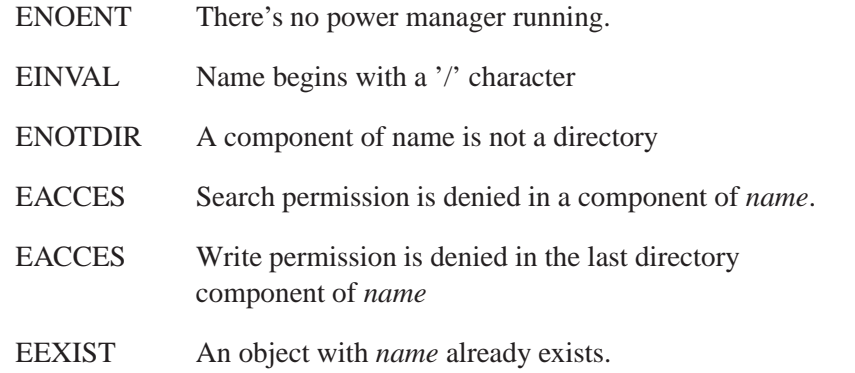

### **Examples:**

**#include <sys/pm.h> #include <stat.h> #include <stdlib.h>**

```
int
main()
{
   // create a directory node with rwxrwxr-x permissions
   if (pm create("dir", PM NODE NEXUS|S IRWXU|S RWXG|S IROTH|S IXOTH) ==
   perror("pm create");
   return EXIT FAILURE;
   }
   // create a node under "dir" with rw-rx-r-- permissions
   if (pm create("dir/obj", S IRUSR|S IWUSR|S IRGRP|S IWGRP|S IROTH) == -
      perror("pm create");
      return EXIT FAILURE;
    }
   return EXIT SUCCESS;
}
```
# **Classification:**

Neutrino

### **Safety**

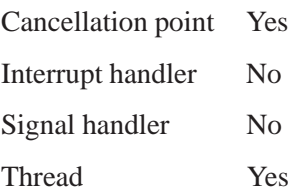

# **See also:**

*pm attach()*, *stat()*

# **pm detach() 2005, QNX Software Systems**

*Release a handle to a power managed object*

### **Synopsis:**

**#include <sys/pm.h>**

**int pm detach(pm hdl t** *hdl***);**

### **Arguments:**

*hdl* A handle to the power manager object obtained via *pm attach()*

### **Library:**

**libpm**

### **Description:**

The *pm detach()* closes the client connection to the power managed object.

### **Returns:**

0 Success.

-1 An error has occurred (errno is set).

#### **Errors:**

EBADF *hdl* is not a valid handle.

### **Examples:**

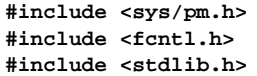

```
int
main()
{
```
**110** Chapter 7 • API Reference Chapter 7 **Contact ACC** Chapter 7 • API Reference

**2005, QNX Software Systems pm detach()**

```
pm hdl t hdl;
// attach to object with read-only access
hdl = pm attach("object", O RDONLY);
if (!pm valid hdl(hdl)) {
   perror("pm attach");
   return EXIT FAILURE;
}
if (pm\_{delta}(hd)) == -1) {
   perror("pm detach");
   return EXIT FAILURE;
}
return EXIT SUCCESS;
```
# **Classification:**

Neutrino

**}**

#### **Safety**

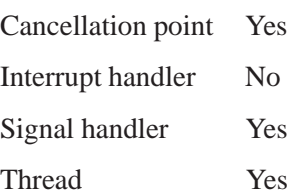

### **See also:**

*pm attach()*

# **pm get property() 2005, QNX Software Systems**

*Get the value of the property associated with a power managed object*

### **Synopsis:**

**#include <sys/pm.h>**

```
int pm get property(pm hdl t hdl,
                     pm property t id,
    void *value,
                     int size);
```
### **Arguments:**

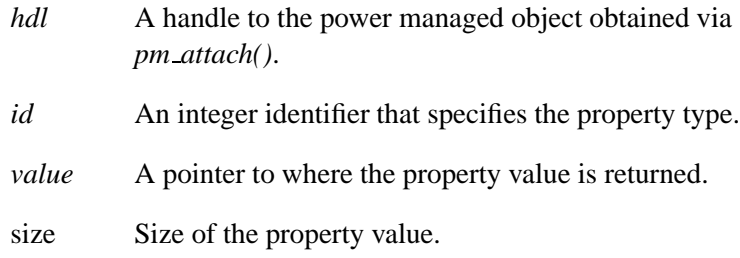

# **Library:**

**libpm**

### **Description:**

The *pm get property()* obtains the current value of the specified property associated with a power managed object.

### **Returns:**

- 0 Success
- -1 An error has occurred (errno is set)

#### **Errors:**

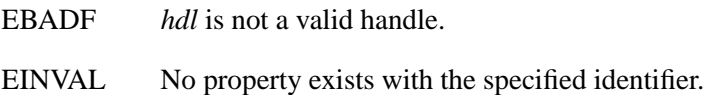

EINVAL Size of the property value is different to *size*.

EFAULT A fault occurred accessing value.

### **Examples:**

```
#include <sys/pm.h>
#include <stat.h>
#include <stdlib.h>
// define a property identifier and structure containing property data
#define PROP ID (PM PROPERTY USER + 1)
struct prop value {
        int data1;
        int data2;
};
int
main()
{
 pm hdl t hdl;
  struct prop_value value = \{ 1, 2 \};
 hdl = pm attach("object", O RDWR);
  if (!pm valid hdl(hdl)) {
    perror("pm attach");
    return EXIT FAILURE;
  }
  if (pm get property(hdl, PROP ID, &value, sizeof value) == -1) {
     perror("pm add property");
     return EXIT FAILURE;
  }
 printf("data1 = %d\n", value.data1);
 printf("data2 = %d\n", value.data2);
  return EXIT SUCCESS;
}
```
# **Classification:**

Neutrino

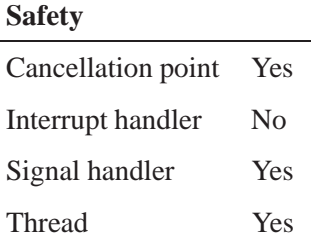

# **See also:**

*pm add property()*, *pm set property()*, *pm properties()*

**2005, QNX Software Systems pm getattr()**

*Get the power attributes of a power managed object*

### **Synopsis:**

**#include <sys/pm.h>**

**int pm getattr(pm hdl t** *hdl***, pm power attr t \****attr***);**

### **Arguments:**

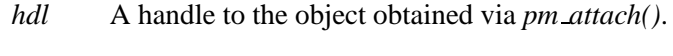

*attr* Pointer to where the power attributes are returned.

### **Description:**

The *pm getattr()* function gets the current power attributes of a power managed object.

The current power mode is returned in *attr*-**>***cur mode*.

If the object is in the process of changing power modes, the new mode will be returned in *attr*-**>***new mode*.

The number of power modes supported by the object is returned in *attr*-**>***num modes*. This value can be supplied to *pm getmodes()* or *pm modeattr()* to retrieve the full list of supported modes.

### **Returns:**

0 Success.

-1 An error occurred (*errno* is set).

### **Errors:**

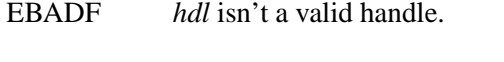

EFAULT A fault occurred accessing *attr*.

### **Examples:**

```
#include <sys/pm.h>
#include <fcntl.h>
#include <stdio.h>
#include <stdlib.h>
int
main(void)
{
   pm hdl t hdl;
   pm power attr t attr;
  hdl = pm attach("object", O RDONLY);
   if (!pm valid hdl(hdl)) {
      perror("pm attach");
      return EXIT FAILURE;
   }
   if (pm_getattr(hdl, \&attr) == -1) {
      perror("pm getattr");
      return EXIT FAILURE;
   }
  printf("Device supports %d modes\n", attr.num modes);
   printf("cur mode = 0x%x\n", attr.cur mode);
  printf("new mode = 0x%x\n", attr.new mode);
   return EXIT SUCCESS;
}
```
### **Classification:**

Neutrino

#### **Safety**

Cancellation point Yes Interrupt handler No *continued. . .*

**116** Chapter 7 • API Reference **October 6, 2005** 

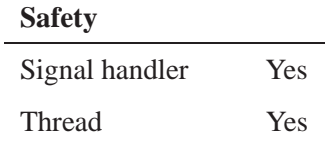

## **See also:**

**pm power mode t**, *pm attach()*, *pm setmode()*, *pm getmodes()*, *pm modeattr()*

# **pm getmodes() 2005, QNX Software Systems**

*Get the power modes supported by a power managed object*

### **Synopsis:**

```
#include <sys/pm.h>
```

```
int pm getmodes(pm hdl t hdl,
                 pm power mode t *modes,
int nmodes);
```
### **Arguments:**

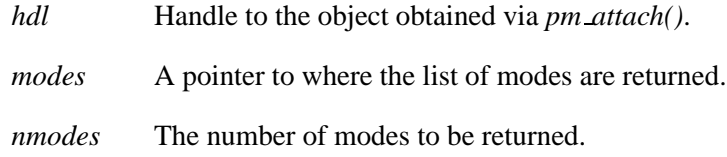

### **Library:**

**libpm**

### **Description:**

The *pm getmodes()* function call is used to get the list of power modes supported by a power managed object.

### **Returns:**

If successful, *pm getmodes()* returns the number of modes supported by the object.

If an error occurs, it returns -1 and *errno* is set.

### **Errors:**

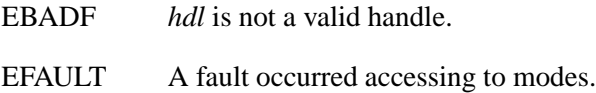

### **Examples:**

```
#include <sys/pm.h>
#include <fcntl.h>
#include <stdio.h>
#include <stdlib.h>
int
main(void)
{
   pm hdl t hdl;
   int i;
   int nmode;
   pm power mode t *modes;
   hdl = pm attach("object", O RDONLY);
   if (!pm valid hdl(hdl)) {
      perror("pm attach");
      return EXIT FAILURE;
   }
   nmode = pm getmodes(fd, 0, 0);
   if (nmode < 0) {
      perror("pm getmodes");
      return EXIT FAILURE;
   }
   printf("Device supports %d modes:", nmode);
   modes = alloca(nmode * sizeof(*modes));
   if (modes == 0) {
      perror("alloca");
      return EXIT FAILURE;
   }
   nmode = pm getmodes(fd, modes, nmode);
   if (nmode < 0) {
   perror("iopower getmodes");
   return EXIT FAILURE;
```

```
}
  for (i = 0; i < mmode; i++) {
      printf("%d: mode=0x%x\n", i, modes[i]);
   }
  return EXIT SUCCESS;
}
```
# **Classification:**

Neutrino

### **Safety**

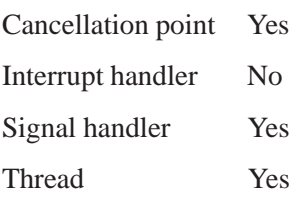

# **See also:**

**pm power mode t** *pm attach()*, *pm getattr()*, *pm setmode() pm modeattr()*

**2005, QNX Software Systems pm modeattr()**

*Get the power modes and capabilities supported by a power managed object*

### **Synopsis:**

```
#include <sys/pm.h>
int pm modeattr(pm hdl t hdl,
                pmd mode attr t *modes,
int nmodes);
```
### **Arguments:**

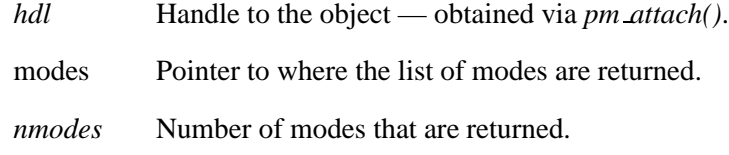

### **Library:**

**libpm**

### **Description:**

the *pm modeattr()* is used to get a list of the power modes supported by a power managed object.

For each mode, the **pmd mode attr t** describes:

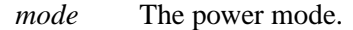

*flags* Describe the driver capabilities for that mode:

#### PMD\_MODE\_ATTR\_NORAM

Support the PM MODE NORAM flag and can be used for system power modes where system RAM is disabled.

#### PMD MODE ATTR HWVOL

Support the PM MODE HWVOL flag and can be used for system power modes where peripheral device registers are lost.

#### PMD\_MODE\_ATTR\_WAKEUP

Support system wakeup functionality and can be used to configure the device to act as a wakeup source for low power system standby modes.

### **Returns:**

If successful, the number of modes supported by the object , or -1 when an error occurred (errno is set).

### **Errors:**

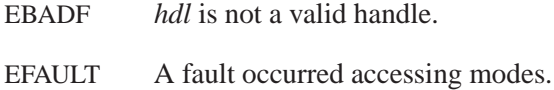

# **Examples:**

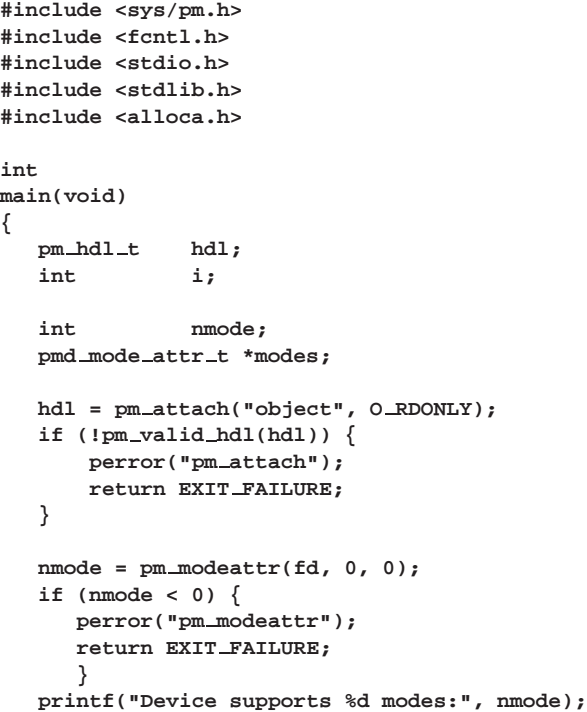

```
modes = alloca(nmode * sizeof(*modes));
if (modes == 0) {
   perror("alloca");
   return EXIT FAILURE;
   }
nmode = pm modeattr(fd, modes, nmode);
if (nmode < 0) {
   perror("pm modeattr");
   return EXIT FAILURE;
   }
for (i = 0; i < mmode; i++) {
printf("%d: mode=0x%x flags=0x%x\n", i,
      modes[i].mode,
      modes[i].flags);
  }
return EXIT SUCCESS;
```
# **Classification:**

Neutrino

**}**

#### **Safety**

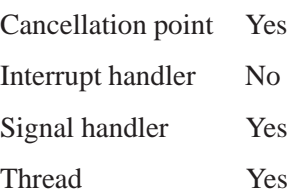

## **See also:**

**pm power mode t**, *pm attach()*, *pm getattr()*, *pm setmode()*, *pm getmodes()*

# **pm\_notify()**  $\bullet$  2005, QNX Software Systems

*Receive notification when the status pf a power managed object changes*

### **Synopsis:**

**#include <sys/pm.h>**

```
int pm notify(pm hdl t hdl,
               unsigned flags,
               const struct sigevent *event);
```
### **Arguments:**

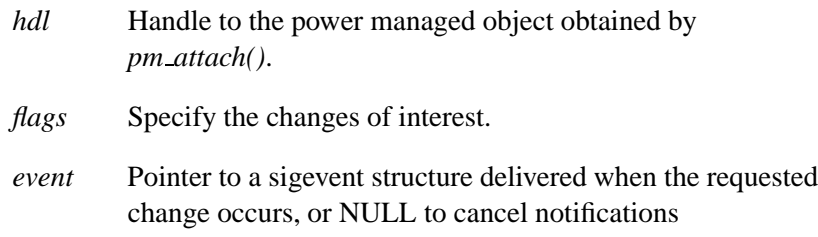

### **Library:**

**libpm**

### **Description:**

The *pm notify()* receives notification when the status of a power managed object changes.

*flags* specifies the changes of interest:

#### PM CHANGE START

Receive notification at the start of a power mode change.

#### PM CHANGE DONE

Receive notification on completion of a power mode change.

#### PM DRIVER ATTACH

Receive notification when a driver registers to manage the power managed object.

#### PM DRIVER DETACH

Receive notification when the driver managing the object detaches (both normal and abnormal termination of the driver).

When one of the requested changes occurs, the specified event will be delivered.

The requested notification remains in effect until it explicitly canceled. This cancellation occurs if:

- a subsequent *pm notify()* is called with *flags* set to 0
- a subsequent *pm notify()* is called with a NULL event.
- *pm detach*() is called to close the connection to the power manager.

A call to *pm notify()* replaces any notification set by a previous call and enable only the set of notifications specified by the new call.

### **Returns:**

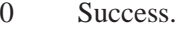

-1 An error occurred (errno is set).

### **Errors:**

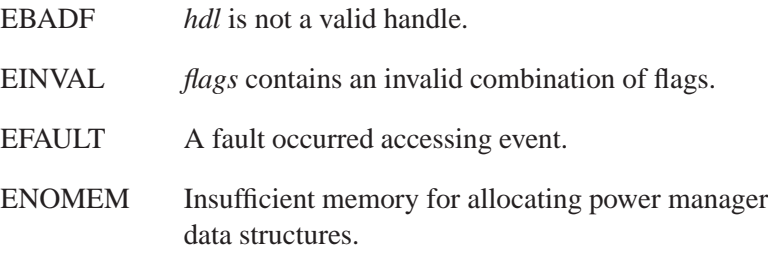

## **Classification:**

Neutrino

# **Safety**

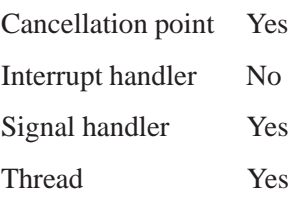

# **See also:**

*pm attach()*, *pm detach()*

**2005, QNX Software Systems pm power attr t**

*Describe the power mode attributes*

# **Synopsis:**

```
typedef struct pm power attr t {
  pm power mode t cur mode;
  pm power mode t new mode;
  pm power mode t nxt mode;
  pm power mode t num modes;
} pm power attr t;
```
### **Description:**

This structure describes the power mode attributes of a power managed object. The different modes are as follows:

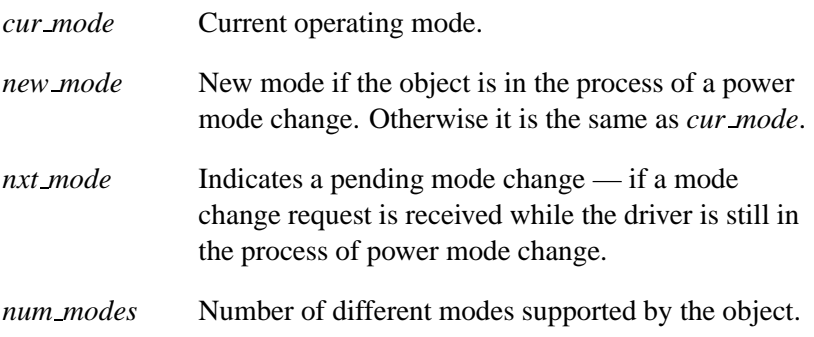

## **Classification:**

**See also:**

### **pm power mode t 2005, QNX Software Systems**

*Describe a power mode*

typedef  $\text{int32t pm}$  power  $\text{mode}$   $\text{t};$ 

### **Description:**

The **pm power mode t** structure represents the power mode of a power managed object.

This power mode can be represented in the following ways:

- **1** a logical power mode that describes the object's operational mode.
- **2** a device power mode that describes the driver specific power mode the device is currently operating at.

Logical power modes:

#### PM MODE ACTIVE

The object is fully operational.

This is the normal operating mode of a device.

A driver may implement multiple device power modes that correspond to PM MODE ACTIVE that differ in their power consumption and performance characteristics.

#### PM MODE IDLE

the object may be partially powered, but is still considered to be operational from a system point of view.

This mode is typically used only by a driver-internal policy to reduce power consumption when the device is not in active use, and allows a driver to implement a low power mode where some or all device functions are disabled, while providing a short latency to return to a PM MODE ACTIVE mode.

A driver may implement multiple device power modes that correspond to PM MODE IDLE that differ in their power consumption and available device functionality.

#### PM\_MODE\_STANDBY

the object is not operational and is in a low power state.

This mode is typically used to power down devices before placing the system into a low power standby state.

A driver may implement multiple device power modes that correspond to PM MODE STANDBY that differ in the available functionality of the device. For example, enabling system level wakeup functionality.

#### PM\_MODE\_OFF

the object is not operational and is powered off.

#### PM MODE UNKNOWN

indicates the object is in an unknown state. This is typically set when a driver terminates abnormally before completing a power mode change, where the real device power level can no longer be determined.

The *PM POWER MODE()* macro can be used to convert a device specific mode to its corresponding logical power mode. Supplying an invalid mode value will return PM MODE INVALID.

The *PM MODE VALID()* macro can be used to determine if a power mode is a valid power mode value. Note that this only validates that the mode value is within the acceptable range - it doesn't validate that the mode is actually supported by any particular power managed object.

### **Classification:**

### **See also:**

**pmd mode attr t**

# **pm properties() 2005, QNX Software Systems**

*Obtain a list of properties associated with a power managed object*

### **Synopsis:**

**#include <sys/pm.h>**

```
int pm properties(pm hdl t hdl,
                   pm property attr t *list,
                   int count);
```
### **Arguments:**

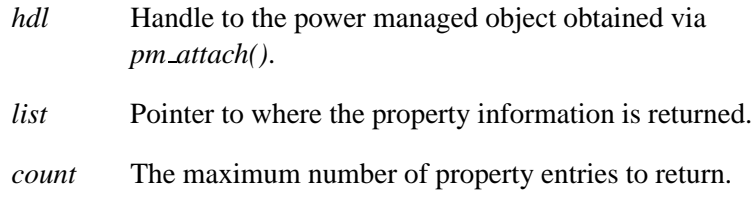

### **Library:**

**libpm**

### **Description:**

The *pm properties()* is used to list the properties associated with a power managed object.

Each property is described by a **pm property attr t** structure:

*id* specifies the property identifier of the property.

*size* the size of the property value.

### **Returns:**

The number of properties associated with the object, or -1 if an error occurred (errno is set).

### **Errors:**

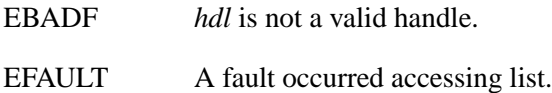

**130** Chapter 7 • API Reference Chapter 7 **Contact ACC** Chapter 7 • API Reference

**#include <sys/pm.h>**

ENOMEM Insufficient memory to allocate power manager data structures.

### **Examples:**

```
#include <fcntl.h>
#include <stdlib.h>
int main()
{
  pm hdl t hdl;
  int i;
  int count;
  pm property attr t *list;
  hdl = pm attach("object", O RDONLY);
  if (!pm valid hdl(hdl)) {
     perror("pm attach");
     return EXIT FAILURE;
   }
   // find out how many properties exist
  count = pm properties(hdl, 0, 0);
  if (count == -1) {
     perror("pm properties");
     return EXIT FAILURE;
   }
  printf("Object has %d properties\n");
  // allocate memory for list and get all properties
  if ((list = <code>malloc</code>(count * <code>sizeof</code>(*list))) == 0)perror("malloc");
     return EXIT FAILURE;
   }
   if (pm\_properties(hdl, list, count) == -1) {
      perror("pm properties");
      return EXIT FAILURE;
   }
```
**pm\_properties()**  $\circ$  2005, QNX Software Systems

```
for (i = 0; i < count; i++) {
     printf("%d: id=0x%x size=%d bytes\n", i,
            list[i].id, list[i].size);
   }
  return EXIT SUCCESS;
}
```
# **Classification:**

Neutrino

### **Safety**

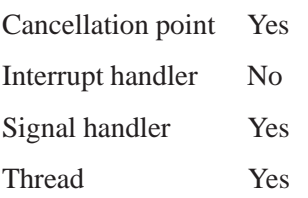

# **See also:**

*pm add property()*, *pm get property()*, *pm set property()*
# **2005, QNX Software Systems pm property attr t**

*Identify the attributes for each property*

# **Synopsis:**

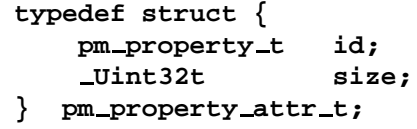

# **Description:**

This structure is used by *pm properties()* to identify the attributes for each property by an object.

- *id* Specifies the property type.
- *size* Specifies the size of the property data.

# **Classification:**

**See also:**

# **pm property t 2005, QNX Software Systems**

*Provide an identifier for an arbitrary property*

# **Synopsis:**

**typedef Uint32t pm property t; #define PM PROPERTY USER 0x80000000**

```
/* start of user defined properties */
```
# **Description:**

This integer type provides an identifier for an arbitrary property that the power manager associates with a power managed object.

Values between 0 and PM PROPERTY USER-1 are reserved for power manager defined properties.

Values from PM PROPERTY USER and above are treated as user-defined properties and have an arbitrary, user-defined data size:

- the meaning and usage are defined entirely by the product specific policy code in the power manager.
- *pm\_get\_property()()* is used to determine the actual size of the data for a given property associated with a particular power managed object.

# **Classification:**

**See also:**

**2005, QNX Software Systems pm set property()**

*Set the value of a property associated with a power managed object*

# **Synopsis:**

**#include <sys/pm.h>**

**int pm set property(pm hdl** *hdl***, pm property t** *id***, void \****value***, int** *size***);**

### **Arguments:**

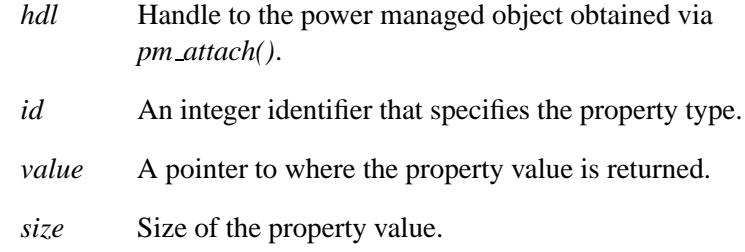

# **Library:**

**libpm**

## **Description:**

The *pm set property()* function changes the value of the specified property associated with a power managed object.

This property change is notified to the power manager policy, and this may result in policy specific actions based on the new value. For example, user defined properties can be used to implement system specific data used by the policy to evaluate the most appropriate system power mode.

### **Returns:**

- 0 Success
- -1 An error occurred (errno is set)

### **Errors:**

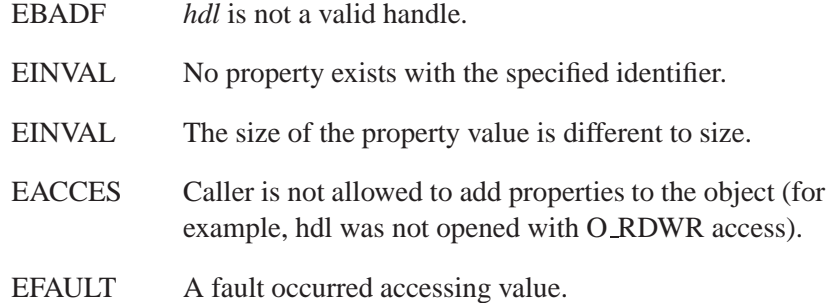

### **Examples:**

**#include <sys/pm.h> #include <fcntl.h> #include <stdlib.h>**

```
// define a property identifier and structure containing property data
#define PROP ID (PM PROPERTY USER + 1)
struct prop value {
   int data1;
   int data2;
};
int
main()
{
  pm hdl t hdl;
   struct prop_value value = \{ 1, 2 \};
  hdl = pm attach("object", O RDWR);
   if (!pm valid hdl(hdl)) {
     perror("pm attach");
     return EXIT FAILURE;
   }
   if (pm set property(hdl, PROP ID, &value, sizeof value) == -1) {
     perror("pm add property");
     return EXIT FAILURE;
   }
```
**return EXIT SUCCESS; }**

# **Classification:**

Neutrino

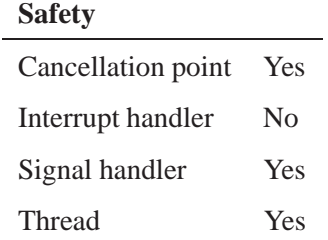

# **See also:**

*pm add property()*, *pm get property()*, *pm properties()*

# **pm setmode() 2005, QNX Software Systems**

*Set the power mode a power managed object*

## **Synopsis:**

**#include <sys/pm.h>**

**int pm setmode(pm hdl t** *hdl***, pm power mode t** *mode***, unsigned** *flags***);**

**Library:**

**libpm**

# **Description:**

The *pm setmode()* is used to change the power mode of a power managed object.

The power manager determines whether the requested power mode change is allowed, subject to the current system power management policy. Even if the change is allowed by the power manager, the driver for the object may impose its own power management policy that refuses the request. For example, it may refuse to power down a device that is in use. mode can be either a generic power mode or a object specific power mode. See **pm power mode t**. The *flags* variable controls the behavior of the power mode change:

#### PM MODE FORCE

The power mode change will not be refused by the Power Manager, or any driver specific power management policy.

#### PM MODE URGENT

can be used with PM MODE STANDBY or PM MODE OFF modes to indicate that the driver should perform the change as quickly as possible. For example, if the driver maintains buffered data for the device, this flag will discard those buffers instead of waiting for the buffers to drain before performing the power mode change.

#### PM MODE NORAM

used with PM MODE STANDBY modes to indicate that the driver may need to save any device or driver state in persistent storage. For example, if the device is being powered down in preparation for entering a system power state where system RAM is disabled.

#### PM MODE HWVOL

used with PM MODE STANDBY modes to indicate that the drivermay need to save any hardware state that would be lost when the system power state shuts down the CPU. For example, powering down system-on-chip processors may cause on-chip peripheral registers to lose their contents.

#### PM MODE WAKEUP

used with PM MODE STANDBY modes to indicate that the driver should enable any system wakeup functionality implemented by the device. This is used for devices that can act as wake up sources when the system is placed in a low power standby mode.

### **Returns:**

- 0 Success.
- -1 An error occurred (errno is set).

### **Errors:**

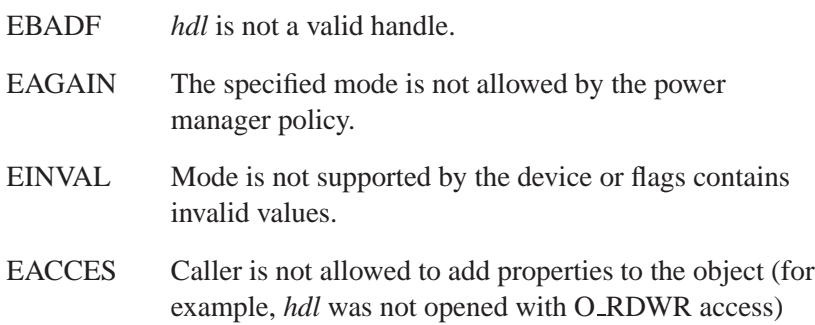

**pm setmode() 2005, QNX Software Systems**

## **Examples:**

```
#include <sys/pm.h>
#include <fcntl.h>
#include <stdlib.h>
```

```
int
main(void)
{
   pm hdl t hdl;
  hdl = pm attach("object", O RDWR);
   if (!pm valid hdl(hdl)) {
     perror("pm attach");
     return EXIT FAILURE;
   }
   // try to set device to active
   if (pm\_setmode(fd, PM\_MODE\_ACTIVE, 0) == -1)perror("pm setmode");
        // try to force device to active
        if (pm\_setmode(fd, PM\_MODE\_ACTIVE, PM\_MODE\_FORCE) == -1)perror("pm setmode");
        }
   }
   return EXIT SUCCESS;
}
```
# **Classification:**

Neutrino

#### **Safety**

Cancellation point Yes Interrupt handler No *continued. . .*

**140** Chapter 7 • API Reference Chapter 7 **Contact ACC** Chapter 7 • API Reference

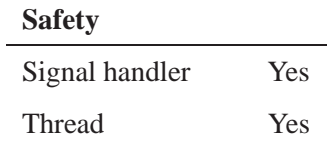

# **See also:**

**pm power mode t**, *pm attach()*, *pm getattr()*, *pm getmodes()*, *pm modeattr()*

# **pm\_unlink()**  $\circ$  2005, QNX Software Systems

*Remove an object from the power manager namespace*

# **Synopsis:**

**#include <sys/pm.h>**

**int pm unlink(const char \****name***);**

# **Library:**

**libpm**

# **Description:**

The *pm unlink()* removes the specified name from the power manager namespace.

### **Returns:**

- 0 Success.
- -1 An error has occurred (errno is set).

### **Errors:**

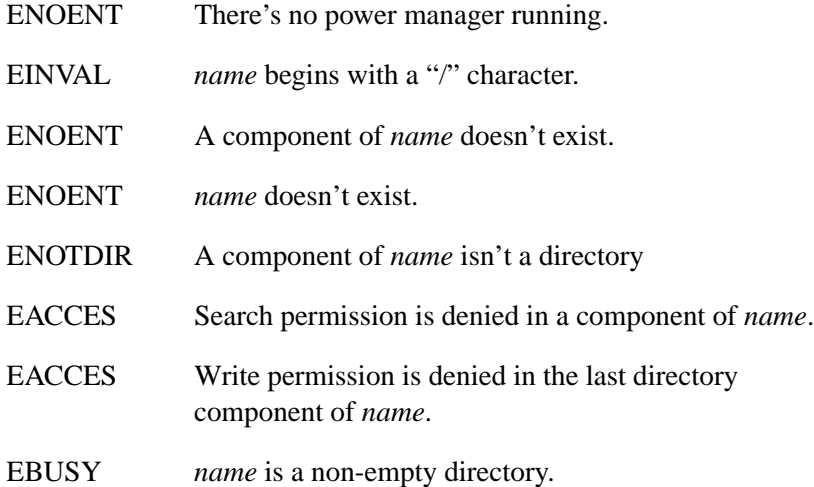

# **Classification:**

Neutrino

# **Safety**

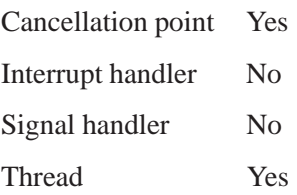

# **See also:**

*pm create()*

# **pm valid hdl() 2005, QNX Software Systems**

*Verify handle to a power managed object*

## **Synopsis:**

**#include <sys/pm.h>**

**int pm valid hdl(pm hdl t** *hdl***);**

### **Arguments:**

*hdl* Handle to the power managed object — obtained via *pm attach()*.

## **Library:**

**libpm**

## **Description:**

The *pm valid hdl()* verifies if the supplied handle is a valid handle to a power managed object.

### **Returns:**

A non-zero value

*hdl* is a valid handle.

0 *hdl* is not a valid handle.

### **Examples:**

```
#include <sys/pm.h>
#include <fcntl.h>
#include <stdlib.h>
int
main()
{
   pm hdl t hdl;
   // attach to object with read-only access
   hdl = pm attach("object", O RDONLY);
   if (!pm valid hdl(hdl)) {
   perror("pm attach");
      }
```
**return EXIT SUCCESS; }**

# **Classification:**

Neutrino

# **Safety**

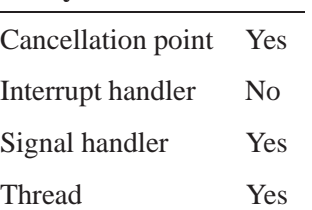

# **See also:**

*pm attach()*

# **pmd\_activate()**  $\bullet$  2005, QNX Software Systems

*Request to power up a device from a non-active power mode*

## **Synopsis:**

**#include <sys/pm.h>**

**int pmd activate(pmd attr t \****pmd***, unsigned** *flags***);**

### **Arguments:**

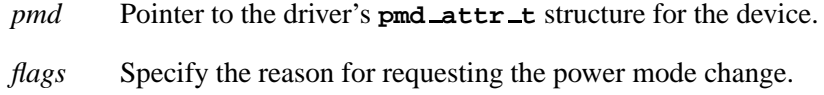

### **Library:**

**libpm**

# **Description:**

A driver can use *pmd activate()* to request that the device be powered up from a non-active power mode. This requests a change to the mode specified by **pmd->last active** (the last PM MODE ACTIVE mode the driver was set to).

This is typically required when the driver must perform some I/O operation and determines that the device is in a low power mode.

The **pmd attr t** structure must be locked using *pmd lock shared()* to ensure the **pmd attr t** power mode isn't subject to modification while it's performing these checks.

*flags* indicate the reason why the driver wants the device to be powered up:

#### PM MODE HWEVENT

The request is in response to some hardware generated event that can't be serviced until the device is fully powered.

If *flags* is 0, it indicates that the device must be powered up to service a driver client request.

## **Returns:**

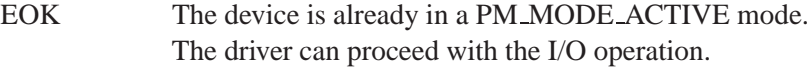

EAGAIN The power mode change is not allowed. The driver must block the I/O operation until the power mode is later changed to an active mode. If the request is in response to a client request where the client used O NONBLOCK to open the device, the operation should not block, and should instead fail with an EAGAIN error.

#### EINPROGRESS

The power mode change has been initiated and will complete later. The driver must block the I/O operation until the power mode change has completed.

☞

The driver code responsible for performing power mode changes must arrange to unblock these blocked requests.

## **Examples:**

For more information, see the device driver chapter.

## **Classification:**

Neutrino

#### **Safety**

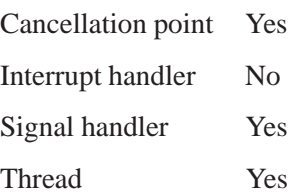

# **See also:**

**pmd attr t**, *pmd lock shared()*, *pmd setmode()*

# $\circ$  2005, QNX Software Systems **by the contract of the contract of the contract of**  $\mathsf{pmd}\_attach()$

*Register driver with the power manager*

# **Synopsis:**

**#include <sys/pm.h>**

**int pmd attach(const char \****name***, pmd attr t \****attr***, const struct sigevent \****event***, mode t** *mode***);**

### **Arguments:**

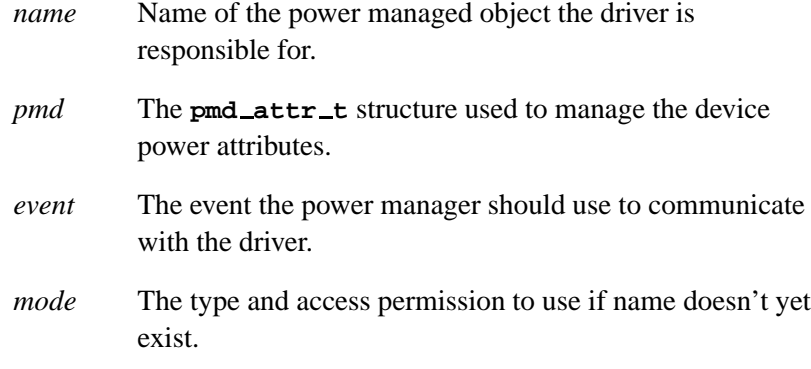

## **Library:**

**libpm**

# **Description:**

The *pmd attach()* is used by a device driver to register with the power manager.

Before calling *pmd attach()*, the driver must initialize the following:

- use *pmd attr init()* to initialize the *pmd* with default values
- use *pmd attr setmodes()* to specify the device's supported power modes
- use *pmd attr setpower()* to specify the driver's power mode function

• initialize event (typically a pulse).

On return from *pmd attach()*, *pmd* is updated with initialization information from the power manager:

- pmd-**>**new attr specifies the initial power mode the device should be set to.
- pmd-**>**pmm flags specifies what persistent storage actions the driver is expected to perform:

#### PMD NO PSTORE

if this is set, the driver does not need to use any persistent storage services. If this flag is NOT set, the driver must create persistent storage objects for any driver or device state that must be preserved when the device is set to a PM\_MODE\_STANDBY mode.

#### PMD NO PSTORE INIT

if this is set, the driver should not initialize itself from its persistent storage object. If this flags is NOT set, the driver should restore the driver or device state from the state it saved in its persistent storage object.

The power manager delivers the specified event to initiate power mode changes. This is typically a pulse, and the driver's pulse handler should use *pmd handler()* to perform the necessary interaction with the Power Manager to co-ordinate the power mode change. pmd handler() will call the driver's *setpower()* function to perform the requested power mode change.

*pmd attach()* doesn't return an error if there's no power manager running, in order to allow drivers to run as normal (except that there will be no system wide power management policy applied to them). In this case:

- *pmd*-**>***hdl* is an invalid handle
- *pmd*-**>***new attr* is set to the device's default PM MODE ACTIVE mode

 *pmd*-**>***pmm flags* have both PMD NO PSTORE and PMD NO PSTORE INIT set

### **Returns:**

- 0 Success.
- -1 An error occurred (errno is set)

# **Errors:**

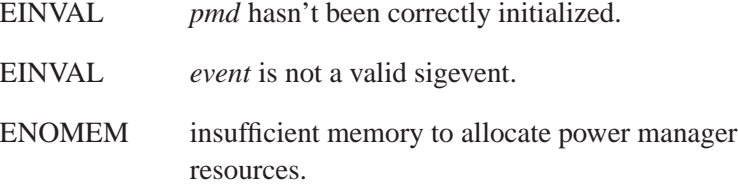

# **Examples:**

For more information, see the device driver chapter.

# **Classification:**

Neutrino

#### **Safety**

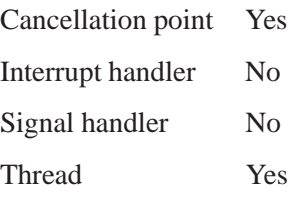

# **See also:**

**pmd attr t**, *pmd attr init()*, *pmd attr setmodes()*, *pmd attr setpower()*

# **2005, QNX Software Systems pmd attr init()**

*Initialize* **pmd attr t** *structure with default values*

# **Synopsis:**

**#include <sys/pm.h>**

**void pmd attr init(pmd attr t \****pmd***);**

### **Arguments:**

*pmd* Pointer to the **pmd attr t** structure.

## **Library:**

**libpm**

### **Description:**

The *pmd attr init()* function initializes a **pmd attr t** with default values:

- *pmd*-**>***hdl* to set an invalid handle
- *pmd*-**>***cur attr* and*pmd*-**>***new attr* are set to NULL
- *pmd*-**>***setpower* is set to a default function that returns an EINVAL error.

All other fields in *pmd* are set to 0.

After calling *pmd attr init()*, a driver should call the following to fully initialize the structure:

- Call *pmd attr setmodes()* to specify the device's supported power modes
- Call *pmd attr setpower()* to specify the driver's *setpower()* function.

## **Returns:**

For more information, see the device driver chapter.

# **Classification:**

Neutrino

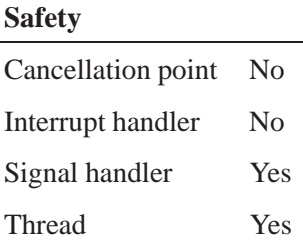

# **See also:**

**pmd attr t**, *pmd attr setmodes()*, *pmd attr setpower()*

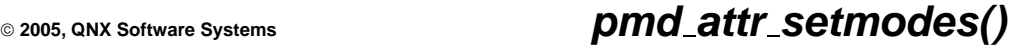

*Specify supported power modes for a device*

# **Synopsis:**

**#include <sys/pm.h>**

```
void pmd attr setmodes(pmd attr t *pmd,
                       pm power mode t mode,
                       const pmd power mode t *modes,
                        int nmodes);
```
### **Arguments:**

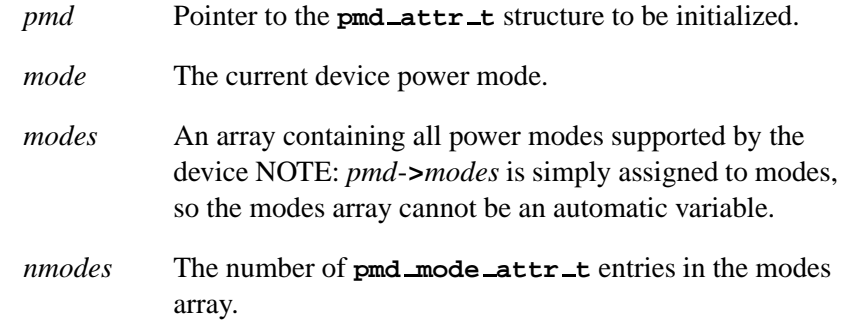

# **Library:**

**libpm**

# **Description:**

The *pmd attr setmodes()* is used to specify the supported power modes for a device.

The mode argument indicates the current power mode of the device. This mode must be one of the modes listed in the modes array.

If mode corresponds to a PM MODE ACTIVE mode, *pmd*-**>***last active* is set.

# **Examples:**

For more information, see the device driver chapter.

# **Classification:**

Neutrino

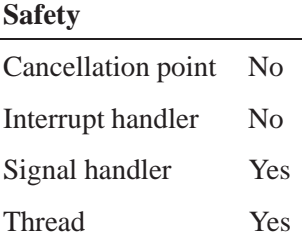

# **See also:**

**pmd attr t**, *pmd attr init()*

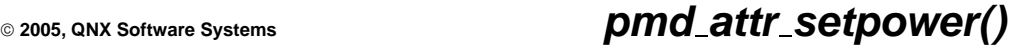

*Specify driver's setpower() function*

# **Synopsis:**

**#include <sys/pm.h>**

```
void pmd attr setpower(pmd attr t *pmd,
                        pmd setpower t func,
                        void *data);
```
### **Arguments:**

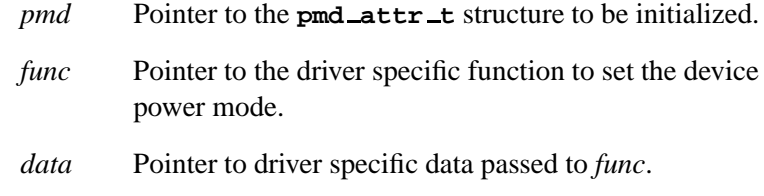

## **Library:**

**libpm**

### **Description:**

The *pmd attr setpower()* initializes the **pmd attr t**'s setpower and data fields to the specified driver specific values.

The *func()* is the driver specific function to set the device power mode:

**int (\*func)(pmd attr t \****pmd***, unsigned** *flags***);**

Where:

*pmd*-**>***cur attr* points to the **pmd mode attr t** for the current device mode.

*pmd*-**>***new attr* points to the **pmd mode attr t** for the mode to be set.

*pmd*-**>***new flags* contains the mode flags that apply to the new power mode.

This function is responsible for performing all necessary actions to set the new mode:

• if the device is being powered down, it may have to flush driver buffers to the device before powering it down. The PM MODE URGENT flag set in *pmd*-**>***new flags* indicates the driver should discard these buffers so that the power down occurs immediately.

If this draining operation will complete some time later, the function should return at this point with EINPROGRESS to indicate that the mode change has been started, but will complete later. The driver is responsible for calling *pmd*-**>***setpower()* itself when this occurs to complete processing of the power mode change.

- if PM MODE HWVOL is set in *pmd*-**>***new flags*, the driver may need to save information required to reinitialize the device hardware registers.
- if PM MODE NORAM is set in *pmd*-**>***new flags*, the driver may need to save information in its persistent storage object so that driver and device state can be restored when the driver is restarted after a system wakeup.
- once buffers have flushed and any necessary state has been saved, the hardware can be set to the appropriate power level.
- once the power level has been changed, *pmd confirm()* should be used to inform the Power Manager that the mode change has completed.
- if the mode has changed from a non-active to a PM MODE ACTIVE mode, the driver must perform whatever driver specific actions are required to unblock or restart requests that were blocked because they could not proceed in the previous power mode.

*pmd*-**>***setpower()* is called by the following library helper functions:

 by *pmd handler()* to set the power mode requested by the power manager

 by *pmd power()* to set the power mode requested by an *iopower setmode()* call to the driver.

These functions call *setpower()* with the pmd exclusive lock held to serialize power mode changes. If the driver needs to call *pmd*-**>***setpower()* itself, for example, when a draining operation completes, it should acquire this lock using *pmd lock exclusive()* first.

# **Examples:**

For more information, see the device driver chapter.

# **Classification:**

Neutrino

#### **Safety**

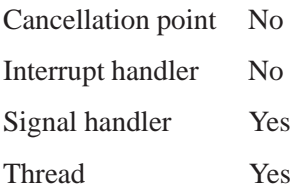

# **See also:**

**pmd attr t**, *pmd attr init()*, *pmd confirm()*, *pmd activate()*, *pmd handler()*, *pmd power()*, *pmd lock exclusive()*

### **pmd\_attr\_t**  $\circ$  2005, QNX Software Systems

*Power management support structure for device drivers*

### **Synopsis:**

**typedef struct pmd attr pmd attr t; struct pmd attr { pm hdl t hdl; unsigned pmm flags; /\* flags set by pmd attach() \*/ const pmd mode attr t \*cur attr; /\* current device power attr \*/ unsigned cur flags; /\* flags used to set cur mode \*/ const pmd mode attr t \*new attr; /\* new attr if in transition \*/ unsigned new flags; /\* flags used to set new mode \*/ pm power mode t last active; /\* last active mode device was in\*/ const pmd mode attr t \*modes; /\* device power modes \*/ int nmodes; void \*data; /\* driver specific data pointer \*/ pmd setpower t setpower; /\* driver mode change function \*/ short setpower flags; /\* driver flags for setpower() use short lock flag; short want ex; short lock sh; struct sigevent event; Uint32t seqno; Uint32t reserved[7]; };**

# **Description:**

The **pmd attr t** structure contains driver level power management information used by the **libpm** library functions.

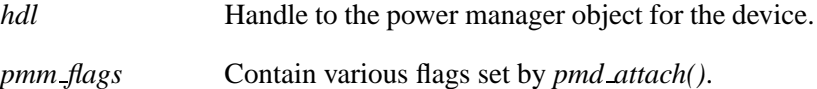

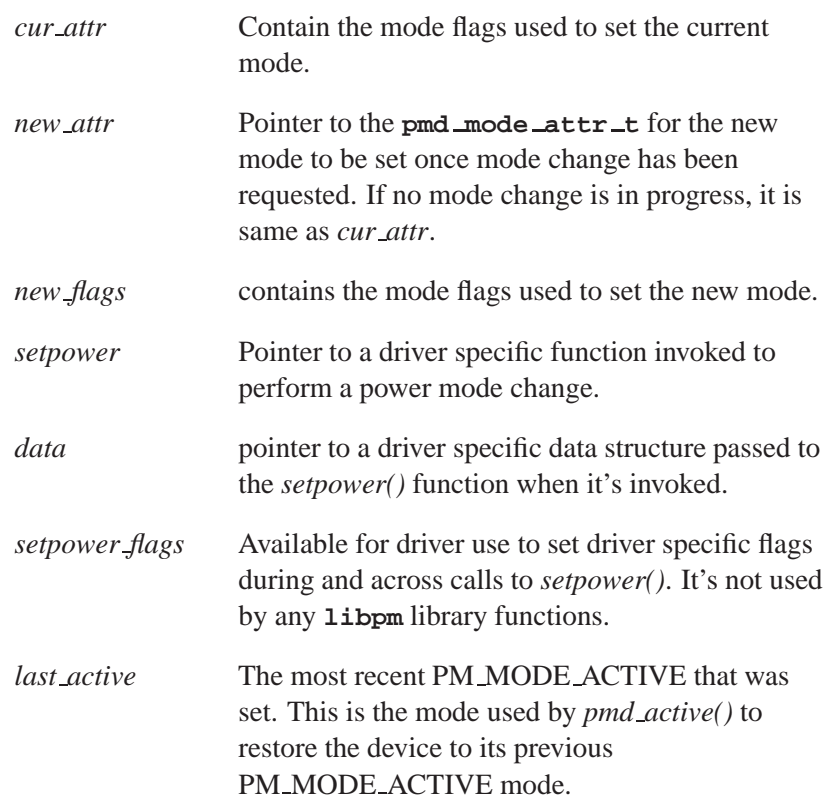

Other fields within the **pmd attr t** structure are intended only for internal use by the **libpm** library.

# **Classification:**

# **See also:**

**pmd mode attr t**, *pmd attr init()*, *pmd attr setmodes()*, *pmd attr setpower()*, *pmd attach()*

# **pmd\_confirm()**  $\bullet$  2005, QNX Software Systems

*Confirm completion of a power mode change to the power manager*

## **Synopsis:**

**#include <sys/pm.h>**

**int pmd confirm(pmd attr t \****pmd***, int** *status***);**

### **Arguments:**

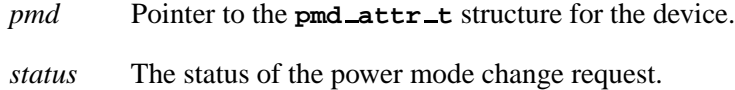

# **Library:**

**libpm**

# **Description:**

The *pmd confirm()* confirms the completion of a power mode change to the power manager and updates the internal fields of the **pmd attr t** to reflect the status. If status is EOK, the power mode change was successful and the following are set to indicate the completion of the power mode change:

*pmd*-**>***cur mode* is set to *pmd*-**>***new mode*

*pmd*-**>***cur flags* is set to *pmd*-**>***new flags*

If status is not EOK, the power mode change was unsuccessful and the following are set to indicate the power mode change did not occur:

*pmd*-**>***new mode* is set to *pmd*-**>***cur mode*

*pmd*-**>***new flags* is set to *pmd*-**>***cur flags*

The *pmd confirm()* must be called with the **pmd attr t** exclusive lock held to serialize power mode changes. ☞

# **Examples:**

For more information, see the device driver chapter.

# **Classification:**

Neutrino

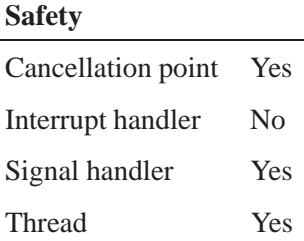

# **See also:**

*pmd attr setpower()*, *pmd lock exclusive()*

# **pmd detach() 2005, QNX Software Systems**

*Detach a driver from the power manager*

# **Synopsis:**

**#include <sys/pm.h>**

**int pmd detach(pmd attr t \****pmd***);**

# **Arguments:**

*pmd* Pointer to the device's **pmd attr t** structure.

# **Library:**

**libpm**

# **Description:**

The *pmd detach()* detaches the device from the power manager and invalidates the handle in *pmd*-**>** *hdl*.

The *pmd detach()* allows a driver that manages multiple devices to cleanly power down and detach specific devices from the system power management policy.

Driver connections to the power manager are automatically detached during abnormal termination (in which case the device may be left in an unknown state that cannot be recovered from).

# **Returns:**

- 0 Success.
- -1 An error occurred (errno is set).

This function, currently, always succeeds.

# **Examples:**

For more information, see the device driver chapter.

# **Classification:**

Neutrino

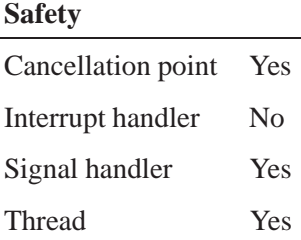

# **See also:**

**pmd attr t**, *pmd attach()*

# **pmd handler() 2005, QNX Software Systems**

*Support function for handling power manager requests to change power mode*

# **Synopsis:**

**#include <sys/pm.h>**

**void pmd handler(pmd attr t \****pmd***);**

# **Arguments:**

*pmd* Pointer to the **pmd attr t** for the device.

# **Library:**

**libpm**

# **Description:**

The *pmd handler()* function is a support function that the driver calls to perform a power mode change requested by the power manager.

The driver receives these requests via the sigevent supplied to *pmd attach()*. If the driver has multiple devices, it must ensure that the this sigevent contains sufficient information to allow the driver's event handler to determine which device is being requested.

The *pmd handler()* essentially performs the following steps:

- **1** call *pmd lock exclusive()* to prevent access to the **pmd attr t** structure
- **2** communicate with the power manager to find out the new mode and flags
- **3** set pmd-**>**new mode and pmd-**>**new flags as required
- **4** call pmd-**>**setpower() to initiate the mode change
- **5** call *pmd unlock exclusive()* to unlock the **pmd attr t**.

The *setpower()* function is expected to call *pmd confirm()* when the mode change is completed.

# **Examples:**

For more information, see the device driver chapter.

# **Classification:**

Neutrino

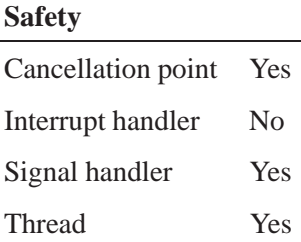

# **See also:**

**pmd attr t**, *pmd attach()*, *pmd attr setpower()*, *pmd confirm()*, *pmd lock exclusive()*, *pmd unlock exclusive()*

# **pmd lock downgrade() 2005, QNX Software Systems**

*Convert a* **pmd attr t** *exclusive lock to a shared lock*

### **Synopsis:**

**#include <sys/pm.h>**

**int pmd lock downgrade(pmd attr t \****pmd***);**

### **Arguments:**

*pmd* Pointer to the **pmd attr t** structure.

### **Library:**

**libpm**

### **Description:**

The *pmd lock downgrade()* is used to atomically convert an exclusive lock to a shared lock.

Any threads blocked in *pmd lock exclusive()* remain blocked until the shared lock is released.

This downgrade preserves the "exclusive preference" for the lock, and unblocks only threads blocked in *pmd lock shared()* if there are no threads waiting to acquire the exclusive lock.

### **Returns:**

EOK Success.

Error code from *pthread sleepon lock()*, *pthread sleepon broadcast()*, and *pthread sleepon unlock()*. An error has occurred.

### **Examples:**

For more information, see the device driver chapter.
# **Classification:**

Neutrino

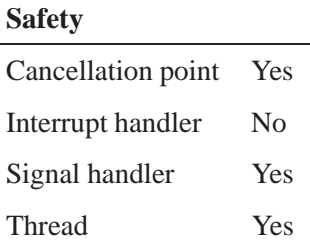

## **See also:**

*pmd lock upgrade()*, *pmd lock exclusive()*, *pmd lock shared()*, *pmd unlock shared()*, *pthread sleepon lock()*, *pthread sleepon unlock()*, *pthread sleepon broadcast()*

# **pmd lock exclusive() 2005, QNX Software Systems**

*Acquire an exclusive lock on a* **pmd attr t** *structure*

### **Synopsis:**

**#include <sys/pm.h>**

**int pmd lock exclusive(pmd attr t \****pmd***);**

#### **Arguments:**

*pmd* Pointer to the **pmd attr t** that is to be locked.

#### **Library:**

**libpm**

### **Description:**

The *pmd lock exclusive()* function acquires an exclusive lock on the **pmd\_attr\_t** structure. This lock is required when calling *pmd*-**>***setpower()* or *pmd confirm()* to protect access to the power mode status.

If the lock is already held either exclusively or shared, *pmd lock exclusive()* blocks until all locks are released.

The lock implements an "exclusive preference" so that any thread waiting for an exclusive lock prevents new shared locks being acquired if the lock is currently held shared. This allows the exclusive lock to be acquired as soon as all current shared locks are released.

#### **Returns:**

EOK Success.

Error code from *pthread sleepon lock()*, *pthread sleepon unlock()*, *pthread sleepon wait()* Otherwise.

# **Examples:**

For more information, see the device driver chapter.

## **Classification:**

Neutrino

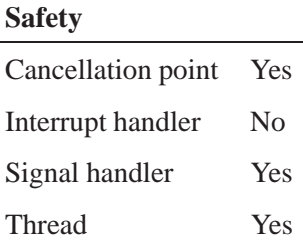

## **See also:**

*pmd unlock exclusive()*, *pmd lock downgrade()*, *pmd lock shared()*, *pmd attr setpower()*, *pmd confirm()*, *pthread sleepon lock()*, *pthread sleepon unlock()*, *pthread sleepon wait()*

# **pmd lock shared() 2005, QNX Software Systems**

*Acquire a shared lock on a* **pmd attr t** *structure*

### **Synopsis:**

**#include <sys/pm.h>**

**int pmd lock shared(pmd attr t \****pmd***);**

### **Arguments:**

*pmd* Pointer to the **pmd attr t** structure to be locked.

### **Library:**

**libpm**

### **Description:**

The *pmd lock shared()* function acquires a shared lock on the **pmd attr t** structure. Multiple threads can hold this lock and blocks any thread attempting a *pmd lock exclusive()* until all shared locks are released.

If the lock is currently held exclusively, *pmd lock shared()* blocks until the exclusive lock is released.

The lock implements an "exclusive preference" so that any thread waiting for an exclusive lock prevents new shared locks being acquired if the lock is currently held shared. This allows the exclusive lock to be acquired as soon as all current shared locks are released.

### **Returns:**

EOK Success.

Error code from *pthread sleepon lock()*, *pthread sleepon unlock()* or *pthread sleepon wait()*. Otherwise.

# **Examples:**

For more information, see the Device Driver chapter.

## **Classification:**

Neutrino

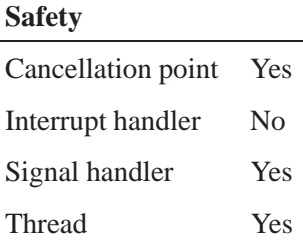

## **See also:**

*pmd unlock shared()*, *pmd lock exclusive()*, *pthread lock upgrade()*, *pthread sleepon lock()*, *pthread sleepon unlock()*, *pthread sleepon wait()*

# **pmd lock upgrade() 2005, QNX Software Systems**

*Upgrade a shared lock to an exclusive lock on a* **pmd attr t** *structure*

### **Synopsis:**

**#include <sys/pm.h>**

**int pmd lock upgrade(pmd attr t \****pmd***);**

### **Arguments:**

*pmd* Pointer to the **pmd attr t** that's currently locked.

### **Library:**

**libpm**

### **Description:**

The *pmd lock upgrade()* converts a shared lock to an exclusive lock.

If there are other shared locks currently held, *pmd lock upgrade()* block until those locks are released. Any new attempts to acquire the shared lock is prevented and blocked in *pmd lock shared()*.

### **Returns:**

EOK Success

Error code from *pthread sleepon lock()*, *pthread sleepon wait()*, and *pthread sleepon unlock()*. An error has occurred.

### **Examples:**

For more information, see the device driver chapter.

### **Classification:**

Neutrino

**174** Chapter 7 • API Reference **October 6, 2005** 

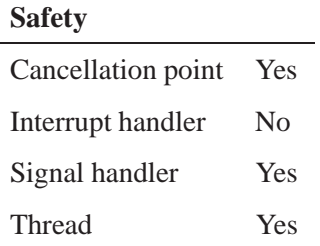

## **See also:**

*pmd lock shared()*, *pthread sleepon lock()*, *pthread sleepon unlock()*, *pthread sleepon wait()*

# **pmd mode attr t 2005, QNX Software Systems**

*Describe the attributes and capabilities for a device power mode*

## **Synopsis:**

**typedef struct pmd mode attr pmd mode attr t; struct pmd mode attr { pm power mode t mode; unsigned flags; union { Uint32t flags; void B \*ptr; } drvprivate; Uint32t rsv1; }**

## **Description:**

The **pmd mode attr t** structure describes the capabilities for a device power mode. It contains the following:

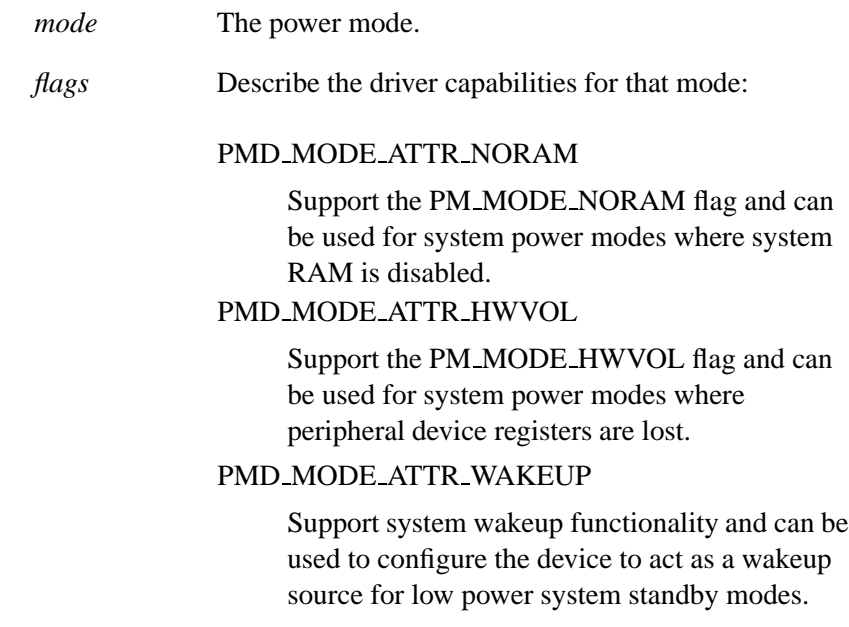

*drvprivate* Contain driver specific information related to the mode. This can be used internally within the driver, for example to indicate which hardware components are functional in that mode. The contents of drvprivate have no defined meaning outside the driver that defines it, although they are returned to external programs using *iopower getattr()* or *pm getattr()*, allowing them to examine these attributes if they have driver specific knowledge.

A device driver defines its supported modes using *pmd attr setmodes()*. In order to support system standby modes that allow system RAM to be disabled the driver must define at least one PM\_MODE\_STANDBY mode that specifies the PMD\_MODE\_NORAM flag. If no modes specify this flag, returning from such a system standby state will cause all driver and device state

to be lost.

The mode values should be defined as device specific power modes using the *PM DEVICE MODE()* macro.

#### **Examples:**

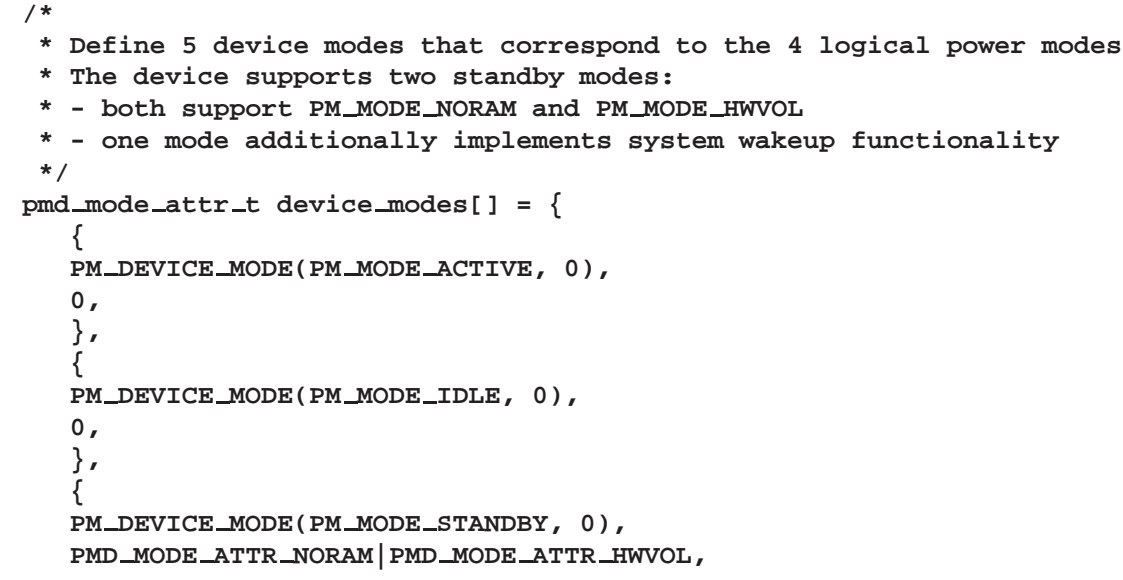

**pmd mode attr t 2005, QNX Software Systems**

```
},
   {
  PM DEVICE MODE(PM MODE STANDBY, 0),
  PMD MODE ATTR NORAM|PMD MODE ATTR HWVOL|PMD MODE ATTR WAKEUP,
   },
   {
  PM DEVICE MODE(PM MODE OFF, 0),
   0,
   }
};
```
# **Classification:**

# **See also:**

**pm power mode t**, *iopower getattr()*, *pm getattr()*, *pmd attr setmodes()*

**2005, QNX Software Systems pmd power()**

*Support function for implementing IO POWER messages*

### **Synopsis:**

**#include <sys/pm.h>**

```
int pmd power(void *ctp,
              void *msg,
              pmd attr t *attr);
```
### **Arguments:**

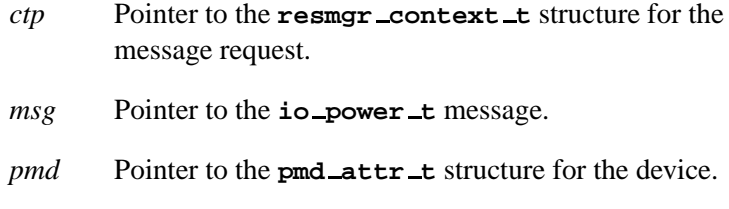

### **Library:**

**libpm**

#### **Description:**

The *pmd power()* is a support function that implements the actions required to handle the IO POWER message types.

This is called by the *iofunc power()* in the iofunc layer to handle these messages.

If the driver overrides this function, it should call *pmd power()* directly. The driver's mount structure should be initialized to point to the **pmd attr t** in the mount-**>** power field.

### **Returns:**

Various status values passed back to the resmgr layer to reply to the client message.

# **Classification:**

Neutrino

## **Safety**

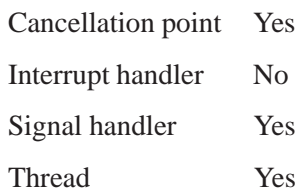

# **See also:**

*iofunc power()*

**2005, QNX Software Systems pmd setmode()**

*Change device power mode*

### **Synopsis:**

**#include <sys/pm.h>**

**int pmd setmode(pmd attr t \****pmd***, pm power mode t** *mode***, unsigned** *flags***);**

#### **Arguments:**

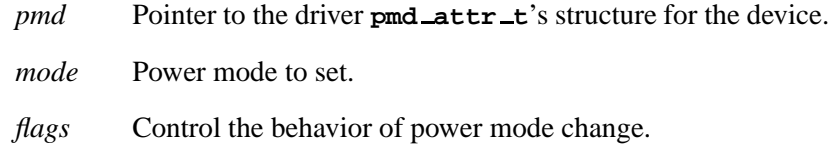

## **Library:**

**libpm**

## **Description:**

The *pmd setmode()* function is used to synchronously change the power mode within device driver code.

The **pmd attr t** must be locked using *pmd lock shared()* before calling *pmd setmode()*.

The *pmd setmode()* essentially performs the following steps:

- **1** Convert the shared lock to an exclusive lock using *pmd lock upgrade()*. This blocks until all other existing shared locks are released.
- **2** Request permission from the power manager to change to the new mode. If this request is denied, the mode change is aborted with an error.
- **3** Call *pmd*-**>***setpower()* to change the device power mode.
- **4** Convert the exclusive lock to a shared lock using *pmd lock downgrade()*.

## **Returns:**

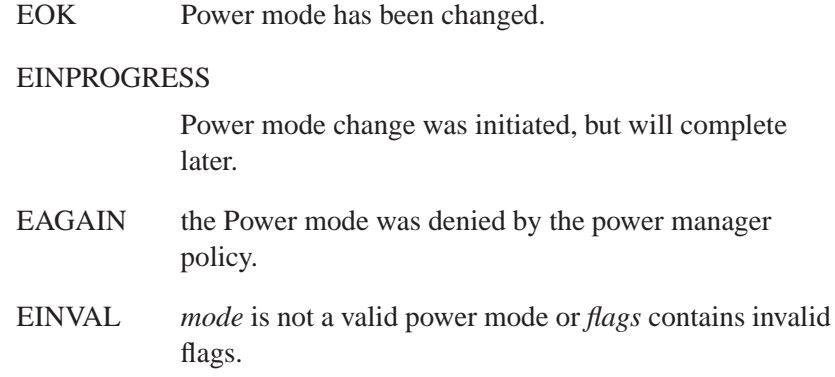

# **Examples:**

For more information, see the device driver chapter.

# **Classification:**

Neutrino

#### **Safety**

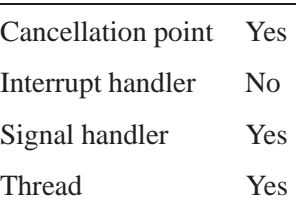

## **See also:**

*pmd attr setmodes()*, *pmd lock shared()*, *pmd lock upgrade()*, *pmd lock downgrade()*

# **2005, QNX Software Systems pmd unlock exclusive()**

*Release an exclusive lock on a* **pmd attr t** *structure*

### **Synopsis:**

**#include <sys/pm.h>**

**int pmd unlock exclusive(pmd attr t \****pmd***);**

### **Arguments:**

*pmd* Pointer to the **pmd attr t** structure that is locked.

### **Library:**

**libpm**

### **Description:**

The *pmd unlock exclusive()* release an exclusive lock held on a **pmd attr t** structure.

The lock implements an "exclusive preference" so that a thread blocked in *pmd lock exclusive()* is unblocked in preference to threads blocked in *pmd lock shared()*.

### **Returns:**

EOK Success.

Error code from *pthread sleepon lock()*, *pthread sleepon unlock()*, *pthread sleepon signal()*, *pthread sleepon broadcast()*. An error has occurred.

### **Examples:**

For more information, see the device driver chapter.

### **Classification:**

Neutrino

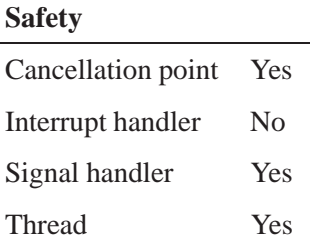

# **See also:**

*pmd lock shared()*, *pmd lock exclusive()*, *pthread sleepon lock()*, *pthread sleepon unlock()*, *pthread sleepon signal()*, *pthread sleepon broadcast()*,

# **2005, QNX Software Systems pmd unlock shared()**

*Release a shared lock on a* **pmd attr t** *structure*

### **Synopsis:**

**#include <sys/pm.h>**

**int pmd unlock shared(pmd attr t \****pmd***);**

### **Library:**

**libpm**

### **Description:**

The *pmd unlock shared()* releases a shared lock on a **pmd attr t** structure.

If this is the last shared lock and threads are blocked in *pmd lock shared()*, one of those threads will be unblocked.

### **Returns:**

EOK Success.

Error code from *pthread sleepon lock()*, *pthread sleepon unlock()* or *pthread sleepon signal()*. An error has occurred.

### **Examples:**

For more information, see the device driver chapter.

### **Classification:**

Neutrino

#### **Safety**

Cancellation point Yes Interrupt handler No *continued. . .*

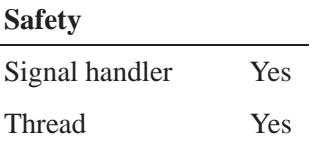

# **See also:**

*pmd lock shared()*, *pmd lock exclusive()*, *pthread sleepon lock()*, *pthread sleepon unlock()*, *pthread sleepon signal()*

**2005, QNX Software Systems pmm init()**

*Initialise and start the power manager interface*

### **Synopsis:**

**#include <sys/pmm.h>**

**int pmm init(dispatch t \*dpp);**

### **Library:**

**libc**

### **Description:**

This function call is used to initialise the library and its internal data. These are the operations the power manager performs first.

*dpp* Pointer to a **dispatch** structure used by the server resource manager.

If *dpp* is NULL, *pmm init()* allocates its own **dispatch**.

This performs the following:

- allocates the root power manager object.
- ☞

This results in the policy specific *create()* function being called. If the policy needs to override any of the default policy functions, it must call *pmm policy funcs()* and set up the policy specific functions before calling *pmm init()*.

attaches the power manager to the pathname space.

This allows the product specific initialisation code to launch drivers or other power manager clients if necessary. Any subsequent client *pm attach()* or *pmd attach()* messages locates the power manager, but is blocked until it has called *pmm start()* to begin receiving and processing client messages.

If succesful, this call returns 0.

If an error occurs, it returns -1 and *errno* is set one of the following:

# **Returns: Classification:**

QNX Neutrino

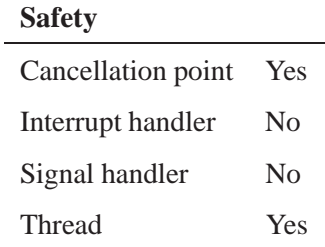

# **See also:**

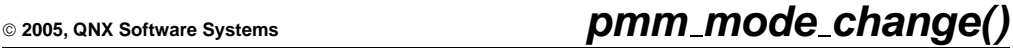

*Trigger change of power mode on a node*

### **Synopsis:**

**#include <sys/pmm.h>**

**int pmm mode change(pmm node t \*node, pm power mode t mode, unsigned flags);**

## **Library:**

**libc**

### **Description:**

This call is used to change the power mode of a node:

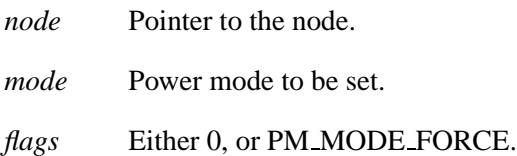

If there is a policy specific *mode request()* function, it calls to check whether the mode change can be allowed.

If the requested change is allowed, the driver responsible for managing the node's power mode is notified, and this call returns EOK.

The power mode change is asynchronous. *pmm mode wait()* is used to wait for the driver to confirm when then mode change is complete.

If an error occurs, it returns -1 and *errno* is set one of the following:

### **Returns:**

☞

EPERM Flags contained PM MODE REQUEST or PM MODE CONFIRM. These flags are reserved for driver use only.

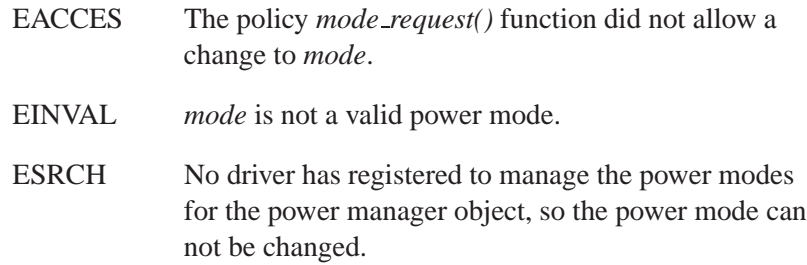

# **Classification:**

QNX Neutrino

#### **Safety**

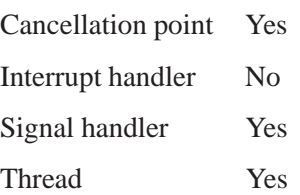

## **See also:**

# **2005, QNX Software Systems pmm mode get()**

*Get the current power mode of the node*

# **Synopsis:**

**#include <sys/pmm.h>**

**int pmm mode get(pmm node t \*node, pm power attr t \*attr);**

## **Library:**

**libc**

## **Description:**

This call is used to get the current power mode of the node:

- *node* Pointer to the node.
- *attr* Pointer to where the node's power attributes will be copied.

This call always returns EOK.

## **Returns:**

# **Classification:**

QNX Neutrino

#### **Safety**

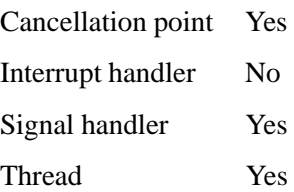

**pmm\_mode\_get()**  $\circ$  2005, QNX Software Systems

**See also:**

192 Chapter 7 • API Reference **Chapter 7 • API Reference Chapter 8** October 6, 2005

## **2005, QNX Software Systems pmm mode list()**

*Get the list of supported power modes*

# **Synopsis:**

**#include <sys/pmm.h>**

**int pmm mode list(pmm node t \*node, pm power mode t \*modes, int count);**

# **Library:**

**libc**

## **Description:**

This call is used to get the list of supported power modes:

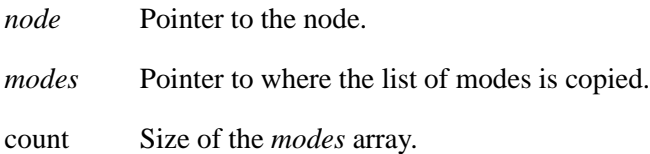

This function returns the actual number of modes supported by the node.

If modes is non-NULL, the minimum of *count* and the actual number of supported modes will be copied to *modes*.

### **Returns:**

## **Classification:**

QNX Neutrino

#### **Safety**

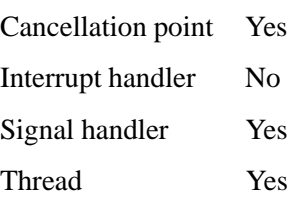

**pmm\_mode\_list()**  $\circ$  2005, QNX Software Systems

**See also:**

**194** Chapter 7 • API Reference Chapter 3 and 2005

## **2005, QNX Software Systems pmm mode wait()**

*Wait until a mode change has been completed*

### **Synopsis:**

**#include <sys/pmm.h>**

**pm power mode t pmm mode wait(pmm node t \*node);**

### **Library:**

**libc**

### **Description:**

This call is used to wait until a mode change has been completed:

*node* Pointer to the node.

If no mode change is in progress, this call returns immediately. Otherwise, it blocks until either:

- the driver confirms the mode change is complete
- the driver terminates or detaches from the power manager before the mode change is confirmed. In this case, the mode is forced to PM\_MODE\_UNKNOWN.

On return, this function call returns the current power mode of the node.

### **Returns:**

### **Classification:**

QNX Neutrino

#### **Safety**

Cancellation point Yes Interrupt handler No *continued. . .*

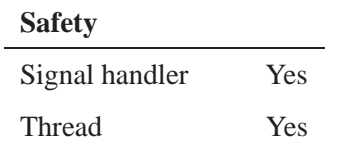

# **See also:**

**196** Chapter 7 • API Reference Chapter 7 **Contact ACC** Chapter 7 • API Reference

# **2005, QNX Software Systems pmm node create()**

*Create a new node*

# **Synopsis:**

**#include <sys/pmm.h>**

```
void * pmm node create(pmm node t *parent, const char *name,
                                               mode t mode);
```
## **Library:**

**libc**

### **Description:**

This call is used to create a new node in the power manager namespace:

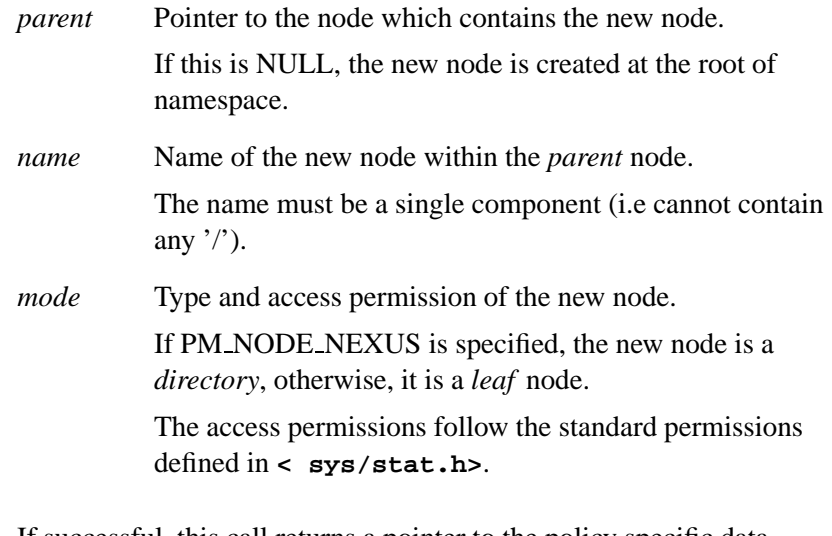

If successful, this call returns a pointer to the policy specific data associated with the node:

 if the policy specifies a *create()* function, this is the return valuefrom that function.

It is assumed that this policy specific data contains a pointer to the newly created **pmm node t** to allow subsequent manipulation of the node.

 if the policy does not supply a *create()* function, the return value isa pointer to the new **pmm node t** itself, to allow subsequent manipulation of the node.

If this function fails, it returns NULL, and *errno* is set to one of the following error codes:

## **Returns:**

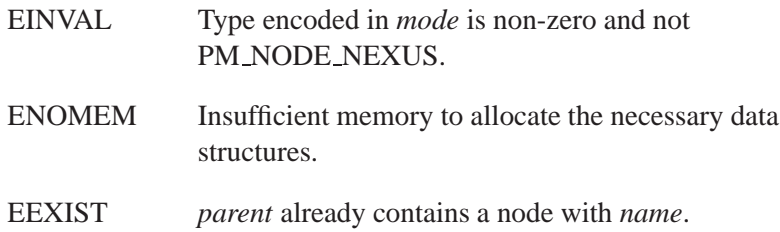

# **Classification:**

QNX Neutrino

### **Safety**

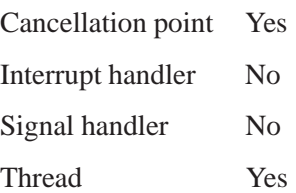

### **See also:**

# **2005, QNX Software Systems pmm node lookup()**

*Look up a node by name*

# **Synopsis:**

**#include <sys/pmm.h>**

**void \* pmm node lookup(pmm node t \*parent, const char \*name);**

# **Library:**

**libc**

### **Description:**

This call is used to look up a node by name:

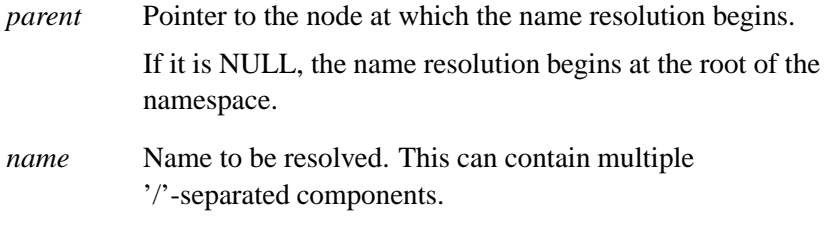

If successful, this returns the policy specific data assocaietd with the node when it isinitially created.

If the name resolution fails, it returns NULL, and *errno* is set one of the following:

### **Returns:**

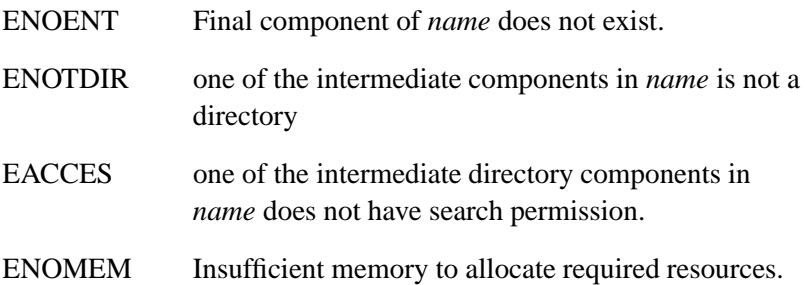

# **Classification:**

QNX Neutrino

## **Safety**

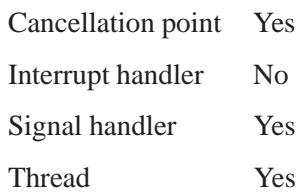

# **See also:**

**200** Chapter 7 • API Reference **Chapter 7 • API Reference October 6, 2005** 

## **2005, QNX Software Systems pmm node unlink()**

*Unlink the node*

### **Synopsis:**

**#include <sys/pmm.h>**

**int pmm node unlink(pmm node t \*node);**

### **Library:**

**libc**

### **Description:**

This call unlinks the node specified by *node*.

If the policy provides a *unlink()* function, it is called to determine whether the policy allows that node to be unlinked. If the *unlink()* function refuses to allow the unlink operation, this call returns an error code (typically EBUSY) that was returned by the *unlink()* function.

The default *unlink()* policy is to allow the unlink to occur.

If the unlink is allowed, this call returns 0:

- if there are no client references, the node is removed from the name space and it will be deleted. The policy specific *destroy()* function is called to free any policy specific data.
- if there are client references, the node is simply removed from the namespace. It will be deleted when the last client reference is removed.
- if *node* is a non-empty directory, any nodes below it are also (recursively) unlinked.

If any of these nodes have no client references, they are deleted. Otherwise, they are deleted when the last client reference is removed.

# **Returns: Classification:**

QNX Neutrino

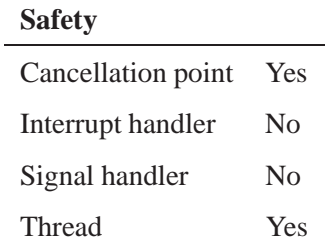

# **See also:**

# **2005, QNX Software Systems pmm policy funcs()**

*Return a pointer to the policy function table*

## **Synopsis:**

**#include <sys/pmm.h>**

**pmm policy funcs t \* pmm policy funcs();**

### **Library:**

**libc**

### **Description:**

This function returns a pointer to the policy function table:

if the policy is going to override any functions, it should do this before calling *pmm init()* ☞

*pmm init()* creates the root power manager object, which results in a call to the *create()* function.

The caller can then set individual members of this structure to override the default policy actions. For example:

```
pmm policy funcs t *funcs;
funcs = pmm policy funcs();
funcs->create = my create;
funcs->destroy = my destroy;
```
### **Returns:**

### **Classification:**

QNX Neutrino

# **pmm\_policy\_funcs() 2005, QNX Software Systems**

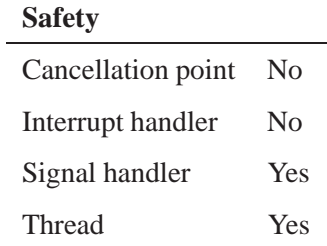

# **See also:**

**204** Chapter 7 • API Reference **Chapter 7 • API Reference Chapter 3 October 6, 2005**
© 2005, QNX Software Systems  $\bullet$  **pmm**  $\bullet$  **pmm**  $\bullet$  **pmm**  $\bullet$  **pmm**  $\bullet$  **pmm**  $\bullet$  **pmm**  $\bullet$  **pmm**  $\bullet$  **pmm** 

*Contain function pointers*

**Synopsis:**

**typedef struct { void \* (\*create)(pmm node t \*node, void \*parent, const char \*name, unsigned flags); void (\*destroy)(void \*data); int (\*unlink)(void \*data, int nlink, unsigned flags); void (\*attach)(void \*data, resmgr context t \*ctp, int count); void (\*detach)(void \*data, resmgr context t \*ctp, int count, unsigned flags); void (\*mode init)(void \*data, resmgr context t \*ctp, const pm power attr t \*attr, const pm power mode t \*modes); int (\*mode request)(void \*data, pm power mode t mode, unsigned flags, const pm power attr t \*attr); void (\*mode confirm)(void \*data, pm power mode t mode, const pm power attr t \*attr); int (\*property add)(void \*data, pm property attr t \*prop, void \*val); int (\*property set)(void \*data, pm property attr t \*prop, void \*val); } pmm policy funcs t;**

#### **Description:**

The structure contains function pointers for each of the policy actions.

All these policy functions are called with the node *locked* to prevent concurrent access to the node itself.

#### **Classification:**

### **pmm property add() 2005, QNX Software Systems**

*Add a new property to a node*

#### **Synopsis:**

**#include <sys/pmm.h>**

```
int pmm property add(pmm node t *node, pm property t id,
                                  void *data, int size);
```
#### **Library:**

**libc**

#### **Description:**

☞

This calls adds a new property to a node:

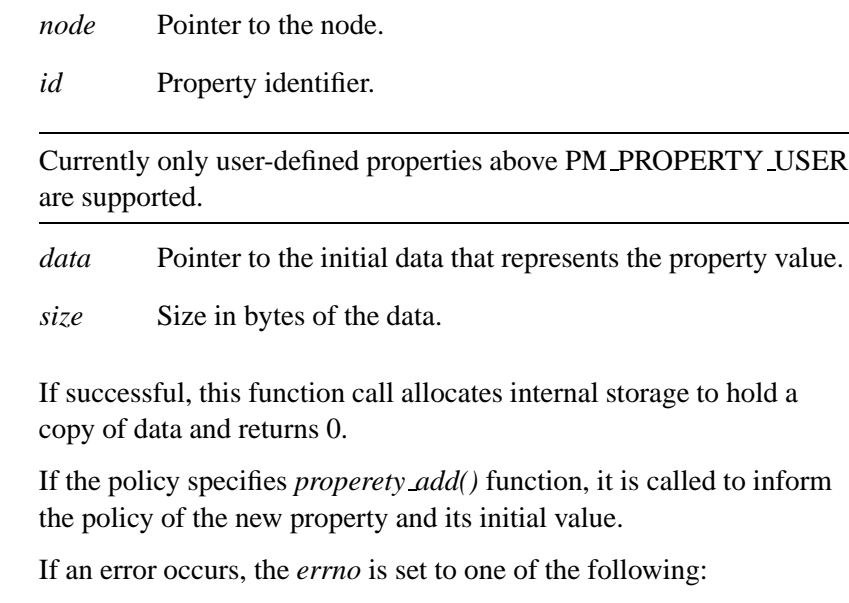

#### **Returns:**

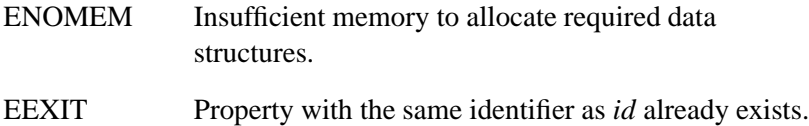

# **Classification:**

QNX Neutrino

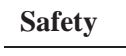

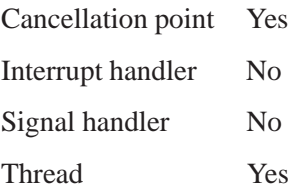

# **pmm property get() 2005, QNX Software Systems**

*Get the current value of a property associated with a node*

#### **Synopsis:**

**#include <sys/pmm.h>**

```
int pmm property get(pmm node t *node, pm property t id,
                                  void *data, int size);
```
#### **Library:**

**libc**

#### **Description:**

This call is used to get the current value of a property associated with a node:

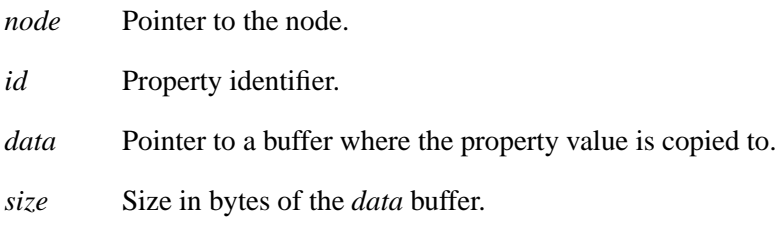

If no property with an identifier of *id* is present, this call returns EINVAL.

Otherwise, if data is non-NULL, it copies the minimum of *size* bytes and the actual size of the property data to the *data* buffer.

If *id* is valid, this function returns the actual size of the property's data.

#### **Returns:**

#### **Classification:**

QNX Neutrino

**208** Chapter 7 • API Reference **Chapter 7 • API Reference Chapter 3 October 6, 2005** 

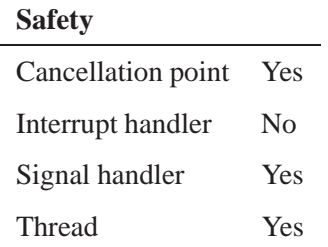

# **pmm property list() 2005, QNX Software Systems**

*Get a list of all properties associated with a node*

# **Synopsis:**

**#include <sys/pmm.h>**

**int pmm property list(pmm node t \*node, pm property attr t \*list, int size);**

#### **Library:**

**libc**

#### **Description:**

This call is used to get a list of all properties associated with a node:

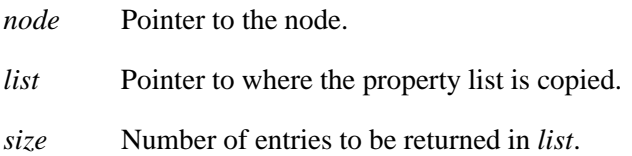

The return value of this call is the actual number of properties.

If *list* is non-NULL, the minimum of *size* and the actual number of properties are copied to *list*.

Each entry in the returned list specifies:

- the property identifier for the property
- the property size.

#### **Returns:**

#### **Classification:**

QNX Neutrino

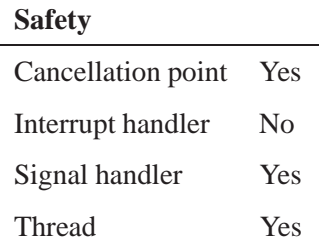

# **pmm property set() 2005, QNX Software Systems**

*Modify the value of a property*

#### **Synopsis:**

**#include <sys/pmm.h>**

```
int pmm property set(pmm node t *node, pm property t id,
                                  void *data, int size);
```
#### **Library:**

**libc**

#### **Description:**

This call is used to modify the value of a property:

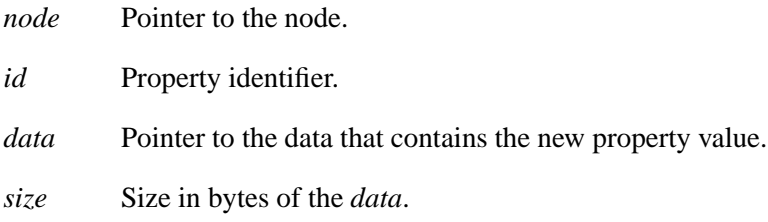

If successful, this copies the property value from *data* into the internal buffer that holds the property value. If the policy specifies a *property set()* function, it is called to inform the policy that the property value has changed.

If an error occurs, the *errno* is set one of the following:

#### **Returns:**

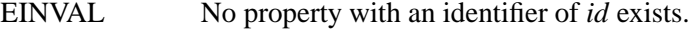

EINVAL ?? Property size does not match *size*.

# **Classification:**

QNX Neutrino

### **Safety**

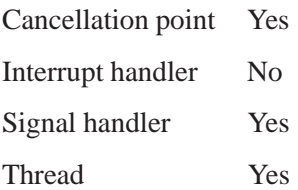

# **pmm\_start()**  $\bullet$  2005, QNX Software Systems

*Start a thread pool to handle client requests*

#### **Synopsis:**

**#include <sys/pmm.h>**

**int pmm start(thread pool attr t \*tatttr);**

#### **Library:**

**libc**

#### **Description:**

This starts a thread pool to begin servicing client requests, and is the last action the product specific initialisation code performs:

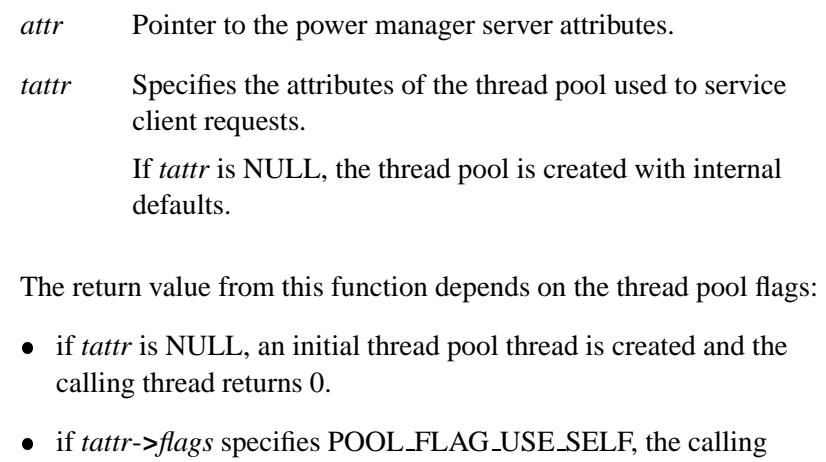

- thread becomes the initial thread pool thread and does not return unless an error has occurred.
- if *tattr*-**>***flags* specifies POOL FLAG EXIT SELF, an initial thread pool thread is created and the calling thread exits without returning.

In this case, the caller should call *procmgr daemon()* before calling **<sup>&</sup>gt;***pmm start()* in order to set the process as a daemon.

If an error occurs, it returns -1 and *errno* is set one of the following:

# **Returns: Classification:**

QNX Neutrino

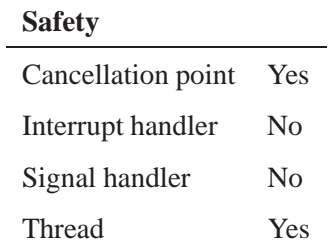

# **pmm state change() 2005, QNX Software Systems**

*Perform a state transition to a new state*

#### **Synopsis:**

**#include <sys/pmm.h>**

**int pmm state change(void \*hdl, unsigned new state);**

#### **Library:**

**libc**

#### **Description:**

This function is used to perform a state transtion to a new state.

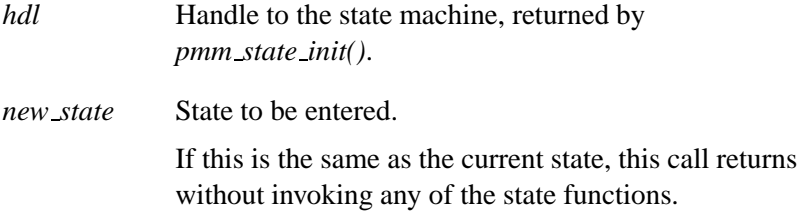

This function ensures that only one thread at a time performs a state transition:

- this is serialised with any transition being performed via *pmm state machine()*
- this blocks any *pmm state check()* function until the transition is completed.

If successful, this call returns EOK.

If an error occurs, it returns -1 and *errno* is set one of the following:

#### **Returns:**

# **Classification:**

QNX Neutrino

### **Safety**

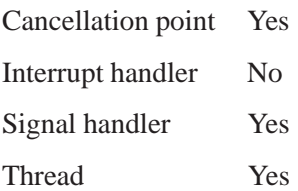

# **pmm state check() 2005, QNX Software Systems**

*Obtain the current state*

#### **Synopsis:**

**#include <sys/pmm.h>**

**int pmm state check(void \*hdl, unsigned \*cur state, unsigned \*new state);**

#### **Library:**

**libc**

#### **Description:**

This function is used to obtain the current state or to re-evaluate the state machine's state by calling the current state's *check()* function:

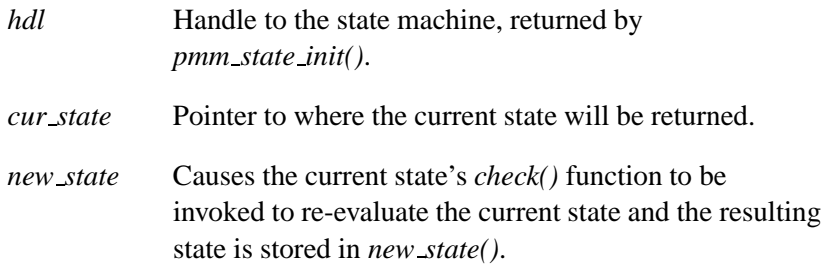

This function ensures that:

- only one thread at a time invokes the *check()* function
- it is serialised with any state transition being performed by *pmm state machine()* or *pmm state change()*.

This ensures that *cur state* and *new state* are consistent.

This function normally returns EOK, and updates *cur state* or *new state* if they are non-NULL.

If an error occurs, it returns -1 and *errno* is set to one of the following:

# **Returns: Classification:**

QNX Neutrino

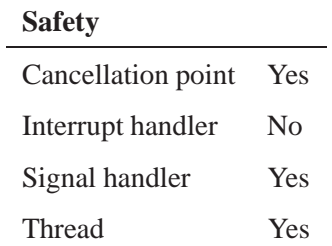

# **pmm state init() 2005, QNX Software Systems**

*Create a new state machine*

#### **Synopsis:**

**#include <sys/pmm.h>**

**void \* pmm state init(int nstates, pmm state t \*states, void \*data, unsigned init state);**

### **Library:**

**libc**

#### **Description:**

This function creates a new state machine based on the set of supplied states:

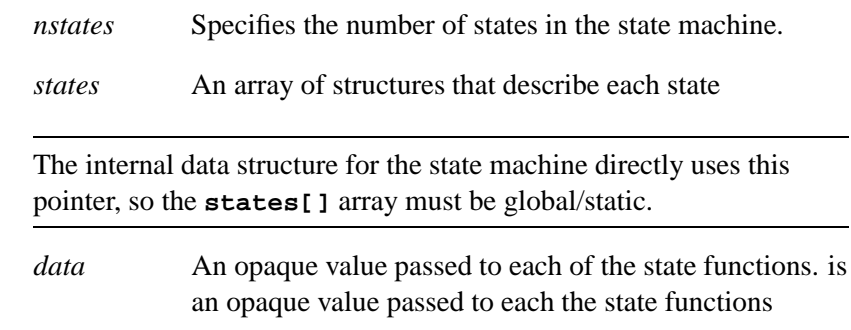

*init\_state* Initial state that the state machine will be set to.

# **Returns:**

### **Classification:**

☞

QNX Neutrino

#### **Safety**

Cancellation point No *continued. . .*

**220** Chapter 7 • API Reference Chapter 7 **Contact 2005** October 6, 2005

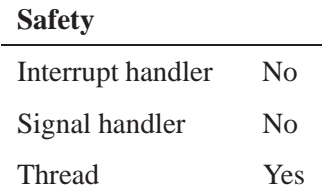

### **pmm state machine() 2005, QNX Software Systems**

*Implement a single threded state machine*

#### **Synopsis:**

**#include <sys/pmm.h>**

**int pmm state machine(void \*hdl);**

#### **Library:**

**libc**

#### **Description:**

This function executes a loop that implements a single threaded state machine:

*hdl* Handle to the state machine, returned by *pmm state init()*.

#### **Returns:**

#### **Classification:**

QNX Neutrino

#### **Safety**

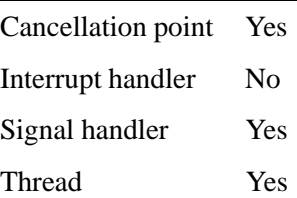

**2005, QNX Software Systems pmm state t**

*Represent a particular state machine*

# **Synopsis:**

```
typedef struct {
  unsigned state;
  int (*enter)(void *data, unsigned old state, unsigned
                                             new state);
   int (*leave)(void *data, unsigned old state, unsigned
                                              new state);
  unsigned (*check)(void *data, unsigned cur state);
} pmm state t;
```
### **Description:**

The **pmm\_state\_t** structure represents a particular state machine:

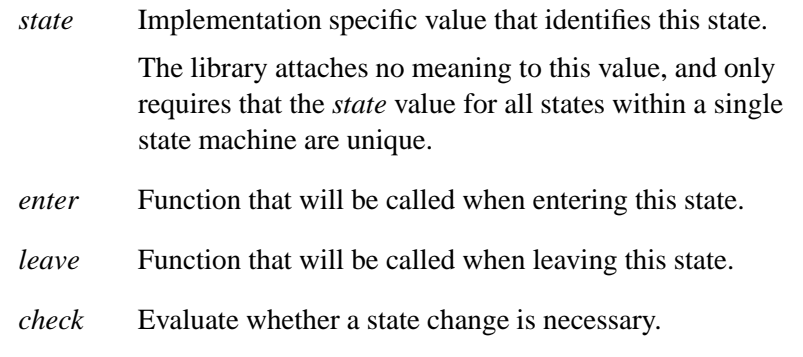

A *check()* function must be defined for each **pmm state t** in a state machine.

#### **Classification:**

# **pmm state trigger() 2005, QNX Software Systems**

*Trigger state machine thread to re-evaluate current state*

#### **Synopsis:**

**#include <sys/pmm.h>**

**int pmm start thread(void \*hdl);**

#### **Library:**

**libc**

#### **Description:**

This function is used to trigger a thread executing *pmm state machine()* to re-evaluate its current state and perform a state change if necessary:

*hdl* Handle to the state machine, returned by *pmm state init()*.

This function normally returns EOK.

If an error occurs, it returns -1 and *errno* is set to one of the following:

#### **Returns:**

### **Classification:**

QNX Neutrino

#### **Safety**

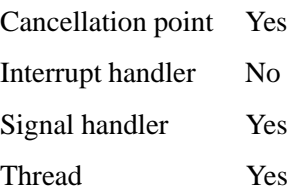

 $\mathbb{R}^2$ 

 $\overline{\phantom{a}}$ 

**Chapter 8**

# **Callback Reference**

October 6, 2005 Chapter 8 **Callback Reference** 227

 $\mathbb{R}^2$ 

 $\overline{\phantom{a}}$ 

This chapter list all power management callbacks in alphabetical order.

- *attach()* callback
- *create()* callback
- *destroy()* callback
- *detach()* callback
- *mode confirm()* callback
- *mode init()* callback
- *mode request()* callback
- *property add()* callback
- *property set()* callback
- *unlink()* callback

# **attach() callback 2005, QNX Software Systems**

*Called to attach a client to a power manager node*

#### **Synopsis:**

**#include <sys/pmm.h>**

**void attach(void \*data, resmgr context t \*ctp, int count);**

#### **Library:**

**libc**

#### **Description:**

This function is called when a client attaches to a power manager node:

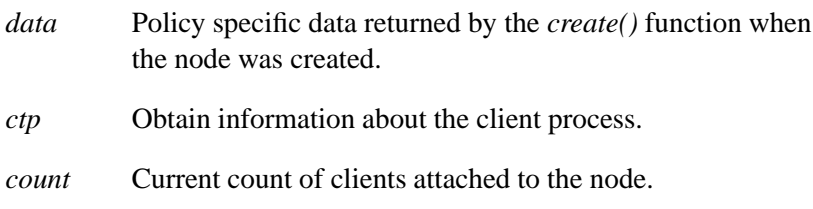

This is called for all clients:

- device drivers, when their *pmd attach()* call attaches to the node
- other clients, when their *pm attach()* call attaches to the node

It is provided to allow the policy to keep track of client references if necessary.

There is no default action for this call.

#### **Returns:**

#### **Classification:**

QNX Neutrino

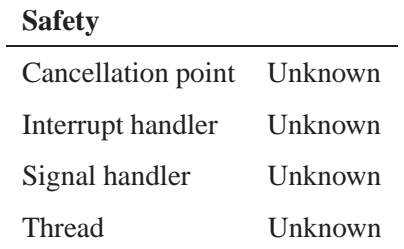

# **create() callback 2005, QNX Software Systems**

*Called to get a list of all properties associated with a node*

#### **Synopsis:**

**#include <sys/pmm.h>**

**void \* create(pmm node t \*node, void \*parent, const char \*name, unsigned flags);**

# **Library:**

**libc**

# **Description:**

This function is called when a new node is created:

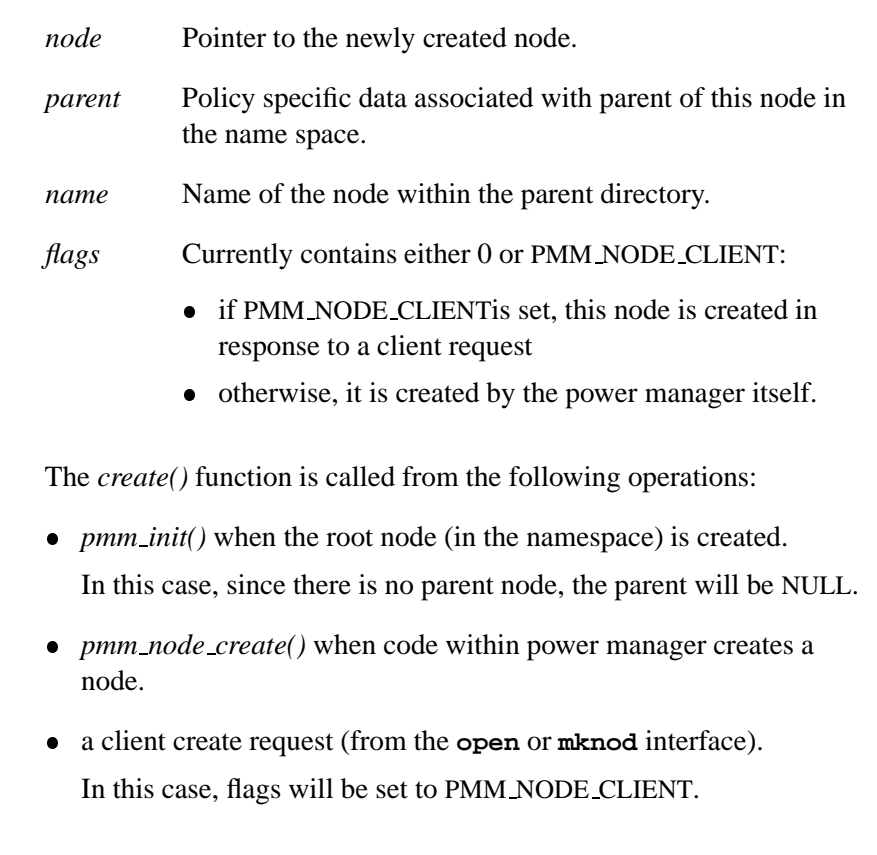

The return value from this function is the policy specific data to be associated with the node. This value is passed to all other policy functions in order to allow the policy to operate on its policy specific data.

The policy would typically use this function to allocate a policy specific data structure.

☞

It should store the *node* value in this structure as it needs to be supplied to the API functions.

The default action (if the policy does not override this function) is to use *node* itself as the policy data. This ensures that whenever any of the other policy functions are called, they will be provided with the *node* pointer to allow them to perform operations on the node.

# **Returns: Classification:**

QNX Neutrino

#### **Safety**

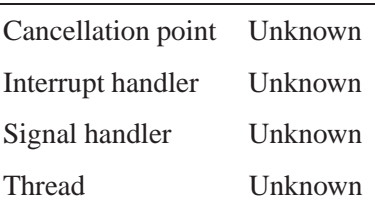

# **destroy() callback 2005, QNX Software Systems**

*Called when a node is destroyed*

### **Synopsis:**

**#include <sys/pmm.h>**

**void destroy(void \*data)**

#### **Library:**

**libc**

#### **Description:**

This function is called when a node is destroyed:

*data* Policy specific data returned by the *create()* function when the node is created.

The *destroy()* function is called when the last client reference to an unlinked node is removed:

- during an unlink operation if there are no client references when the node is unlinked
- during the close operation when the last client detaches and the node has already been unlinked.

This function cleans up any policy specific state for this node, and free any data allocated for it.

#### **Returns:**

### **Classification:**

QNX Neutrino

#### **Safety**

Cancellation point Unknown *continued. . .*

**234** Chapter 8 · Callback Reference **Callback Reference Callback Reference Callback Reference Callback Reference** 

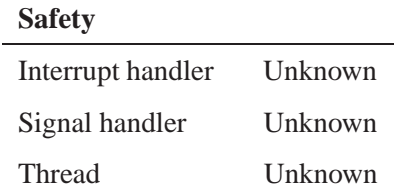

# **detach() callback 2005, QNX Software Systems**

*Called to detach a client from a power manager node*

#### **Synopsis:**

**#include <sys/pmm.h>**

**void detach(void \*data, resmgr context t \*ctp, int count, unsigned flags);**

#### **Library:**

**libc**

#### **Description:**

This function is called when a client detaches from a power manager node:

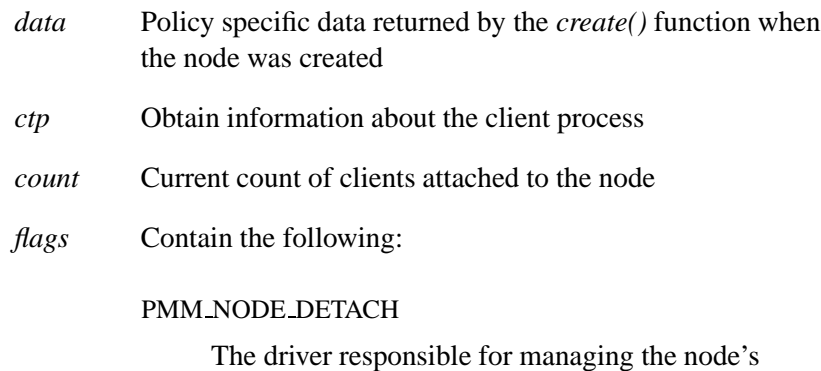

power mode has just been detached.

This call is provided to allow the policy to keep track of client references if necessary.

There is no default action for this call.

#### **Returns:**

# **Classification:**

QNX Neutrino

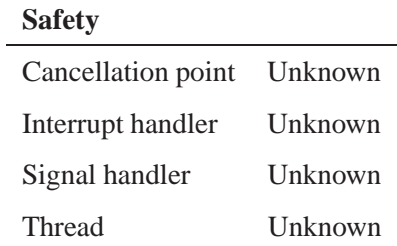

*Called to confirm the mode change completion*

#### **Synopsis:**

**#include <sys/pmm.h>**

**void mode confirm(void \*data, pm power mode t mode, const pm power attr t \*attr);**

#### **Library:**

**libc**

#### **Description:**

This function is called when a driver confirms that a mode change has been completed:

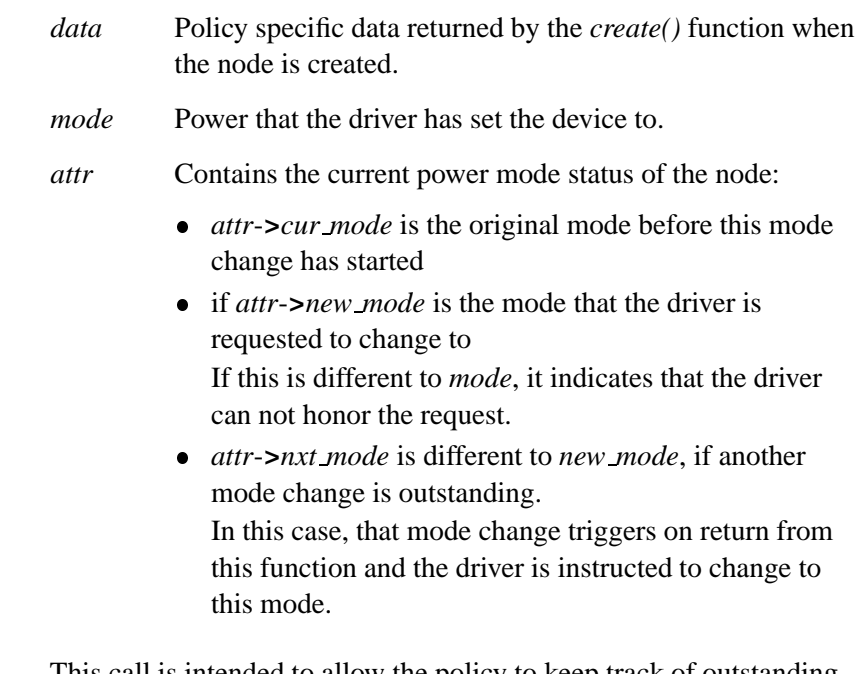

This call is intended to allow the policy to keep track of outstanding mode change requests, and to detect whether the mode change has been completed correctly.

There is no default action for this call.

# **Returns: Classification:**

QNX Neutrino

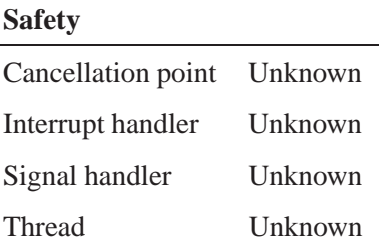

# **mode init() callback 2005, QNX Software Systems**

*Called when the driver supplies the initial power modes*

#### **Synopsis:**

**#include <sys/pmm.h>**

```
void mode init(void *data, resmgr context t *ctp,
                     const pm power attr t *attr,
                   const pm power mode t *modes);
```
#### **Library:**

**libc**

#### **Description:**

This function is called when a driver attaches to a power manager node and supplies the initial power modes:

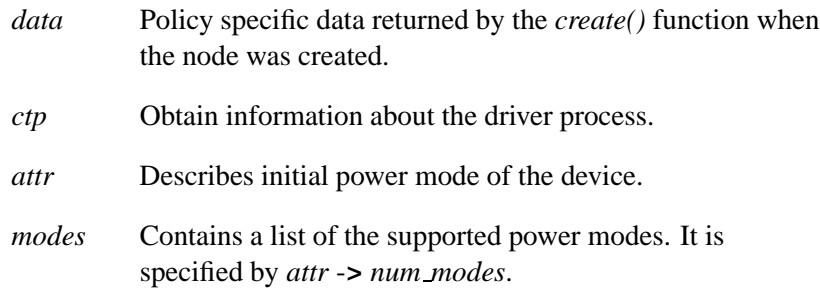

This call is provided to allow the policy to determine when a node's power modes become valid. Nodes cannot be power managed until a driver attaches to register. Driver is responsible for implementing the power mode changes for the node.

There is no default action for this call.

#### **Returns:**
# **Classification:**

QNX Neutrino

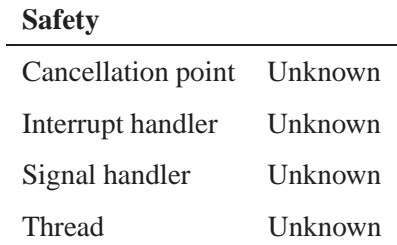

**See also:**

### **mode request() callback 2005, QNX Software Systems**

*Called to request power mode change for a node*

#### **Synopsis:**

**#include <sys/pmm.h>**

**int mode request(void \*data, pm power mode t mode, unsigned flags, const pm power attr t \*attr);**

### **Library:**

**libc**

### **Description:**

This function is called when a request is made to change the power mode for a node:

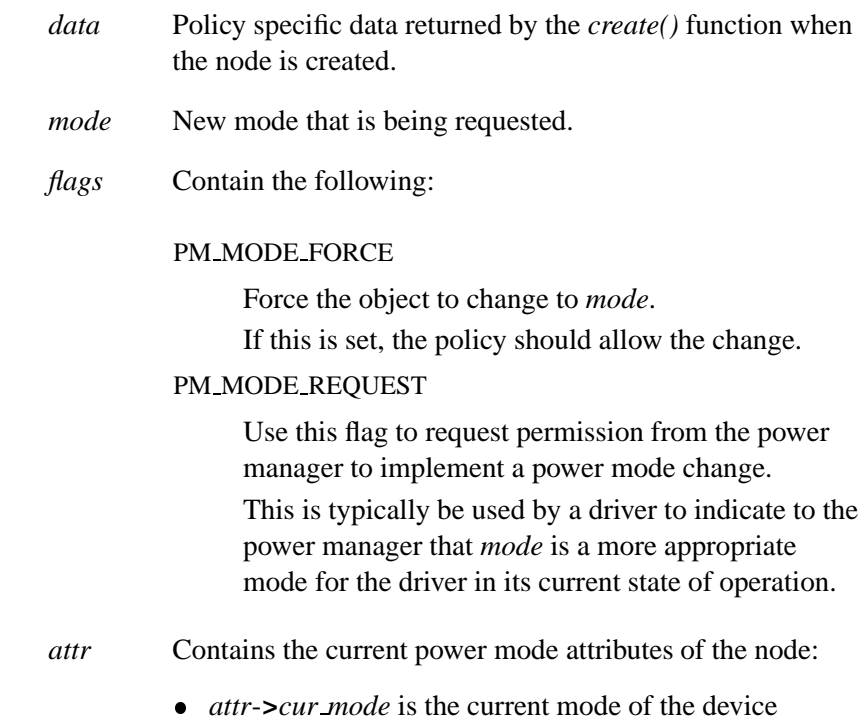

- if *attr*-**>***new mode* is different from *cur mode*, it indicates that the driver is in the process of changing to *new mode*, but it hasn't confirmed that that mode change is complete
- if *attr*-**>***nxt mode* is different from *new mode*, it indicates that a mode change request was received before the driver has changed to *new mode*.

The return value from this function determines whether the mode change is allowed by the policy:

• if the policy agrees, it should return EOK

The policy must allow the change if PM MODE FORCE is set.

if PM MODE REQUEST is set, the driver changes the mode on return from the power manager request. Otherwise, the library will deliver an event to the driver. This is in order to request a mode change.

• if the policy does not agree and PM\_MODE\_REQUEST is set, this function should return EAGAIN to inform the driver that it can not change modes.

If PM MODE REQUEST is not set, and the policy does not agree to the mode change, it should return an appropriate error code.

The default action (if the policy does not override this function) is to allow all requests.

### **Returns:**

### **Classification:**

QNX Neutrino

#### **Safety**

Cancellation point Unknown

*continued. . .*

# **mode request() callback 2005, QNX Software Systems**

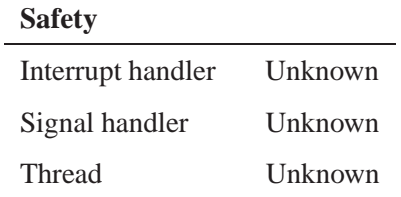

**See also:**

**244** Chapter 8 · Callback Reference **Callback Reference Callback Reference Callback Reference Callback Reference** 

### **2005, QNX Software Systems property add() callback**

*Called when a client adds a new property to a node*

#### **Synopsis:**

**#include <sys/pmm.h>**

```
int property add(void *data, pm property attr t *prop,
                               void *val);
```
### **Library:**

**libc**

#### **Description:**

This function is called when a client adds a new property to a node:

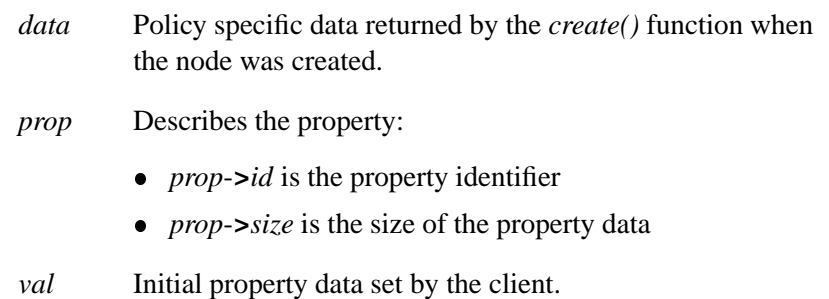

The return value from this call indicates whether the property can be attached:

- if this returns EOK, the property is allowed, and this call allows the policy to detect when new properties are added.
- if this returns an error, that error code is passed back to the client's *pm add property()* call, and the property is not attached to the node.

The default action (if the policy does not override this function) is to allow any property to be added.

# **Returns: Classification:**

QNX Neutrino

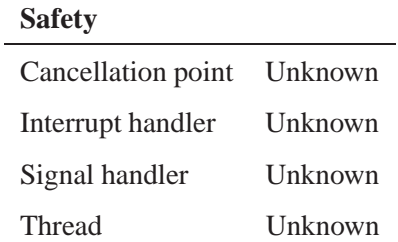

### **See also:**

**246** Chapter 8 · Callback Reference **Callback Reference College Contains Container** October 6, 2005

### **2005, QNX Software Systems property set() callback**

*Called when a client modifies a property value*

#### **Synopsis:**

**#include <sys/pmm.h>**

**int property set(void \*data, pm property attr t \*prop, void \*val);**

### **Library:**

**libc**

#### **Description:**

This function is called when a client modifies a property value:

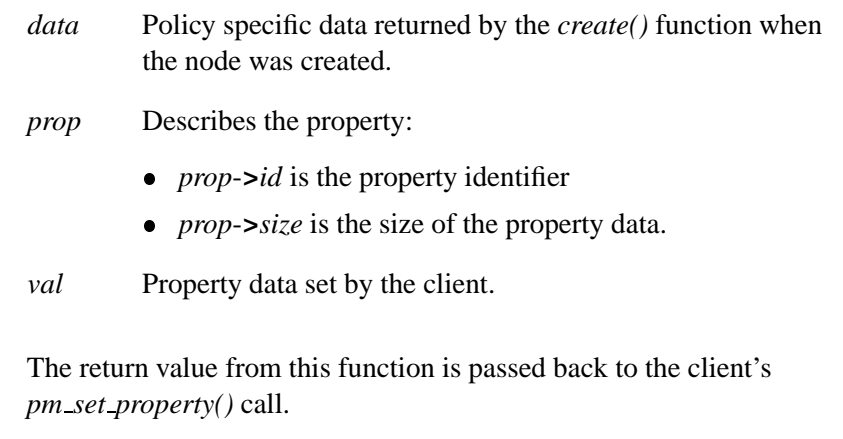

The property value is set, even if this call returns an error.

It is expected that the policy always return EOK and this call simply serves to notify the policy of the new value. This is used by the policy to trigger actions that change the system state.

The default action (if the policy does not override this function) is to return EOK to the client.

# **Returns: Classification:**

QNX Neutrino

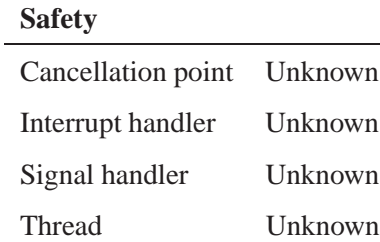

e.

### **See also:**

# **2005, QNX Software Systems unlink() callback**

*Called to check if a node is unlinked from the namespace*

### **Synopsis:**

**#include <sys/pmm.h>**

**int unlink(void \*data, int nlink, unsigned flags);**

#### **Library:**

**libc**

#### **Description:**

This function is called to check whether the policy will allow a node to be unlinked from the namespace:

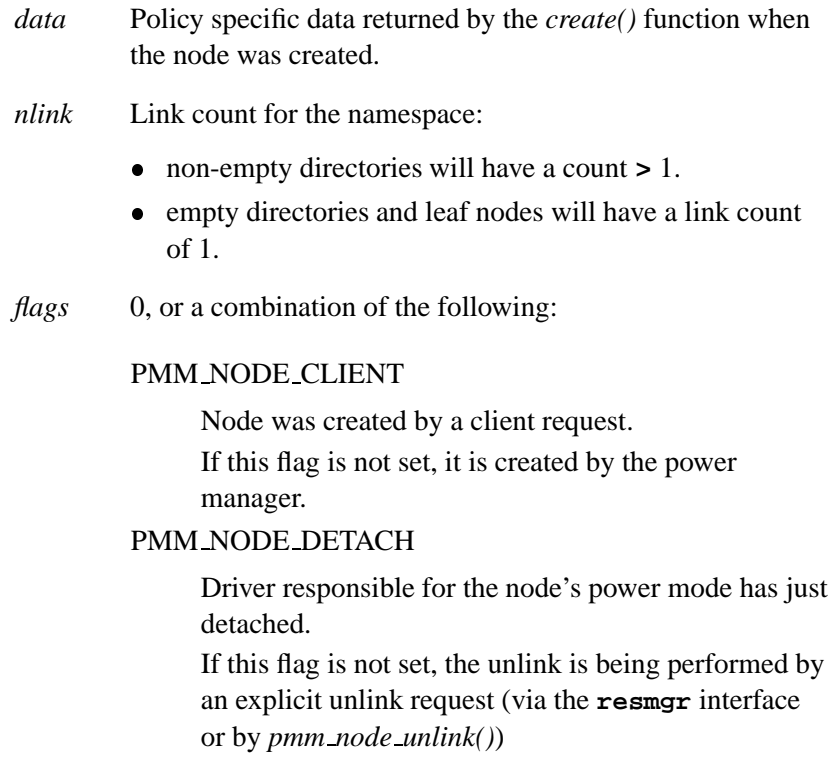

The *unlink()* function is called from the following:

- *pmm node unlink()*. In this case, *flags* is 0 or PMM NODE CLIENT.
- the **resmgr** unlink handler. In this case, *flags* is 0 or PMM NODE CLIENT.
- the resmgr close handler when the driver responsible for the node's power modes detaches.

In this case, *flags* is PMM NODE DETACH set, and may also have PMM\_NODE\_CLIENT set if the node was created by a client request

If the policy will allow the unlink, it should return EOK:

- on return from this function, the specified node will be unlinked, and if there are no client references, it will be automatically deleted and the *destroy()* function called to clean up policy specific data for the node.
- if the node is a non-empty directory, all nodes below it will also be unlinked.

Any nodes that have no client references will automatically be deleted, and the *destroy()* function called to clean up policy specific data for the node.

 any nodes that have client references remain in existence until the last client detaches. They will not be visible from the name space, so no new client references can be created.

Otherwise, it should return EBUSY, and the unlink operation will fail.

The default action (if the *unlink()* function is not overriden) is to allow:

#### **Returns:**

## **Classification:**

QNX Neutrino

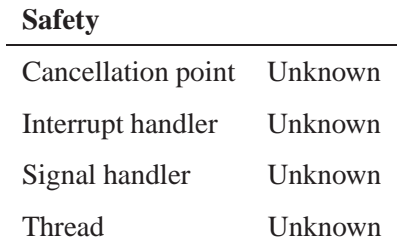

**See also:**